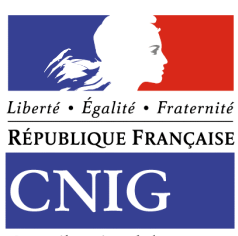

Conseil national de l'information géographique

# **Profil WFS Diffusion de données d'urbanisme et servitudes d'utilité publique**

**Version 0.8.2 – Décembre 2014**

## **Remerciements**

Ce document a été mis en place dans le cadre du Géoportail de l'Urbanisme. Il a été soumis au groupe de travail DDU et Services du CNIG. Les personnes suivantes y ont contribué :

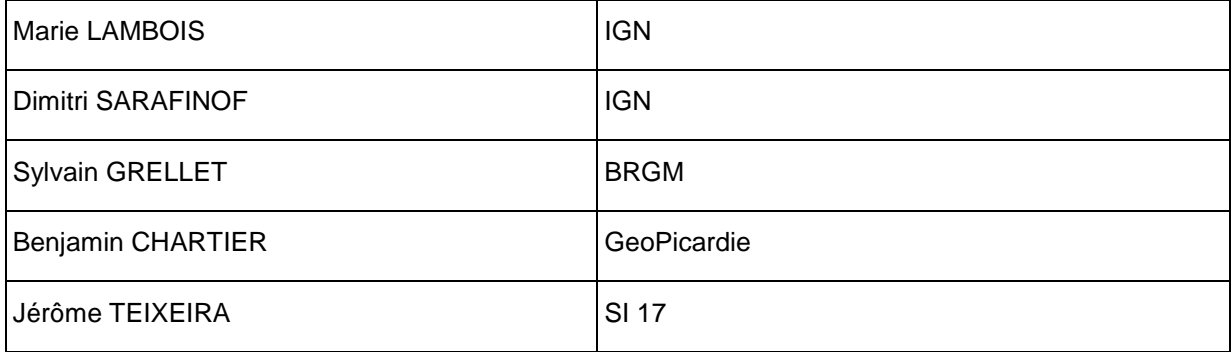

## **Historique du document**

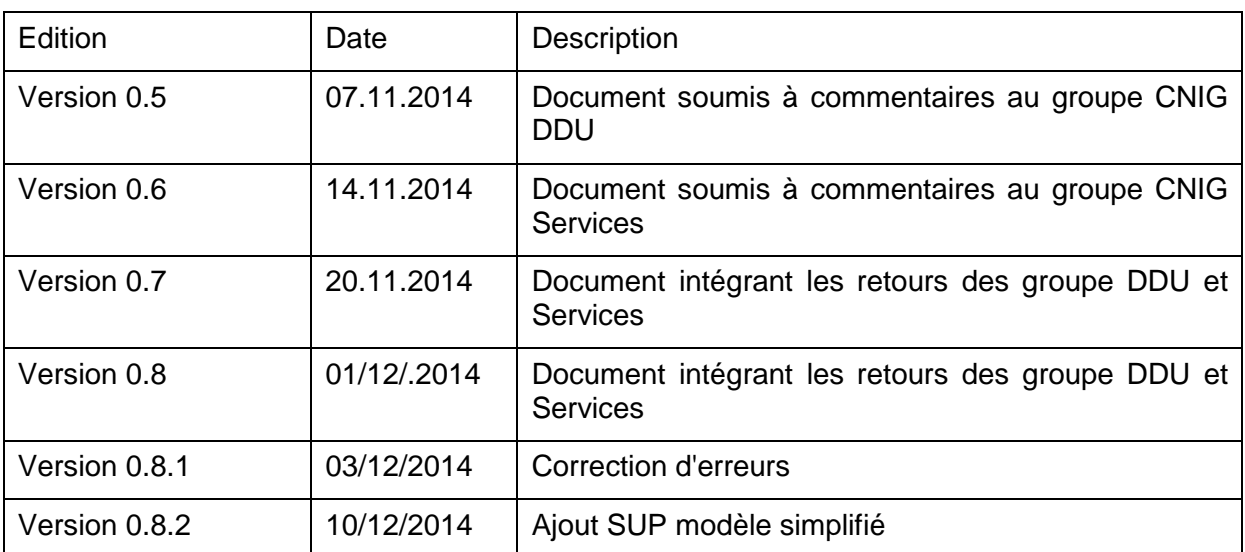

## **Table des Matières**

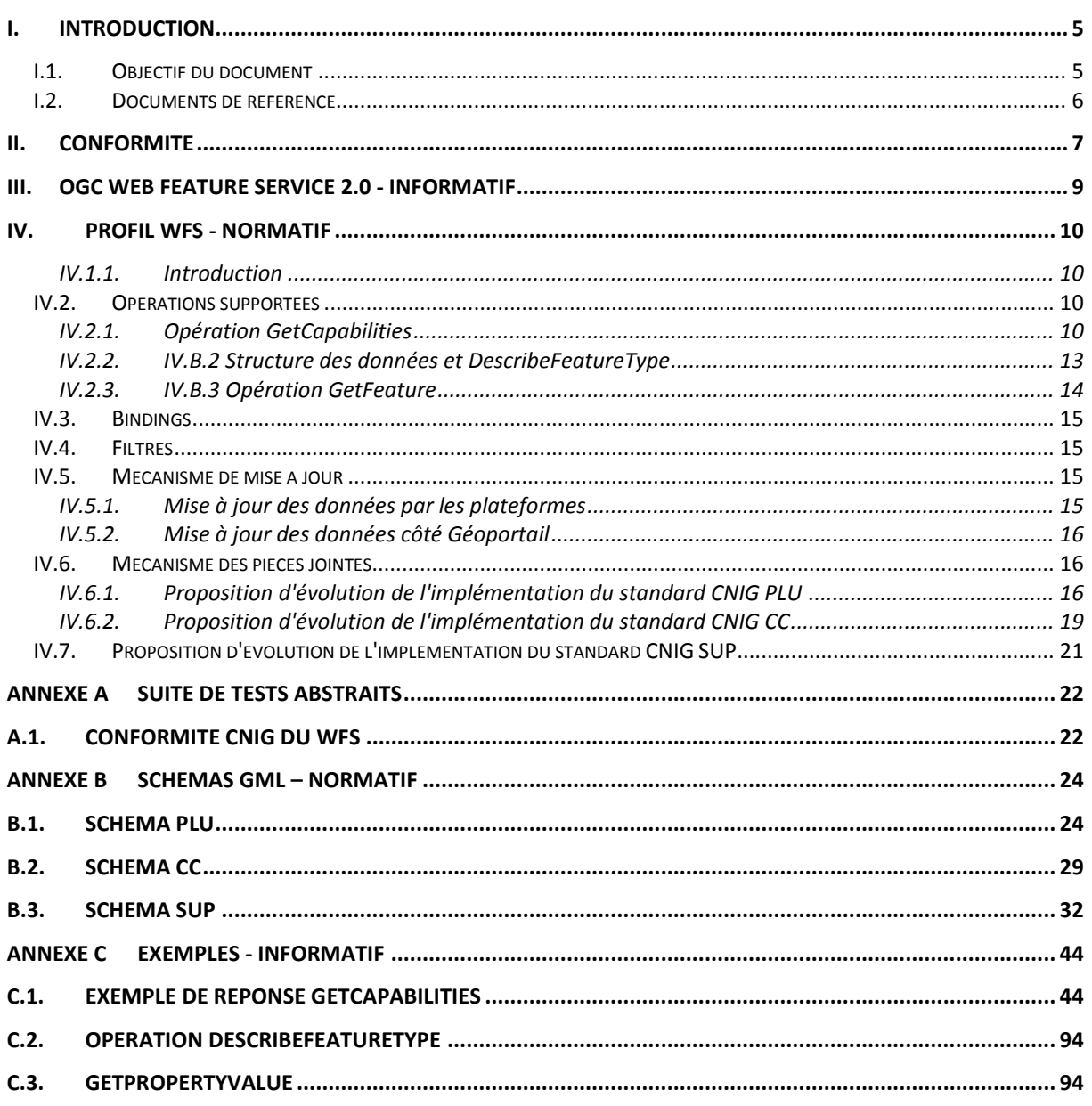

## **Glossaire**

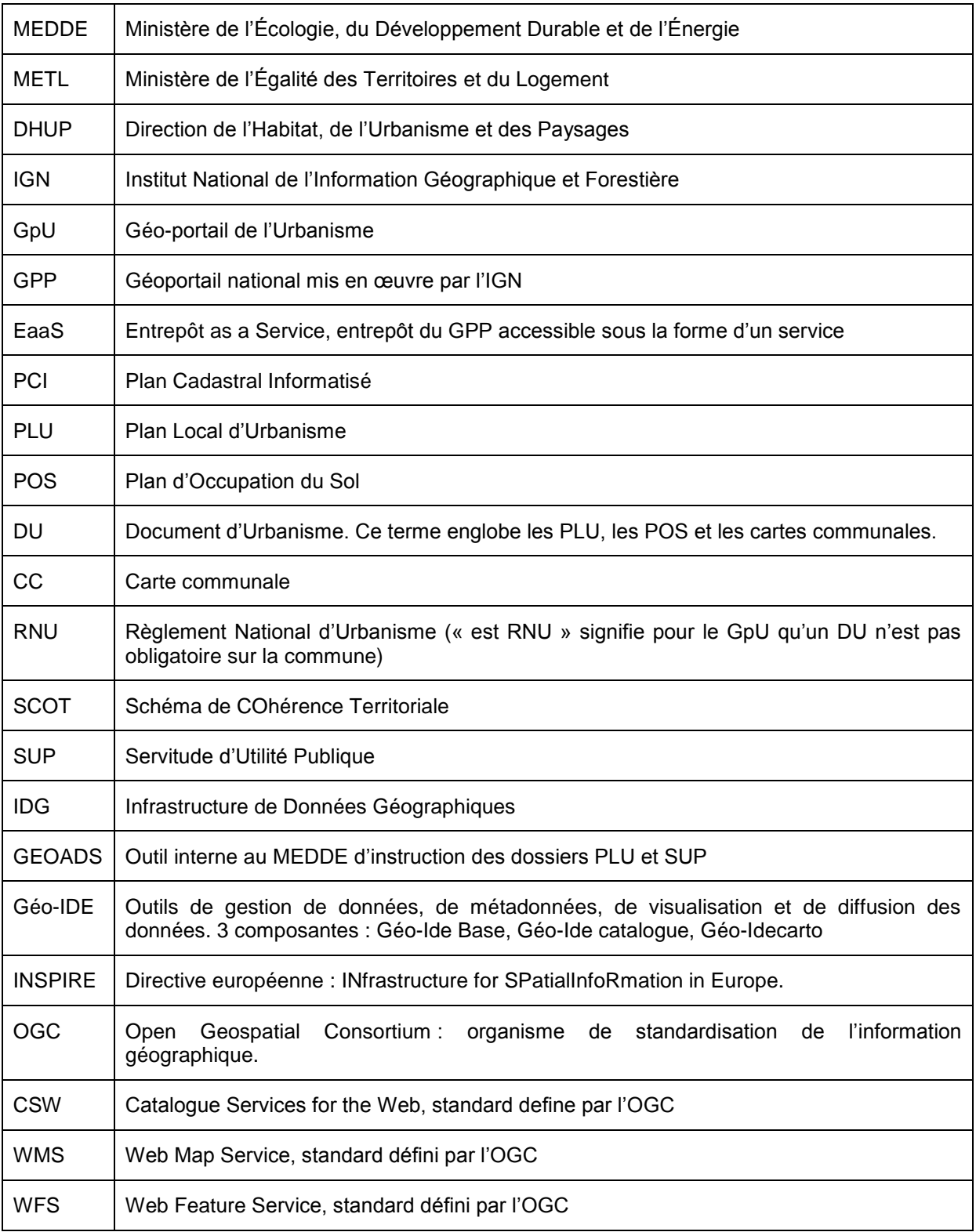

## <span id="page-4-1"></span><span id="page-4-0"></span>**I. Introduction**

## **I.1. Objectif du document**

L'alimentation du Géoportail de l'Urbanisme en données d'urbanisme et servitudes d'utilité publique est prévue de différentes manières : téléversement, flux ATOM et flux WFS. Ce profil définit spécifiquement les exigences et recommandations pour la publication (flux sortant) de données d'urbanisme (Plan Local d'Urbanisme/Plan d'Occupation du Sol, Cartes Communales et Servitudes d'Utilité Publique conformément aux documents de référence référencés ci-après) au travers d'une interface WFS (niveau serveur). Il s'adresse notamment aux plateformes souhaitant diffuser ces données afin d'alimenter le Géoportail de l'Urbanisme (GpU).

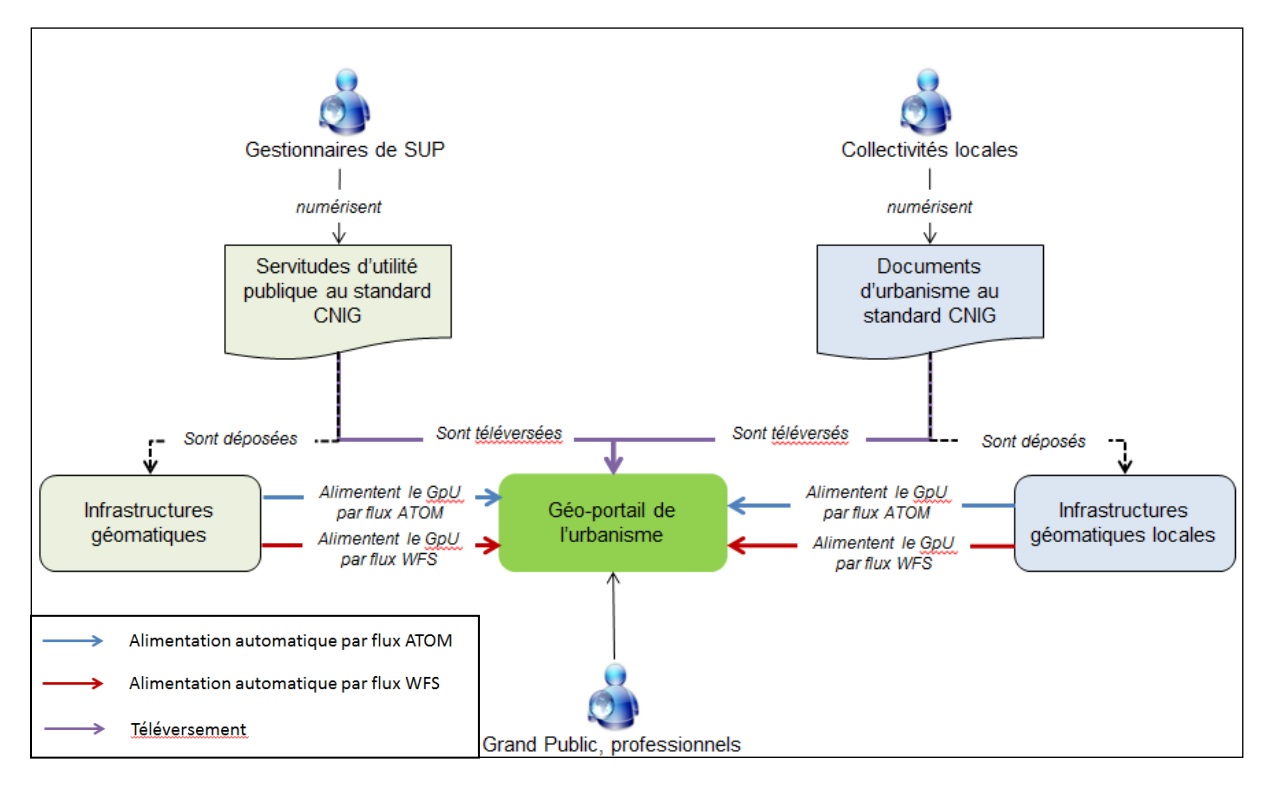

#### **Figure 1 : diagramme d'alimentation du GpU en dcouments d'urbanisme et SUP**

Ce document peut être vu comme une implémentation alternative aux standards CNIG existants, du fait qu'il définit un moyen alternatif à la diffusion classique par média (clef USB, disque dur, …).

Ce profil doit pouvoir également satisfaire d'autre cas d'utilisation tels ceux avec des services enrichis permettant d'alimenter la fiche d'identité de la parcelle.

Ce profil est définit tel qu'il soit cohérent avec une mise en œuvre INSPIRE (notamment avec le *Guide commun sur les services en réseau* et le *Guide CNIG sur le service de téléchargement INSPIRE, Cf. [I.2](#page-5-0)*). Il peut donc être utilisé conjointement avec ce dernier qu'il complète en adressant spécifiquement les données d'urbanisme.

### <span id="page-5-0"></span>**I.2. Documents de référence**

Ce profil s'appuie sur les documents de référence ci-après :

- CNIG. (2013, avril 19). *Carte Communale V2013.* Récupéré sur http://cnig.gouv.fr/wpcontent/uploads/2014/02/CNIG\_CC\_19042013.pdf
- CNIG. (2013, avril 19). *Plan Local d'Urbanisme v2013.* Récupéré sur http://cnig.gouv.fr/wpcontent/uploads/2014/02/CNIG\_PLU\_19042013.pdf
- CNIG. (2013, décembre 19). *Servitudes d'Utilité Publique V2013.* Récupéré sur http://cnig.gouv.fr/wpcontent/uploads/2014/09/20140930\_STANDARD\_SUP\_V2013.pdf
- CNIG. (2014, octobre 2). *Consignes de saisie pour les métadonnées INSPIRE de documents d'urbanisme.* Récupéré sur http://cnig.gouv.fr/wpcontent/uploads/2014/08/140707\_consignes\_saisie\_metadonnees\_documents\_urban isme.pdf
- CNIG. (2014, février). *Guide commun sur les services en réseau.* Récupéré sur http://cnig.gouv.fr/wp-content/uploads/2014/02/Guide-commun-des-services-INSPIRE.htm
- CNIG. (2014, septembre). *Guide sur le service de téléchargement INSPIRE, version projet.*
- OGC. (2009, février 16). *OpenGIS Web Feature Service 2.0 Interface Standard (09-025r1).*
- OGC. (2010, octobre 15). *OpenGIS Filter Encoding 2.0 Encoding Standard (09-026r1).*

## <span id="page-6-0"></span>**II. Conformité**

Le standard WFS 2.0 définit le comportement d'un service permettant l'accès et la gestion de données géographiques vecteur. Il définit des opérations de découverte, de requête, de verrouillage, de transaction et de management des objets géographiques.

Ce profil exige la conformité au standard OGC WFS 2.0 (ou ISO 19142); une seule classe de conformité est définie : *CNIG DU WFS* dont les tests de conformité sont définis en Annexe A1. Cette classe de conformité est donc à la fois compatible avec le téléchargement direct (reposant sur la classe de conformité WFS Basic) et téléchargement simple de jeux de données prédéfinies (reposant sur la classe de conformité WFS Simple) INSPIRE

Le tableau suivant décrit les classes de conformité sur lequel ce profil s'appuie.

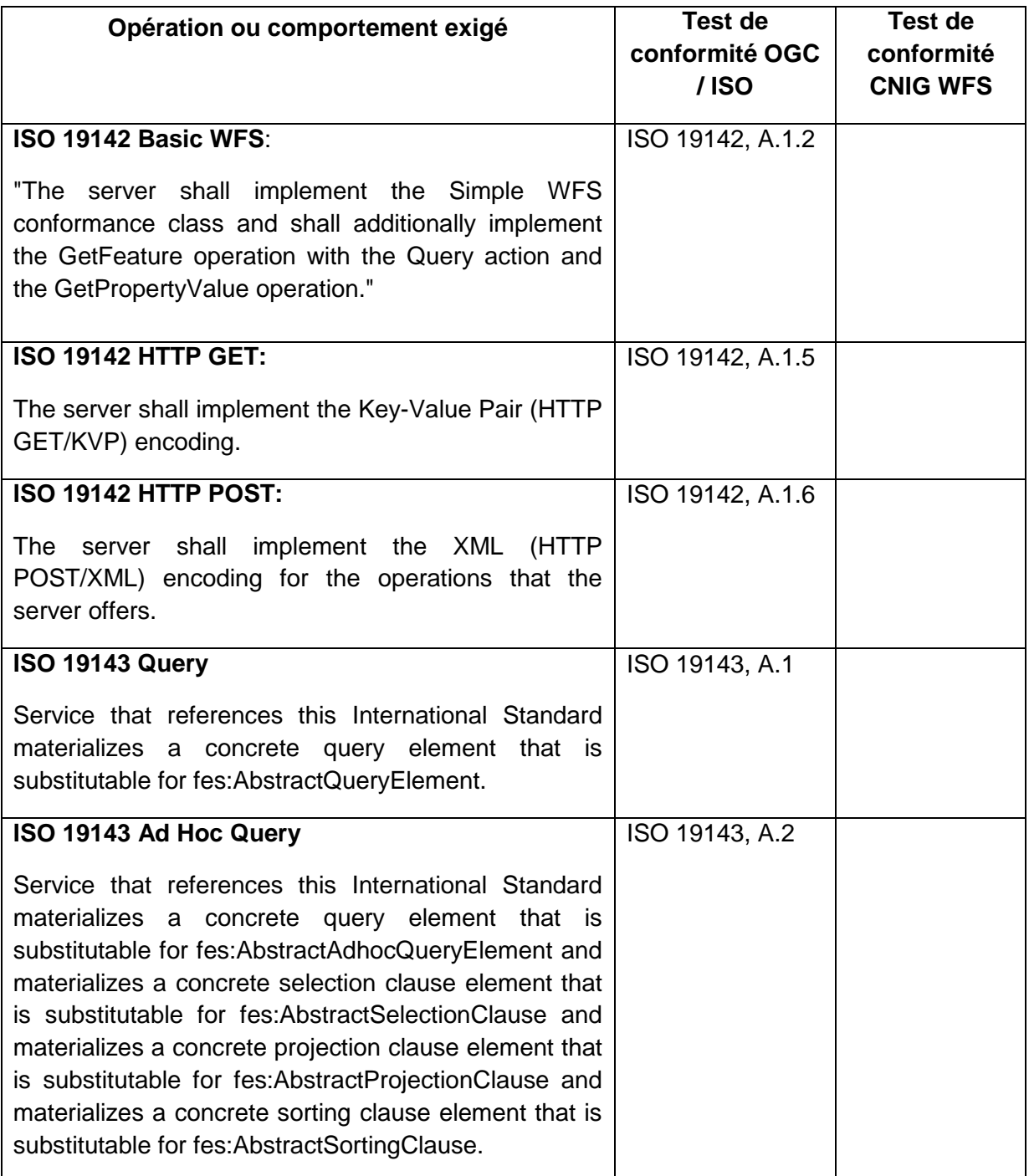

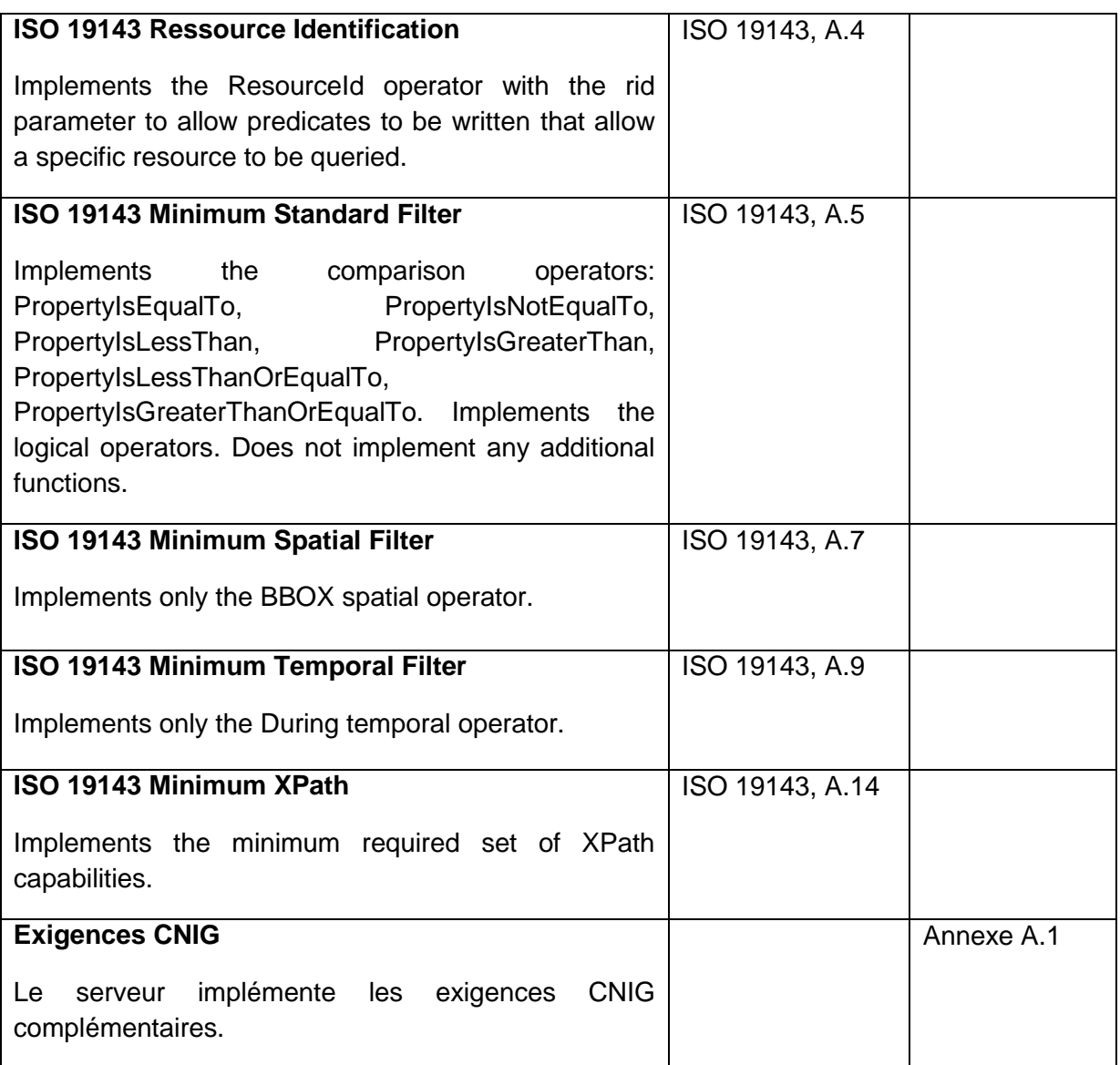

#### **Tableau 1 : Classe de conformité CNIG DU WFS**

La section [IV](#page-9-0) - [Profil WFS -](#page-9-0) NORMATIF définit les exigences et recommandations de ce standard :

- Les exigences sont définies de la manière suivante et contiennent "DOIT". **EXIGENCE X :**

**Texte de l'exigence avec une formulation contenant "DOIT".**

 Les recommandations sont définies de la manière suivante et contiennent "il est recommandé".

RECOMMANDATION X :

**Texte de la recommandation avec une formulation contenant "il est recommandé".**

## <span id="page-8-0"></span>**III. OGC Web Feature Service 2.0 - INFORMATIF**

Vous trouverez des informations de présentation de ce standard OGC dans la fiche de description de l'AFIGEO [\(http://www.afigeo.asso.fr/pole-entreprise/groupe-dinteret-ogc/485](http://www.afigeo.asso.fr/pole-entreprise/groupe-dinteret-ogc/485-nouvelle-fiche-technique-sur-le-standard-wfs-de-logc63.html) [nouvelle-fiche-technique-sur-le-standard-wfs-de-logc63.html\)](http://www.afigeo.asso.fr/pole-entreprise/groupe-dinteret-ogc/485-nouvelle-fiche-technique-sur-le-standard-wfs-de-logc63.html) ainsi que la présentation suivante

[\(http://www.forumogcfrance.org/IMG/pdf/OGC\\_Standard\\_WFS\\_Neogeo\\_JI2011\\_211111.pdf](http://www.forumogcfrance.org/IMG/pdf/OGC_Standard_WFS_Neogeo_JI2011_211111.pdf)

) réalisée dans le cadre du Forum OGC France, décrivant également les nouveautés de la version 2.0.

## <span id="page-9-0"></span>**IV. Profil WFS - NORMATIF**

#### <span id="page-9-1"></span>**IV.1.1. Introduction**

Comme présenté en introduction, ce profil peut être mis en œuvre conjointement avec les exigences et recommandations INSPIRE.

#### RECOMMANDATION 1 :

**Il est recommandé que la mise en œuvre de ce profil CNIG DU Basic WFS soit mis en œuvre conjointement avec celle du Guide CNIG commun aux services INSPIRE et celle du Guide CNIG sur le service de téléchargement INSPIRE**

Ce profil CNIG Basic WFS s'appuie sur la classe de conformité Basic du standard OGC WFS 2.0.

#### <span id="page-9-4"></span>**EXIGENCE 1 :**

#### **Un serveur WFS DOIT implémenter la classe de conformité Basic de WFS 2.0.**

Le niveau WFS Basic permet d'adresser à la fois la notion de téléchargement direct et de téléchargement simple d'INSPIRE.

*Note : le guide CNIG recommande un point d'accès (URL) par jeu de données.*

Les opérations et paramètres supportés sont discutés dans les sections suivantes

## <span id="page-9-2"></span>**IV.2. Opérations supportées**

D'après la classe de conformité Basic de WFS 2.0, les opérations suivantes sont supportées: **GetCapabilities**, **DescribeFeatureType**, **ListStoredQueries**, **DescribeStoredQueries**, **GetFeature**, et **GetPropertyValue**.

#### <span id="page-9-3"></span>**IV.2.1. Opération GetCapabilities**

Cette opération génère un document de capacités du service. Il contient les informations détaillées dans les sections suivantes.

*Note : les exigences INSPIRE et recommandations nationales CNIG quant au contenu du document de capacité sont décrites dans les guides Services CNIG.*

#### <span id="page-9-5"></span>*IV.2.1.1. ServiceIdentification* **EXIGENCE 2 :**

**La section ServiceIdentification DOIT être remplie comme indiquée par le [Tableau 2.](#page-10-0)**

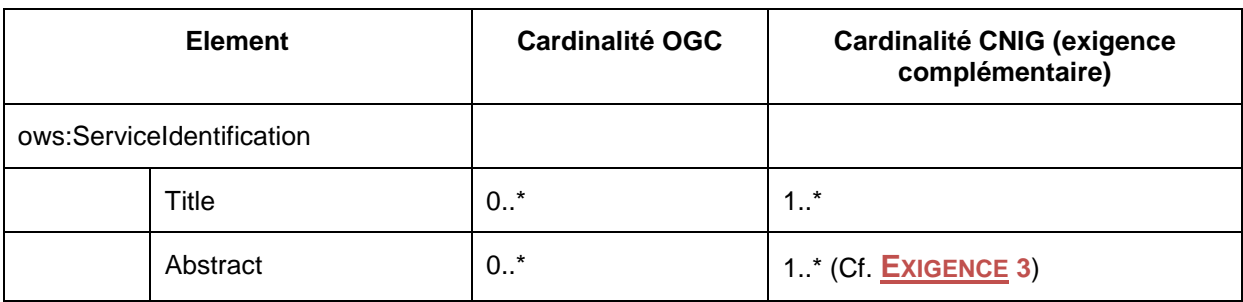

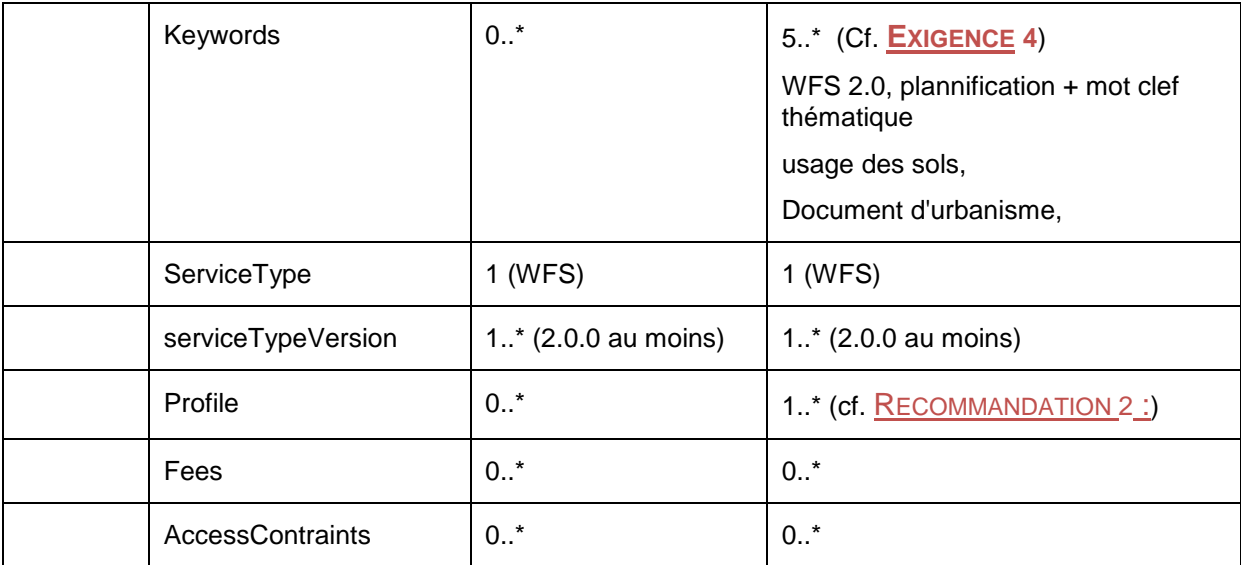

**Tableau 2 : GetCapabilities - ServiceIdentification**

#### <span id="page-10-1"></span><span id="page-10-0"></span>**EXIGENCE 3 :**

**Un serveur WFS DOIT contenir au minimum le texte "Ce service implémente la version 1.0 du profil CNIG Basic WFS." dans l'élément <Abstract> de la section ServiceIdentification.**

#### <span id="page-10-2"></span>**EXIGENCE 4 :**

**Un serveur WFS DOIT contenir au minimum les mots clefs suivants au niveau du service (éléments <Keyword> de la section ServiceIdentification):** 

**- "WFS 2.0", "planification", mots clefs thématiques ("PLUi", "PLU", "POS", "CC", "SUP") suivant le contenu du service ;**

**- "usage des sols" (thème INSPIRE pour PLU/POS, CC et PLUi), " zones de gestion, de restriction ou de réglementation et unité de déclaration " ou "sites protégés" (thème INSPIRE pour SUP);**

**- "Document d'urbanisme" (thésaurus GEMET pour PLU/POS, CC et PLUi) suivant les Consignes de saisie des Métadonnées INSPIRE pour données d'urbanisme (cf. [I.2\)](#page-5-0).**

*Note : les mots clefs sont issus du standard "Consignes de saisie pour les métadonnées INSPIRE de documents d'urbanisme".*

#### <span id="page-10-3"></span>RECOMMANDATION 2 :

**Il est recommandé qu'un serveur WFS fournisse au minimum un élément <ows:profile> dans la section ServiceIdentification avec le contenu suivant :**

**<ows:Profile>***CNIG\_WFS\_Profile\_1.0***</ows:Profile>**

#### *IV.2.1.2. ServiceProvider*

Ce profil ne définit aucune exigence ou de recommandation quant à la section optionnelle <wfs:ServiceProvider>.

#### *IV.2.1.3. OperationsMetadata*

Ce profil ne définit aucune exigence ou de recommandation supplémentaire quant à la section <ows:OperationsMetadata >. En respect du profil BASIC WFS 2.0, au minimum 6 opérations seront décrites dans cette section (GetCapabilities, DescribeFeatureType, ListStoredQueries, DescribeStoredQueries, GetFeature et GetPropertyValue).

#### *IV.2.1.4. WSDL*

Ce profil ne définit aucune exigence ou de recommandation quant à la section optionnelle <wfs:WSDL>.

#### *IV.2.1.5. FeatureTypeList*

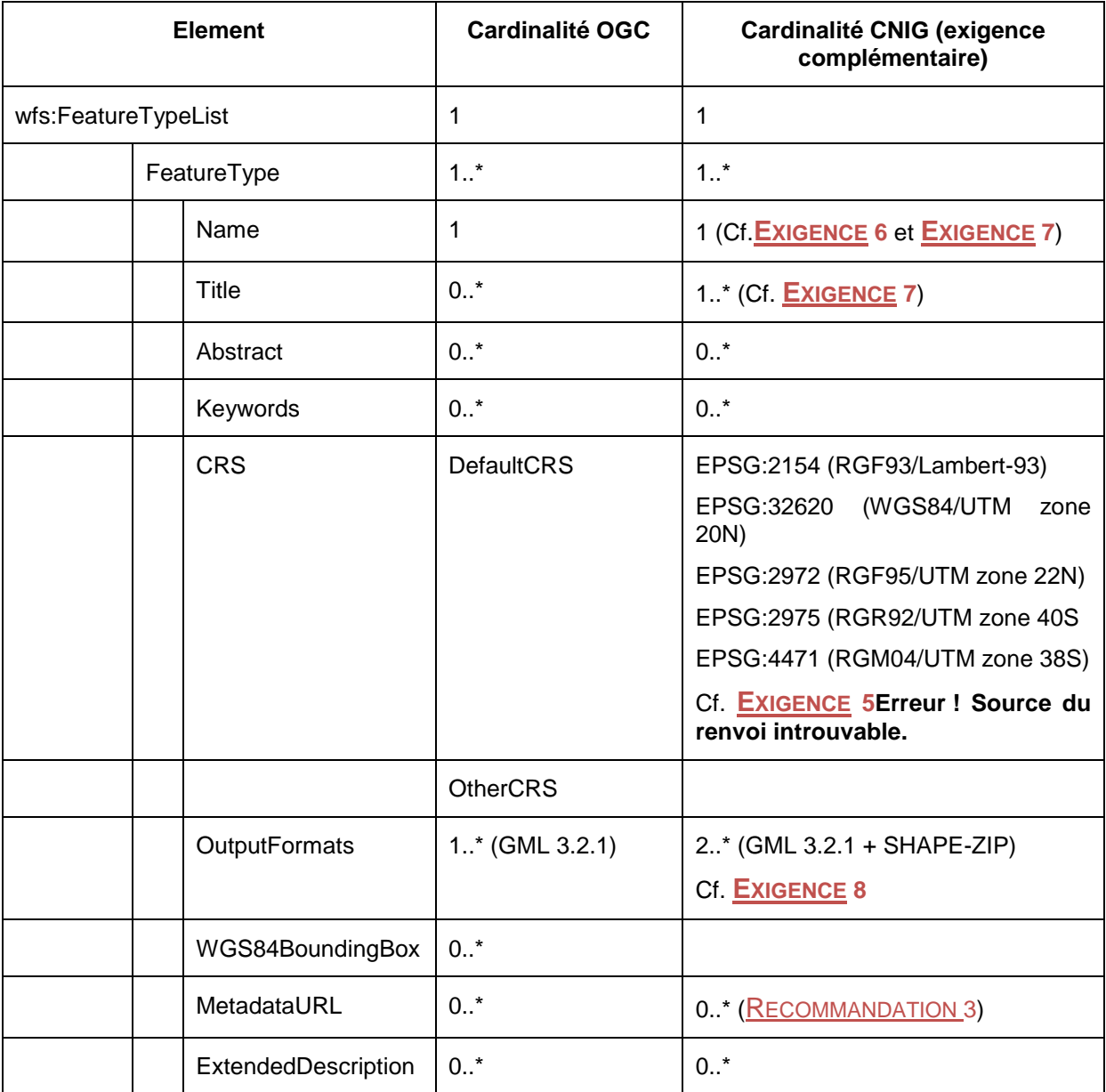

#### **Tableau 3 : GetCapabilities - FeatureTypeList**

#### <span id="page-11-1"></span><span id="page-11-0"></span>**EXIGENCE 5 :**

**Le CRS par défaut des données d'urbanisme publiées DOIT être en cohérence avec les standards CNIG, à savoir :**

- **- France métropolitaine : RGF93/Lambert-93**
- **Guadeloupe/Martinique : WGS84/UTM zone 20N**
- **- Guyane : RGF95/UTM zone 22N**
- **- Réunion : RGR92/UTM zone 40S**
- **- Mayotte : RGM04/UTM zone 38S**

#### <span id="page-12-3"></span>RECOMMANDATION 3 :

**Il est recommandé qu'un serveur WFS fournisse un élément metadataURL pour chaque type d'objet géographique. Cet URL pointe vers la métadonnée de jeu de données dont fait partie le type d'objet géographique.**

#### *IV.2.1.6. Filter\_Capabilities*

Ce profil ne définit aucune exigence ou recommandation quant à la section <fes:Filter\_Capabilities>. Conformément au standard, cette section décrit tous les filtres supportés dont ceux exigés en section IV.D Filtres.

#### <span id="page-12-0"></span>**IV.2.2. IV.B.2 Structure des données et DescribeFeatureType**

L'opération GetCapabilities renvoie la liste des types d'objets géographiques publiés sur le serveur WFS. L'opération DescribeFeatureType permet quant à elle de découvrir l'ensemble des attributs et relations d'un type d'objet (par retour du schéma de données en GML).

Le standard CNIG PLU définit le PLU comme un ensemble de Données Géographiques et de Pièces écrites. Les données géographiques peuvent être exposées et transmises directement au travers du service WFS; en ce qui concerne les pièces écrites il est choisi d'ajouter un attribut URLPE pointant vers un fichier ZIP correspondant au répertoire Pieces\_ecrite.

#### <span id="page-12-1"></span>**EXIGENCE 6 :**

**Les données d'urbanisme DOIVENT être servies suivant le/les schéma(s) INSPIRE harmonisé(s) (méthode préférée) correspondant(s) à la thématique ou suivant les modèles CNIG correspondants.**

**En particulier, la réponse à une requête DescribeFeatureType DOIT renvoyer un schéma GML conforme à ces modèles.**

*Note : une diffusion des données suivant les schémas INSPIRE sera obligatoire suivant les délais fixés par le règlement. D'ici là une diffusion (flux sortant) suivant le standard CNIG est possible.*

#### <span id="page-12-2"></span>**EXIGENCE 7 :**

**Dans le cas d'une diffusion des données conformes aux modèles CNIG,** 

**- les éléments Name et Title (GetCapabilities) DOIVENT être définis conformément au Tableau 4.**

**- les schémas GML renvoyés à la requête DescribeFeatureType DOIVENT définir les types d'objets listés en Tableau 4 conformément aux schémas définis en [Annexe B.](#page-23-0)**

*Note : les schémas pour les données SUP sont normatifs, moyennant la mise à jour du suffixe "\_DDD".*

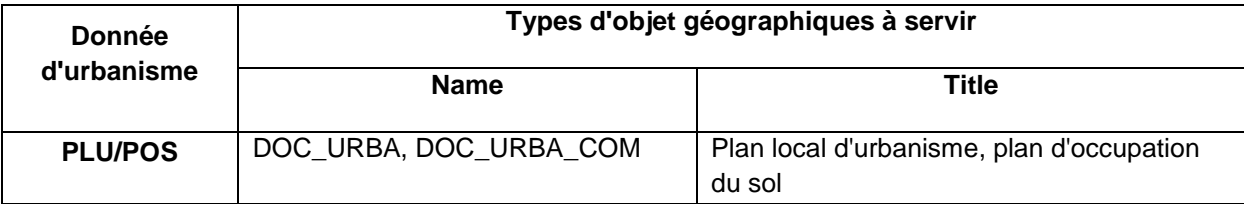

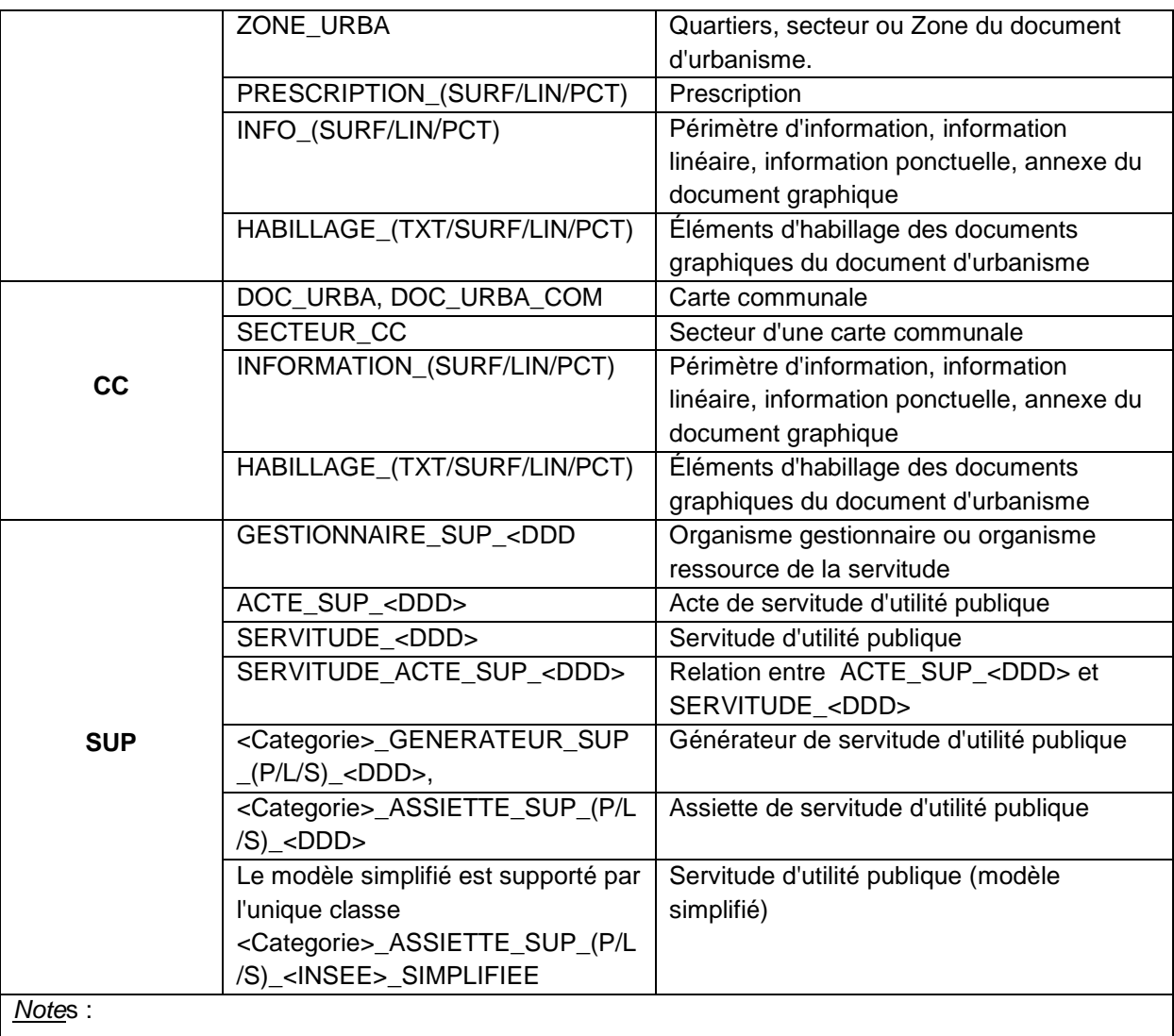

<DDD> : numéro de département sur 3 caractères. Exemples : 035, 972.

<Categorie> : les catégories des assiettes et de leurs générateurs sont détaillées en section 5.1 – Nomenclature des Servitudes d'Utilité Publique du Standard CNIG SUP).

(P/L/S) : P :ponctuel, L : linéaire, S :surfacique

#### **Tableau 4 : types d'objets géographiques à publier sur un service WFS**

<span id="page-13-2"></span>*Note1: les noms des types d'objets géographiques (name) correspondent aux noms de table des implémentations informatiques. Les titres (title) correspondent aux synonymes définis dans les différents modèles CNIG.*

*Note2: les schémas accessibles au travers de la requête DescribeFeatureType peuvent être plus complets et contenir d'autres types de données.*

#### <span id="page-13-0"></span>**IV.2.3. IV.B.3 Opération GetFeature**

#### *IV.2.3.1. i. Formats supportés*

Le standard WFS 2.0 exige la publication des données au minimum au format GML 3.2.1 (i.e. ISO 19136).

#### <span id="page-13-1"></span>**EXIGENCE 8 :**

**Un serveur WFS DOIT servir les données au minimum en GML 3.2.1 (exigé par le standard WFS 2.0).**

LE format SHAPE-ZIP permet d'encapsuler l'ensemble des résultats (plusieurs tables) correspondant à une requête GetFeature dans une archive .zip (tout comme une FeatureCollection GML).

## <span id="page-14-0"></span>**IV.3. Bindings**

Les bindings définissent comment les requêtes peuvent être envoyées par un client vers le serveur WFS. Classiquement, l'OGC définit les bindings : Get/KVP, POST/XML, SOAP et REST (pas actuellement disponible pour WFS 2.0).

<span id="page-14-4"></span>**EXIGENCE 9 :**

**Un serveur WFS DOIT implémenter la classe de conformité 'HTTP GET' de WFS 2.0.**

Le support de la classe de conformité HTTP POST permet de gérer des requêtes plus complexes (par exemple avec des jointures). HTTP POST est supporté par l'ensemble des mises en œuvre WFS 2.0 et bien souvent par défaut.

#### <span id="page-14-5"></span>**EXIGENCE 10 :**

**Un serveur WFS DOIT implémenter la classe de conformité 'HTTP POST' de WFS 2.0.**

#### <span id="page-14-1"></span>**IV.4. Filtres**

Cette section traite spécifiquement de la conformité au standard Filter Encoding 2.0 (ISO 19143). Les exigences ci-après sont cohérentes avec le téléchargement simple et direct INSPIRE.

#### <span id="page-14-6"></span>**EXIGENCE 11 :**

**Un serveur WFS DOIT implémenter la classe de conformité 'Query' et 'Ad Hoc Query' de Filter Encoding 2.0.**

#### <span id="page-14-7"></span>**EXIGENCE 12 :**

**Un serveur WFS DOIT implémenter la classe de conformité 'Resource Identification', 'Minimum Standard Filter', 'Minimum Spatial Filter', 'Minimum Temporal' et 'Minimum XPath' de Filter Encoding 2. 0.**

## <span id="page-14-2"></span>**IV.5. Mécanisme de mise à jour**

#### <span id="page-14-3"></span>**IV.5.1. Mise à jour des données par les plateformes**

Le mécanisme utilisé sur les plateformes pour publier les données à jour reste à la discrétion de celles-ci. Il s'agit d'exposer les dernières données approuvées, à savoir la dernière date d'approbation (PLU/POS/CC) et dernière date de publication (SUP).

Au minimum, deux scénarios peuvent être opérés au niveau du service :

- Remplacement global du document d'urbanisme et des éléments qui en dépendent. Ce scénario correspond à une approche qui consiste à stocker les fichiers par document d'urbanisme de manière à grouper tous les fichiers se rapportant au même document.
- Mise à jour du document d'urbanisme et uniquement des zones mise à jours (données non modifiées n'ont pas besoin d'être mises à jour). Il s'agit donc de ne modifier que le document d'urbanisme et les objets impactés par cette mise à jour. C'est une approche orientée "base de données"; elle n'est pas retenue par le standard CNIG PLU/CC V2013.

#### <span id="page-15-0"></span>**IV.5.2. Mise à jour des données côté Géoportail**

Le Géoportail ne va pas télécharger régulièrement l'ensemble des données d'urbanisme mises à disposition par les plateformes. Il s'agit de télécharger uniquement les données qui sont mises à jour. Il n'est pas attendu de mécanisme spécifique de notification du côté des plateformes diffusant les données.

#### - PLU/CC

Les différentes dates fournies par les données (date approbation, date validation, …) ne permettent pas de savoir apriori quand les données ont été publiées sur le service WFS et si elles sont alors déjà sur le Géoportail.

L'idée est donc de ne remonter sur le Géoportail que les nouvelles données, suivant les étapes ci-après :

- Vérification de l'attribut updateSequence du document GetCapabilities (si des données ont été mises à jour alors ce dernier l'est également également);
- Mise en place de la liste des nouvelles données / données mise à jour par le client (Géoportail dans ce cas) grâce à l'identifiant de document d'urbanisme *idDocumentUrba* (formalisé par [code INSEE ou numéro SIREN]\_[date d'approbation]). Cet identifiant est mis à jour dès qu'une modification est approuvée.
- La liste des documents d'urbanisme peut alors être téléchargée par le client (le Géoportail de l'Urbanisme dans ce cas précis)

- SUP

En ce qui concerne ces données, le principe est moins simple du fait d'un modèle relationnel avec des relations n-m notamment. Il s'agit ici de remonter tout nouvel objet en se basant sur leur identifiant unique (*IdGest* pour les gestionnaires, *IdActe* pour les actes, *IdSup* pour les servitudes, couples *IdSup/ IdActe* pour les relations entre servitudes et actes, *IdGen* pour les générateurs). Il s'agit donc de remonter toutes les données non connues du client.

En ce qui concerne le modèle simplifié, l'attribut "dateMiseaJour" pourra être utilisé pour déterminer s'il est nécessaire de mettre à jour les données côté GpU.

## <span id="page-15-1"></span>**IV.6. Mécanisme des pièces jointes**

#### <span id="page-15-2"></span>**IV.6.1. Proposition d'évolution de l'implémentation du standard CNIG PLU**

Le standard CNIG PLU définit le PLU comme un ensemble de Données Géographiques et de Pièces écrites.

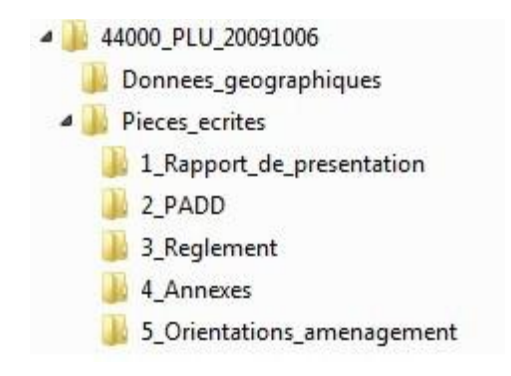

Les données géographiques peuvent être exposées et transmises directement au travers du service WFS; en ce qui concerne les pièces écrites il est choisi d'ajouter un lien vers ces dernières au sein des données géographiques. Pour cela, le répertoire Pieces\_ecrite sera alors zippé et l'url d'accès à ce fichier ZIP sera ajouté en tant qu'attribut du PLU (attribut URLPE).

En pratique, l'attribut sera ajouté aux classes DOC\_URBA.

Exemple *DOC\_URBA*

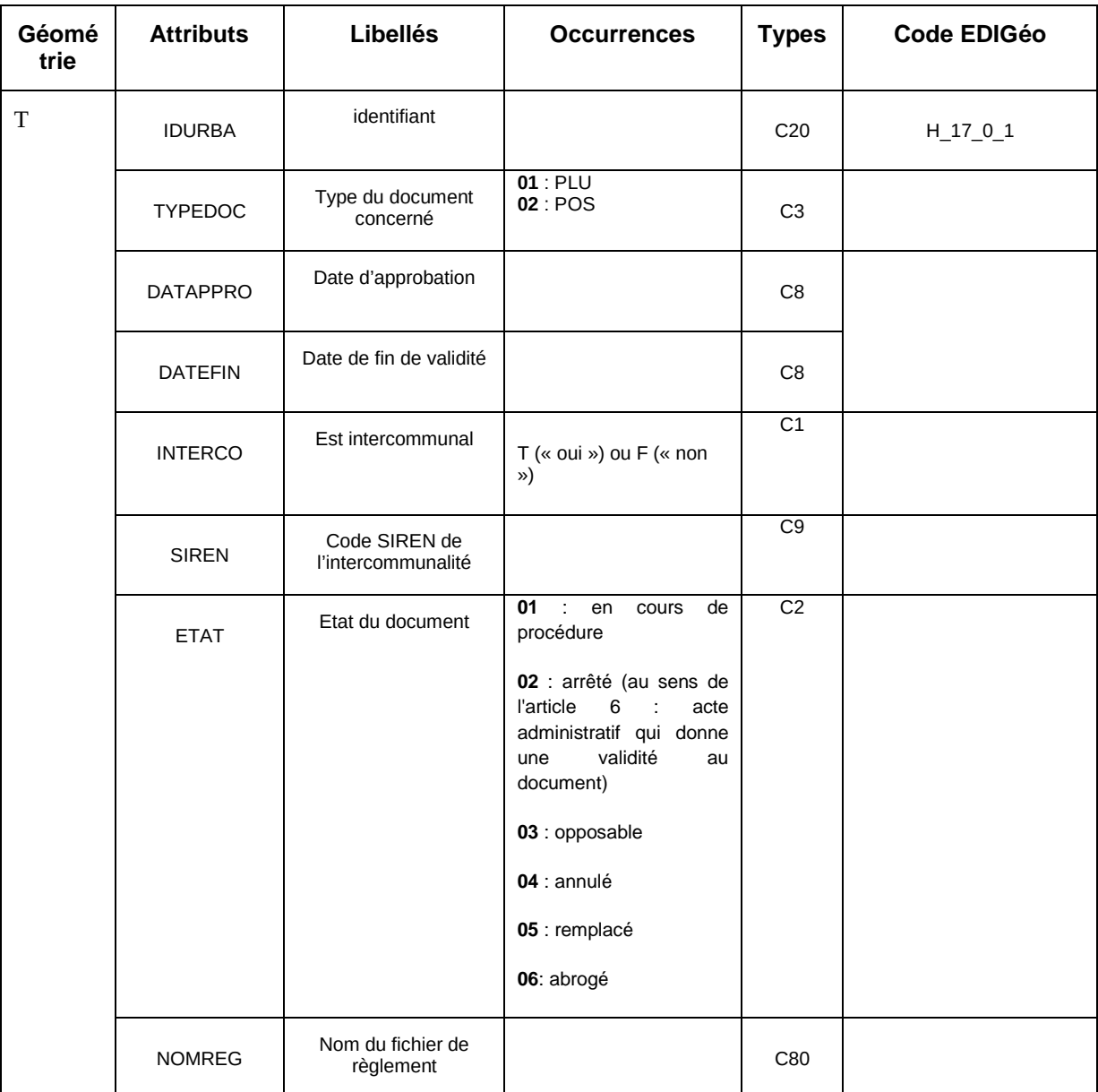

#### Profil WFS Données d'Urbanisme v0.8.2

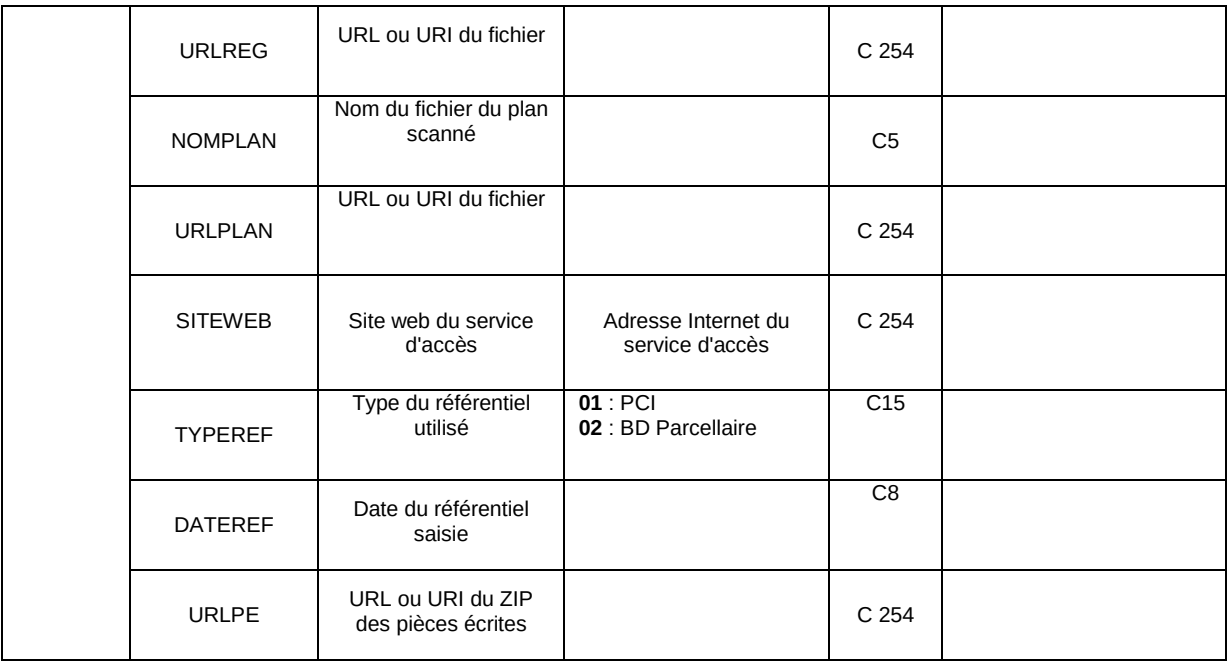

#### <span id="page-18-0"></span>**IV.6.2. Proposition d'évolution de l'implémentation du standard CNIG CC**

Le standard CNIG PLU définit la CC comme un ensemble de Données Géographiques et de Pièces écrites.

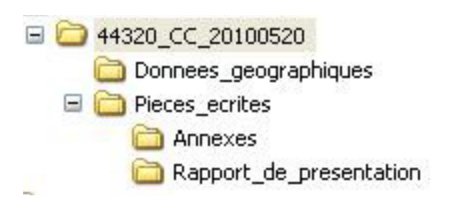

Les données géographiques peuvent être exposées et transmises directement au travers du service WFS; en ce qui concerne les pièces écrites il est choisi d'ajouter un lien vers ces dernières au sein des données géographiques. Pour cela, le répertoire Pieces\_ecrite sera alors zippé et l'url d'accès à ce fichier ZIP sera ajouté en tant qu'attribut de la CC (attribut URLPE).

En pratique, l'attribut sera ajouté sur la classe mère DOC\_URBA.

#### *DOC\_URBA*

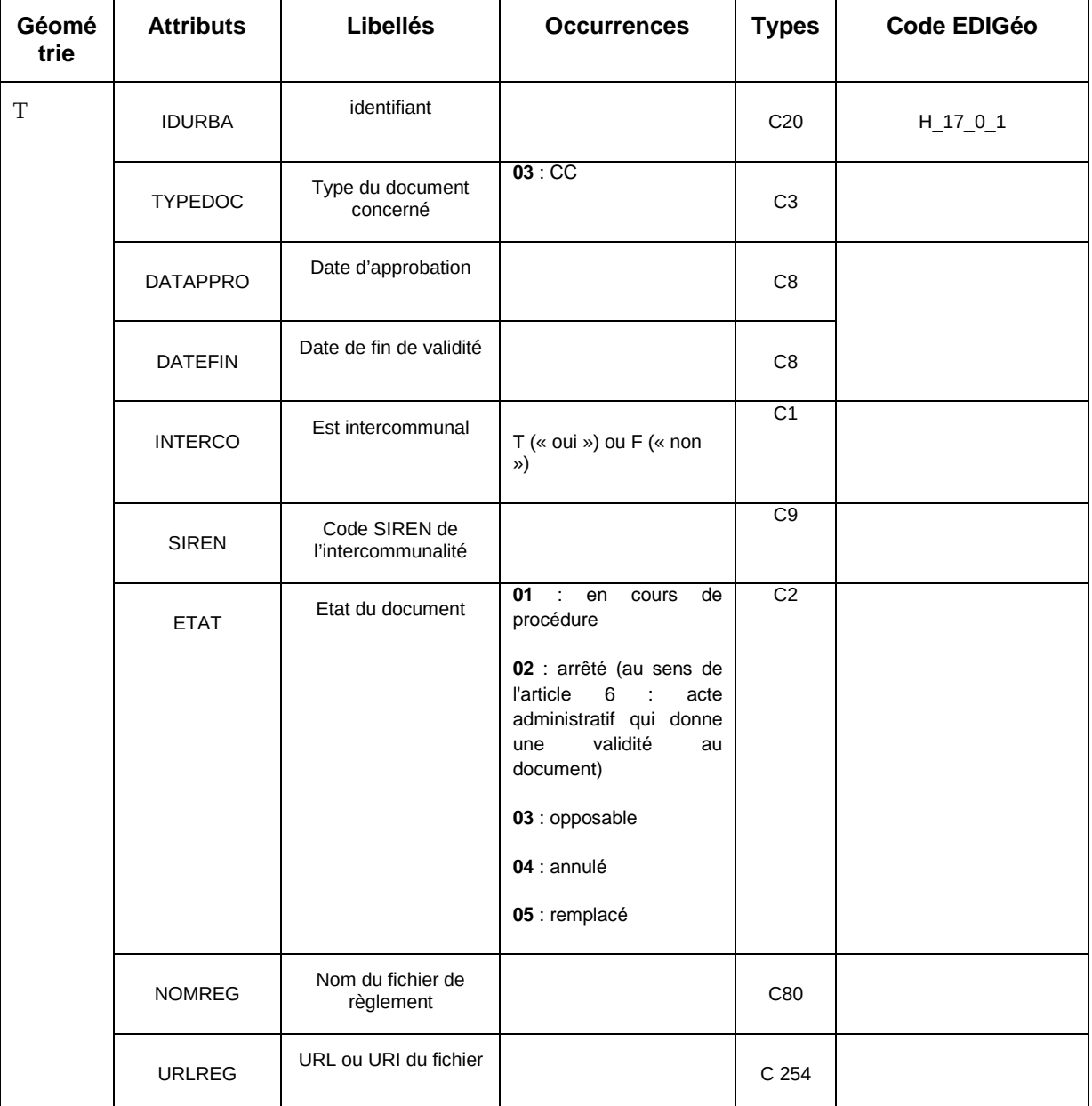

#### Profil WFS Données d'Urbanisme v0.8.2

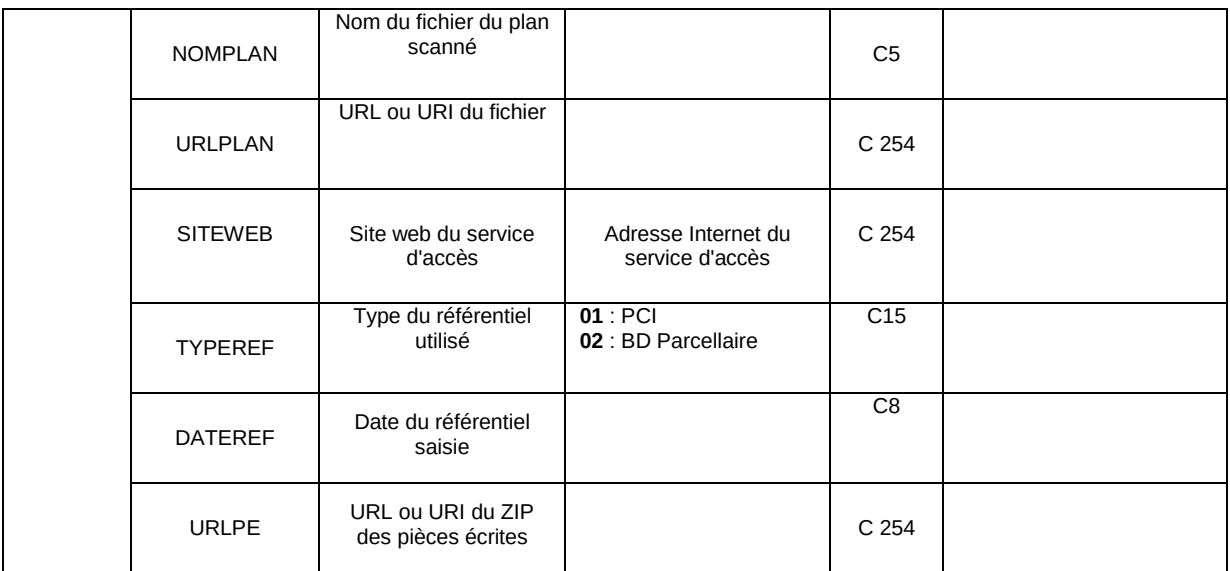

## <span id="page-20-0"></span>**IV.7. Proposition d'évolution de l'implémentation du standard CNIG SUP**

Lien vers les actes

Les données géographiques peuvent être exposées et transmises directement au travers du service WFS; en ce qui concerne les actes, il est choisi d'ajouter un lien vers ces dernières au sein des données géographiques. Pour cela, le répertoire Actes sera alors zippé et l'url d'accès à ce fichier ZIP sera ajouté en tant qu'attribut de la classe ActeServitude (attribut urlActes).

 $\stackrel{+}{\Box}$  35\_SUP  $\Box$  Actes Donnees geographiques

Concernant la structure simplifiée, le stockage et dénomination des actes étant équivalent à celle de la structure complète, le même principe sera appliqué, c'est-à-dire l'ajout de l'attribut urlActes donnant accès au Zip du répertoire Actes des données à la classe <Categorie>\_ASSIETTE\_SUP\_(P/L/S)\_<INSEE>\_SIMPLIFIEE.

# **Annexe A Suite de tests abstraits**

## <span id="page-21-1"></span><span id="page-21-0"></span>**A.1. Conformité CNIG DU WFS**

## **A.1.1 conformité aux standards OGC**

- a) Sujet du test: vérifier que le serveur implémente les classe de conformités des standards OGC WFS 2.0 (cf. **E[XIGENCE](#page-9-4) 1**, **E[XIGENCE](#page-14-4) 9**, **E[XIGENCE](#page-14-5) 10**) et Filter Encoding 2.0 (**E[XIGENCE](#page-14-6) 11**, **E[XIGENCE](#page-14-7) 12**).
- b) Méthode de test: vérifier que le server passe les tests des classes de conformités suivantes : Basic WFS (A.1.2), HTTP Get (A.1.5), HTTP POST (A.1.6) de WFS 2.0 et Query (A.1), Ad Hoc Query (A.2), Ressource Identification (A.4), Minimum Standard Filter (A.5), Minimum Spatial Filter (A.7), Minimum Temporal Filter (A.9) et Minimum XPath (A.14).
- c) Références: section [IV,](#page-9-0) WFS 2.0 et Filter Encoding 2.0 (cf. [I.2\)](#page-5-0)
- d) Type de test: capacité

## **A.1.2 Tests de base**

#### **A.1.2.1 opération GetCapabilties**

- a) Sujet du test: vérifier que le serveur implémente les exigences : **E[XIGENCE](#page-9-5) 2**, **E[XIGENCE](#page-10-1) 3**, **E[XIGENCE](#page-10-2) 4**, **E[XIGENCE](#page-11-0) 5**, **E[XIGENCE](#page-12-1) 6**, **E[XIGENCE](#page-12-2) 7**, **E[XIGENCE](#page-13-1) 8**.
- b) Méthode de test: vérifier que le document XML en retour d'une requête conforme GetCapabilities contiennent les éléments conformément [Tableau 2,](#page-10-0) [Tableau 3,](#page-11-1) [Tableau 4.](#page-13-2)
- c) Références: section [IV.2.1](#page-9-3)
- d) Type de test: Capacité

#### **A.1.2.2 opération DescribeFeatureType**

- a) Sujet du test: vérifier que le serveur implémente les exigences : **E[XIGENCE](#page-12-1) 6**, **E[XIGENCE](#page-12-2) 7**.
- b) Méthode de test: vérifier que les document XML en retour d'une requête conforme DescribeFeatureType soit conforme à la structure définie au tableau [Tableau 4](#page-13-2) et [Annexe B.](#page-23-0)
- c) Références: section [IV.2.2](#page-12-0)
- d) Type de test: Capacité

#### **A.1.2.3 opération GetFeature**

- e) Sujet du test: vérifier que le serveur implémente les exigences : **E[XIGENCE](#page-12-1) 6**, **E[XIGENCE](#page-12-2) 7**, **E[XIGENCE](#page-13-1) 8**.
- f) Méthode de test: vérifier que les réponse en retour de requêtes GetFeature (pour chaque type d'objet exposé par le service WFS) sont conformes en terme de structure au [Tableau 4](#page-13-2) et [Annexe B](#page-23-0) et que les formats GML et SHAPE-ZIP sont supportés.
- g) Références: section [IV.2.3](#page-13-0)
- h) Type de test: Capacité

# **Annexe B Schémas GML – Normatif**

## <span id="page-23-1"></span><span id="page-23-0"></span>**B.1. Schéma PLU**

<?xml version="1.0" encoding="UTF-8"?> <xsd:schema xmlns:PLU="http://gpu.gouv.fr/PLU" xmlns:gml="http://www.opengis.net/gml/3.2" xmlns:wfs="http://www.opengis.net/wfs/2.0" xmlns:xsd="http://www.w3.org/2001/XMLSchema" targetNamespace="http://gpu.gouv.fr/PLU" elementFormDefault="qualified"> <xsd:import namespace="http://www.opengis.net/gml/3.2" schemaLocation="http://schemas.opengis.net/gml/3.2.1/gml.xsd"/> <xsd:complexType name="DOC\_URBAType"> <xsd:complexContent> <xsd:extension base="gml:AbstractFeatureType"> <xsd:sequence> <xsd:element name="the\_geom" type="gml:PointPropertyType" nillable="true" minOccurs="0" maxOccurs="1"/> <xsd:element name="IDURBA" type="xsd:string" nillable="true" minOccurs="0" maxOccurs="1"/> <xsd:element name="DATAPPRO" type="xsd:dateTime" nillable="true" minOccurs="0" maxOccurs="1"/> <xsd:element name="DATEFIN" type="xsd:dateTime" nillable="true" minOccurs="0" maxOccurs="1"/> <xsd:element name="INTERCO" type="xsd:string" nillable="true" minOccurs="0" maxOccurs="1"/> <xsd:element name="SIREN" type="xsd:string" nillable="true" minOccurs="0" maxOccurs="1"/> <xsd:element name="NOMREG" type="xsd:string" nillable="true" minOccurs="0" maxOccurs="1"/> <xsd:element name="URLREG" type="xsd:string" nillable="true" minOccurs="0" maxOccurs="1"/> <xsd:element name="NOMPLAN" type="xsd:string" nillable="true" minOccurs="0" maxOccurs="1"/> <xsd:element name="URLPLAN" type="xsd:string" nillable="true" minOccurs="0" maxOccurs="1"/> <xsd:element name="SITEWEB" type="xsd:string" nillable="true" minOccurs="0" maxOccurs="1"/> <xsd:element name="TYPEREF" type="xsd:string" nillable="true" minOccurs="0" maxOccurs="1"/> <xsd:element name="DATEREF" type="xsd:dateTime" nillable="true" minOccurs="0" maxOccurs="1"/> <xsd:element name="TYPEDOC" type="xsd:string" nillable="true" minOccurs="0" maxOccurs="1"/> <xsd:element name="ETAT" type="xsd:string" nillable="true" minOccurs="0" maxOccurs="1"/> <xsd:element name="URLPE" type="xsd:string" nillable="true" minOccurs="0" maxOccurs="1"/> </xsd:sequence> </xsd:extension> </xsd:complexContent> </xsd:complexType> <xsd:element name="DOC\_URBA" type="PLU:DOC\_URBAType" substitutionGroup="gml:AbstractFeature"/> <xsd:complexType name="HABILLAGE\_LINType"> <xsd:complexContent> <xsd:extension base="gml:AbstractFeatureType"> <xsd:sequence> <xsd:element name="the\_geom" type="gml:MultiCurvePropertyType" nillable="true" minOccurs="0" maxOccurs="1"/> <xsd:element name="NATTRAC" type="xsd:string" nillable="true" minOccurs="0" maxOccurs="1"/>

```
<xsd:element name="INSEE" type="xsd:string" nillable="true"
minOccurs="0" maxOccurs="1"/>
                             </xsd:sequence>
                     </xsd:extension>
              </xsd:complexContent>
       </xsd:complexType>
       <xsd:element name="HABILLAGE_LIN" type="PLU:HABILLAGE_LINType"
substitutionGroup="gml:AbstractFeature"/>
       <xsd:complexType name="HABILLAGE_PCTType">
              <xsd:complexContent>
                     <xsd:extension base="gml:AbstractFeatureType">
                            <xsd:sequence>
                                    <xsd:element name="the_geom"
type="gml:PointPropertyType" nillable="true" minOccurs="0" maxOccurs="1"/>
                                    <xsd:element name="NATTRAC" type="xsd:string"
nillable="true" minOccurs="0" maxOccurs="1"/>
                                    <xsd:element name="INSEE" type="xsd:string" nillable="true"
minOccurs="0" maxOccurs="1"/>
                             </xsd:sequence>
                     </xsd:extension>
              </xsd:complexContent>
       </xsd:complexType>
       <xsd:element name="HABILLAGE_PCT" type="PLU:HABILLAGE_PCTType"
substitutionGroup="gml:AbstractFeature"/>
       <xsd:complexType name="HABILLAGE_SURFType">
              <xsd:complexContent>
                     <xsd:extension base="gml:AbstractFeatureType">
                             <xsd:sequence>
                                    <xsd:element name="the_geom"
type="gml:MultiSurfacePropertyType" nillable="true" minOccurs="0" maxOccurs="1"/>
                                    <xsd:element name="NATTRAC" type="xsd:string"
nillable="true" minOccurs="0" maxOccurs="1"/>
                                    <xsd:element name="INSEE" type="xsd:string" nillable="true"
minOccurs="0" maxOccurs="1"/>
                             </xsd:sequence>
                      </xsd:extension>
              </xsd:complexContent>
       </xsd:complexType>
       <xsd:element name="HABILLAGE_SURF" type="PLU:HABILLAGE_SURFType"
substitutionGroup="gml:AbstractFeature"/>
       <xsd:complexType name="DOC_URBA_COMType">
              <xsd:complexContent>
                     <xsd:extension base="gml:AbstractFeatureType">
                             <xsd:sequence>
                                    <xsd:element name="the_geom"
type="gml:PointPropertyType" nillable="true" minOccurs="0" maxOccurs="1"/>
                                    <xsd:element name="IDURBA" type="xsd:string"
nillable="true" minOccurs="0" maxOccurs="1"/>
                                    <xsd:element name="INSEE" type="xsd:string" nillable="true"
minOccurs="0" maxOccurs="1"/>
                                    <xsd:element name="DATECOG" type="xsd:string"
nillable="true" minOccurs="0" maxOccurs="1"/>
                             </xsd:sequence>
                     </xsd:extension>
              </xsd:complexContent>
       </xsd:complexType>
       <xsd:element name="DOC_URBA_COM" type="PLU:DOC_URBA_COMType"
substitutionGroup="gml:AbstractFeature"/>
       <xsd:complexType name="HABILLAGE_TXTType">
              <xsd:complexContent>
                     <xsd:extension base="gml:AbstractFeatureType">
                             <xsd:sequence>
```
<xsd:element name="the\_geom" type="gml:PointPropertyType" nillable="true" minOccurs="0" maxOccurs="1"/> <xsd:element name="NATECR" type="xsd:string" nillable="true" minOccurs="0" maxOccurs="1"/> <xsd:element name="TXT" type="xsd:string" nillable="true" minOccurs="0" maxOccurs="1"/> <xsd:element name="INSEE" type="xsd:string" nillable="true" minOccurs="0" maxOccurs="1"/> </xsd:sequence> </xsd:extension> </xsd:complexContent> </xsd:complexType> <xsd:element name="HABILLAGE\_TXT" type="PLU:HABILLAGE\_TXTType" substitutionGroup="gml:AbstractFeature"/> <xsd:complexType name="ZONE\_URBAType"> <xsd:complexContent> <xsd:extension base="gml:AbstractFeatureType"> <xsd:sequence> <xsd:element name="the\_geom" type="gml:MultiSurfacePropertyType" nillable="true" minOccurs="0" maxOccurs="1"/> <xsd:element name="LIBELLE" type="xsd:string" nillable="true" minOccurs="0" maxOccurs="1"/> <xsd:element name="LIBELONG" type="xsd:string" nillable="true" minOccurs="0" maxOccurs="1"/> <xsd:element name="TYPEZONE" type="xsd:string" nillable="true" minOccurs="0" maxOccurs="1"/> <xsd:element name="DESTDOMI" type="xsd:string" nillable="true" minOccurs="0" maxOccurs="1"/> <xsd:element name="NOMFIC" type="xsd:string" nillable="true" minOccurs="0" maxOccurs="1"/> <xsd:element name="URLFIC" type="xsd:string" nillable="true" minOccurs="0" maxOccurs="1"/> <xsd:element name="INSEE" type="xsd:string" nillable="true" minOccurs="0" maxOccurs="1"/> <xsd:element name="DATAPPRO" type="xsd:string" nillable="true" minOccurs="0" maxOccurs="1"/> <xsd:element name="DATVALID" type="xsd:string" nillable="true" minOccurs="0" maxOccurs="1"/> </xsd:sequence> </xsd:extension> </xsd:complexContent> </xsd:complexType> <xsd:element name="ZONE\_URBA" type="PLU:ZONE\_URBAType" substitutionGroup="gml:AbstractFeature"/> <xsd:complexType name="INFO\_LINType"> <xsd:complexContent> <xsd:extension base="gml:AbstractFeatureType"> <xsd:sequence> <xsd:element name="the\_geom" type="gml:MultiCurvePropertyType" nillable="true" minOccurs="0" maxOccurs="1"/> <xsd:element name="LIBELLE" type="xsd:string" nillable="true" minOccurs="0" maxOccurs="1"/> <xsd:element name="TXT" type="xsd:string" nillable="true" minOccurs="0" maxOccurs="1"/> <xsd:element name="TYPEINF" type="xsd:string" nillable="true" minOccurs="0" maxOccurs="1"/> <xsd:element name="NOMFIC" type="xsd:string" nillable="true" minOccurs="0" maxOccurs="1"/> <xsd:element name="URLFIC" type="xsd:string" nillable="true" minOccurs="0" maxOccurs="1"/> <xsd:element name="INSEE" type="xsd:string" nillable="true" minOccurs="0" maxOccurs="1"/> </xsd:sequence>

</xsd:extension> </xsd:complexContent> </xsd:complexType> <xsd:element name="INFO\_LIN" type="PLU:INFO\_LINType" substitutionGroup="gml:AbstractFeature"/> <xsd:complexType name="INFO\_PCTType"> <xsd:complexContent> <xsd:extension base="gml:AbstractFeatureType"> <xsd:sequence> <xsd:element name="the\_geom" type="gml:PointPropertyType" nillable="true" minOccurs="0" maxOccurs="1"/> <xsd:element name="LIBELLE" type="xsd:string" nillable="true" minOccurs="0" maxOccurs="1"/> <xsd:element name="TXT" type="xsd:string" nillable="true" minOccurs="0" maxOccurs="1"/> <xsd:element name="TYPEINF" type="xsd:string" nillable="true" minOccurs="0" maxOccurs="1"/> <xsd:element name="NOMFIC" type="xsd:string" nillable="true" minOccurs="0" maxOccurs="1"/> <xsd:element name="URLFIC" type="xsd:string" nillable="true" minOccurs="0" maxOccurs="1"/> <xsd:element name="INSEE" type="xsd:string" nillable="true" minOccurs="0" maxOccurs="1"/> </xsd:sequence> </xsd:extension> </xsd:complexContent> </xsd:complexType> <xsd:element name="INFO\_PCT" type="PLU:INFO\_PCTType" substitutionGroup="gml:AbstractFeature"/> <xsd:complexType name="INFO\_SURFType"> <xsd:complexContent> <xsd:extension base="gml:AbstractFeatureType"> <xsd:sequence> <xsd:element name="the\_geom" type="gml:MultiSurfacePropertyType" nillable="true" minOccurs="0" maxOccurs="1"/> <xsd:element name="LIBELLE" type="xsd:string" nillable="true" minOccurs="0" maxOccurs="1"/> <xsd:element name="TXT" type="xsd:string" nillable="true" minOccurs="0" maxOccurs="1"/> <xsd:element name="TYPEINF" type="xsd:string" nillable="true" minOccurs="0" maxOccurs="1"/> <xsd:element name="NOMFIC" type="xsd:string" nillable="true" minOccurs="0" maxOccurs="1"/> <xsd:element name="URLFIC" type="xsd:string" nillable="true" minOccurs="0" maxOccurs="1"/> <xsd:element name="INSEE" type="xsd:string" nillable="true" minOccurs="0" maxOccurs="1"/> </xsd:sequence> </xsd:extension> </xsd:complexContent> </xsd:complexType> <xsd:element name="INFO\_SURF" type="PLU:INFO\_SURFType" substitutionGroup="gml:AbstractFeature"/> <xsd:complexType name="PRESCRIPTION\_LINType"> <xsd:complexContent> <xsd:extension base="gml:AbstractFeatureType"> <xsd:sequence> <xsd:element name="the\_geom" type="gml:MultiCurvePropertyType" nillable="true" minOccurs="0" maxOccurs="1"/> <xsd:element name="LIBELLE" type="xsd:string" nillable="true" minOccurs="0" maxOccurs="1"/> <xsd:element name="TXT" type="xsd:string" nillable="true" minOccurs="0" maxOccurs="1"/>

<xsd:element name="TYPEPSC" type="xsd:string" nillable="true" minOccurs="0" maxOccurs="1"/> <xsd:element name="NOMFIC" type="xsd:string" nillable="true" minOccurs="0" maxOccurs="1"/> <xsd:element name="URLFIC" type="xsd:string" nillable="true" minOccurs="0" maxOccurs="1"/> <xsd:element name="INSEE" type="xsd:string" nillable="true" minOccurs="0" maxOccurs="1"/> <xsd:element name="DATAPPRO" type="xsd:string" nillable="true" minOccurs="0" maxOccurs="1"/> <xsd:element name="DATVALID" type="xsd:string" nillable="true" minOccurs="0" maxOccurs="1"/> </xsd:sequence> </xsd:extension> </xsd:complexContent> </xsd:complexType> <xsd:element name="PRESCRIPTION\_LIN" type="PLU:PRESCRIPTION\_LINType" substitutionGroup="gml:AbstractFeature"/> <xsd:complexType name="PRESCRIPTION\_PCTType"> <xsd:complexContent> <xsd:extension base="gml:AbstractFeatureType"> <xsd:sequence> <xsd:element name="the\_geom" type="gml:PointPropertyType" nillable="true" minOccurs="0" maxOccurs="1"/> <xsd:element name="LIBELLE" type="xsd:string" nillable="true" minOccurs="0" maxOccurs="1"/> <xsd:element name="TXT" type="xsd:string" nillable="true" minOccurs="0" maxOccurs="1"/> <xsd:element name="TYPEPSC" type="xsd:string" nillable="true" minOccurs="0" maxOccurs="1"/> <xsd:element name="NOMFIC" type="xsd:string" nillable="true" minOccurs="0" maxOccurs="1"/> <xsd:element name="URLFIC" type="xsd:string" nillable="true" minOccurs="0" maxOccurs="1"/> <xsd:element name="INSEE" type="xsd:string" nillable="true" minOccurs="0" maxOccurs="1"/> <xsd:element name="DATAPPRO" type="xsd:dateTime" nillable="true" minOccurs="0" maxOccurs="1"/> <xsd:element name="DATVALID" type="xsd:dateTime" nillable="true" minOccurs="0" maxOccurs="1"/> </xsd:sequence> </xsd:extension> </xsd:complexContent> </xsd:complexType> <xsd:element name="PRESCRIPTION\_PCT" type="PLU:PRESCRIPTION\_PCTType" substitutionGroup="gml:AbstractFeature"/> <xsd:complexType name="PRESCRIPTION\_SURFType"> <xsd:complexContent> <xsd:extension base="gml:AbstractFeatureType"> <xsd:sequence> <xsd:element name="the\_geom" type="gml:MultiSurfacePropertyType" nillable="true" minOccurs="0" maxOccurs="1"/> <xsd:element name="LIBELLE" type="xsd:string" nillable="true" minOccurs="0" maxOccurs="1"/> <xsd:element name="TXT" type="xsd:string" nillable="true" minOccurs="0" maxOccurs="1"/> <xsd:element name="TYPEPSC" type="xsd:string" nillable="true" minOccurs="0" maxOccurs="1"/> <xsd:element name="NOMFIC" type="xsd:string" nillable="true" minOccurs="0" maxOccurs="1"/> <xsd:element name="URLFIC" type="xsd:string" nillable="true" minOccurs="0" maxOccurs="1"/>

```
<xsd:element name="INSEE" type="xsd:string" nillable="true"
minOccurs="0" maxOccurs="1"/>
                                    <xsd:element name="DATAPPRO" type="xsd:string"
nillable="true" minOccurs="0" maxOccurs="1"/>
                                    <xsd:element name="DATVALID" type="xsd:string"
nillable="true" minOccurs="0" maxOccurs="1"/>
                             </xsd:sequence>
                     </xsd:extension>
              </xsd:complexContent>
       </xsd:complexType>
       <xsd:element name="PRESCRIPTION_SURF" type="PLU:PRESCRIPTION_SURFType"
substitutionGroup="gml:AbstractFeature"/>
</xsd:schema>
```
## <span id="page-28-0"></span>**B.2. Schéma CC**

```
<?xml version="1.0" encoding="UTF-8"?><xsd:schema xmlns:CC="http://gpu.gouv.fr/CC"
xmlns:gml="http://www.opengis.net/gml/3.2" xmlns:wfs="http://www.opengis.net/wfs/2.0"
xmlns:xsd="http://www.w3.org/2001/XMLSchema" elementFormDefault="qualified"
targetNamespace="http://gpu.gouv.fr/CC">
  <xsd:import namespace="http://www.opengis.net/gml/3.2"
schemaLocation="http://schemas.opengis.net/gml/3.2.1/gml.xsd"/>
  <xsd:complexType name="HABILLAGE_LINType">
   <xsd:complexContent>
    <xsd:extension base="gml:AbstractFeatureType">
     <xsd:sequence>
      <xsd:element maxOccurs="1" minOccurs="0" name="the_geom" nillable="true"
type="gml:MultiCurvePropertyType"/>
       <xsd:element maxOccurs="1" minOccurs="0" name="NATTRAC" nillable="true"
type="xsd:string"/>
      <xsd:element maxOccurs="1" minOccurs="0" name="INSEE" nillable="true" type="xsd:string"/>
     </xsd:sequence>
    </xsd:extension>
   </xsd:complexContent>
  </xsd:complexType>
  <xsd:element name="HABILLAGE_LIN" substitutionGroup="gml:AbstractFeature"
type="CC:HABILLAGE_LINType"/>
  <xsd:complexType name="DOC_URBA_COMType">
   <xsd:complexContent>
    <xsd:extension base="gml:AbstractFeatureType">
     <xsd:sequence>
      <xsd:element maxOccurs="1" minOccurs="0" name="the_geom" nillable="true"
type="gml:PointPropertyType"/>
      <xsd:element maxOccurs="1" minOccurs="0" name="IDURBA" nillable="true"
type="xsd:string"/>
      <xsd:element maxOccurs="1" minOccurs="0" name="INSEE" nillable="true" type="xsd:string"/>
       <xsd:element maxOccurs="1" minOccurs="0" name="DATECOG" nillable="true"
type="xsd:string"/>
     </xsd:sequence>
    </xsd:extension>
   </xsd:complexContent>
  </xsd:complexType>
  <xsd:element name="DOC_URBA_COM" substitutionGroup="gml:AbstractFeature"
type="CC:DOC_URBA_COMType"/>
  <xsd:complexType name="HABILLAGE_PCTType">
   <xsd:complexContent>
    <xsd:extension base="gml:AbstractFeatureType">
     <xsd:sequence>
       <xsd:element maxOccurs="1" minOccurs="0" name="the_geom" nillable="true"
type="gml:PointPropertyType"/>
```
 <xsd:element maxOccurs="1" minOccurs="0" name="NATTRAC" nillable="true" type="xsd:string"/> <xsd:element maxOccurs="1" minOccurs="0" name="INSEE" nillable="true" type="xsd:string"/> </xsd:sequence> </xsd:extension> </xsd:complexContent> </xsd:complexType> <xsd:element name="HABILLAGE\_PCT" substitutionGroup="gml:AbstractFeature" type="CC:HABILLAGE\_PCTType"/> <xsd:complexType name="HABILLAGE\_SURFType"> <xsd:complexContent> <xsd:extension base="gml:AbstractFeatureType"> <xsd:sequence> <xsd:element maxOccurs="1" minOccurs="0" name="the\_geom" nillable="true" type="gml:MultiSurfacePropertyType"/> <xsd:element maxOccurs="1" minOccurs="0" name="NATTRAC" nillable="true" type="xsd:string"/> <xsd:element maxOccurs="1" minOccurs="0" name="INSEE" nillable="true" type="xsd:string"/> </xsd:sequence> </xsd:extension> </xsd:complexContent> </xsd:complexType> <xsd:element name="HABILLAGE\_SURF" substitutionGroup="gml:AbstractFeature" type="CC:HABILLAGE\_SURFType"/> <xsd:complexType name="DOC\_URBAType"> <xsd:complexContent> <xsd:extension base="gml:AbstractFeatureType"> <xsd:sequence> <xsd:element maxOccurs="1" minOccurs="0" name="the\_geom" nillable="true" type="gml:PointPropertyType"/> <xsd:element maxOccurs="1" minOccurs="0" name="IDURBA" nillable="true" type="xsd:string"/> <xsd:element maxOccurs="1" minOccurs="0" name="TYPEDOC" nillable="true" type="xsd:string"/> <xsd:element maxOccurs="1" minOccurs="0" name="DATAPPRO" nillable="true" type="xsd:string"/> <xsd:element maxOccurs="1" minOccurs="0" name="DATEFIN" nillable="true" type="xsd:string"/> <xsd:element maxOccurs="1" minOccurs="0" name="INTERCO" nillable="true" type="xsd:string"/> <xsd:element maxOccurs="1" minOccurs="0" name="SIREN" nillable="true" type="xsd:string"/> <xsd:element maxOccurs="1" minOccurs="0" name="ETAT" nillable="true" type="xsd:string"/> <xsd:element maxOccurs="1" minOccurs="0" name="NOMREG" nillable="true" type="xsd:string"/> <xsd:element maxOccurs="1" minOccurs="0" name="URLREG" nillable="true" type="xsd:string"/> <xsd:element maxOccurs="1" minOccurs="0" name="NOMPLAN" nillable="true" type="xsd:string"/> <xsd:element maxOccurs="1" minOccurs="0" name="URLPLAN" nillable="true" type="xsd:string"/> <xsd:element maxOccurs="1" minOccurs="0" name="SITEWEB" nillable="true" type="xsd:string"/> <xsd:element maxOccurs="1" minOccurs="0" name="TYPEREF" nillable="true" type="xsd:string"/> <xsd:element maxOccurs="1" minOccurs="0" name="DATEREF" nillable="true" type="xsd:string"/> <xsd:element maxOccurs="1" minOccurs="0" name="URLPE" nillable="true" type="xsd:string"/> </xsd:sequence> </xsd:extension> </xsd:complexContent> </xsd:complexType> <xsd:element name="DOC\_URBA" substitutionGroup="gml:AbstractFeature"

```
type="CC:DOC_URBAType"/>
```
 <xsd:complexType name="HABILLAGE\_TXTType"> <xsd:complexContent> <xsd:extension base="gml:AbstractFeatureType"> <xsd:sequence> <xsd:element maxOccurs="1" minOccurs="0" name="the\_geom" nillable="true" type="gml:PointPropertyType"/> <xsd:element maxOccurs="1" minOccurs="0" name="NATECR" nillable="true" type="xsd:string"/> <xsd:element maxOccurs="1" minOccurs="0" name="TXT" nillable="true" type="xsd:string"/> <xsd:element maxOccurs="1" minOccurs="0" name="INSEE" nillable="true" type="xsd:string"/> </xsd:sequence> </xsd:extension> </xsd:complexContent> </xsd:complexType> <xsd:element name="HABILLAGE\_TXT" substitutionGroup="gml:AbstractFeature" type="CC:HABILLAGE\_TXTType"/> <xsd:complexType name="INFORMATION\_LINType"> <xsd:complexContent> <xsd:extension base="gml:AbstractFeatureType"> <xsd:sequence> <xsd:element maxOccurs="1" minOccurs="0" name="the\_geom" nillable="true" type="gml:MultiCurvePropertyType"/> <xsd:element maxOccurs="1" minOccurs="0" name="LIBELLE" nillable="true" type="xsd:string"/> <xsd:element maxOccurs="1" minOccurs="0" name="TXT" nillable="true" type="xsd:string"/> <xsd:element maxOccurs="1" minOccurs="0" name="TYPEINF" nillable="true" type="xsd:string"/> <xsd:element maxOccurs="1" minOccurs="0" name="TYPEP" nillable="true" type="xsd:string"/> <xsd:element maxOccurs="1" minOccurs="0" name="NOMFIC" nillable="true" type="xsd:string"/> <xsd:element maxOccurs="1" minOccurs="0" name="URLFIC" nillable="true" type="xsd:string"/> <xsd:element maxOccurs="1" minOccurs="0" name="INSEE" nillable="true" type="xsd:string"/> </xsd:sequence> </xsd:extension> </xsd:complexContent> </xsd:complexType> <xsd:element name="INFORMATION\_LIN" substitutionGroup="gml:AbstractFeature" type="CC:INFORMATION\_LINType"/> <xsd:complexType name="INFORMATION\_PCTType"> <xsd:complexContent> <xsd:extension base="gml:AbstractFeatureType"> <xsd:sequence> <xsd:element maxOccurs="1" minOccurs="0" name="the\_geom" nillable="true" type="gml:PointPropertyType"/> <xsd:element maxOccurs="1" minOccurs="0" name="LIBELLE" nillable="true" type="xsd:string"/> <xsd:element maxOccurs="1" minOccurs="0" name="TXT" nillable="true" type="xsd:string"/> <xsd:element maxOccurs="1" minOccurs="0" name="TYPEINF" nillable="true" type="xsd:string"/> <xsd:element maxOccurs="1" minOccurs="0" name="TYPEP" nillable="true" type="xsd:string"/> <xsd:element maxOccurs="1" minOccurs="0" name="NOMFIC" nillable="true" type="xsd:string"/> <xsd:element maxOccurs="1" minOccurs="0" name="URLFIC" nillable="true" type="xsd:string"/> <xsd:element maxOccurs="1" minOccurs="0" name="INSEE" nillable="true" type="xsd:string"/> </xsd:sequence> </xsd:extension> </xsd:complexContent> </xsd:complexType> <xsd:element name="INFORMATION\_PCT" substitutionGroup="gml:AbstractFeature" type="CC:INFORMATION\_PCTType"/> <xsd:complexType name="INFORMATION\_SURFType">

 <xsd:complexContent> <xsd:extension base="gml:AbstractFeatureType"> <xsd:sequence> <xsd:element maxOccurs="1" minOccurs="0" name="the\_geom" nillable="true" type="gml:MultiSurfacePropertyType"/> <xsd:element maxOccurs="1" minOccurs="0" name="LIBELLE" nillable="true" type="xsd:string"/> <xsd:element maxOccurs="1" minOccurs="0" name="TXT" nillable="true" type="xsd:string"/> <xsd:element maxOccurs="1" minOccurs="0" name="TYPEINF" nillable="true" type="xsd:string"/> <xsd:element maxOccurs="1" minOccurs="0" name="TYPEP" nillable="true" type="xsd:string"/> <xsd:element maxOccurs="1" minOccurs="0" name="NOMFIC" nillable="true" type="xsd:string"/> <xsd:element maxOccurs="1" minOccurs="0" name="URLFIC" nillable="true" type="xsd:string"/> <xsd:element maxOccurs="1" minOccurs="0" name="INSEE" nillable="true" type="xsd:string"/> </xsd:sequence> </xsd:extension> </xsd:complexContent> </xsd:complexType> <xsd:element name="INFORMATION\_SURF" substitutionGroup="gml:AbstractFeature" type="CC:INFORMATION\_SURFType"/> <xsd:complexType name="SECTEUR\_CCType"> <xsd:complexContent> <xsd:extension base="gml:AbstractFeatureType"> <xsd:sequence> <xsd:element maxOccurs="1" minOccurs="0" name="the\_geom" nillable="true" type="gml:MultiSurfacePropertyType"/> <xsd:element maxOccurs="1" minOccurs="0" name="LIBELLE" nillable="true" type="xsd:string"/> <xsd:element maxOccurs="1" minOccurs="0" name="TYPESECT" nillable="true" type="xsd:string"/> <xsd:element maxOccurs="1" minOccurs="0" name="FERMRECO" nillable="true" type="xsd:string"/> <xsd:element maxOccurs="1" minOccurs="0" name="DESTDOMI" nillable="true" type="xsd:string"/> <xsd:element maxOccurs="1" minOccurs="0" name="NOMFIC" nillable="true" type="xsd:string"/> <xsd:element maxOccurs="1" minOccurs="0" name="URLFIC" nillable="true" type="xsd:string"/> <xsd:element maxOccurs="1" minOccurs="0" name="INSEE" nillable="true" type="xsd:string"/> <xsd:element maxOccurs="1" minOccurs="0" name="DATAPPRO" nillable="true" type="xsd:string"/> <xsd:element maxOccurs="1" minOccurs="0" name="DATVALID" nillable="true" type="xsd:string"/> </xsd:sequence> </xsd:extension> </xsd:complexContent> </xsd:complexType> <xsd:element name="SECTEUR\_CC" substitutionGroup="gml:AbstractFeature" type="CC:SECTEUR\_CCType"/> </xsd:schema>

## <span id="page-31-0"></span>**B.3. Schéma SUP**

## **B.3.1 Schéma complet**

<?xml version="1.0" encoding="UTF-8"?><xsd:schema xmlns:SUP="http://gpu.gouv.fr/SUP" xmlns:gml="http://www.opengis.net/gml/3.2" xmlns:wfs="http://www.opengis.net/wfs/2.0"

xmlns:xsd="http://www.w3.org/2001/XMLSchema" elementFormDefault="qualified" targetNamespace="http://gpu.gouv.fr/SUP"> <xsd:import namespace="http://www.opengis.net/gml/3.2" schemaLocation="http://schemas.opengis.net/gml/3.2.1/gml.xsd"/> <xsd:complexType name="AC1\_ASSIETTE\_SUP\_L\_041Type"> <xsd:complexContent> <xsd:extension base="gml:AbstractFeatureType"> <xsd:sequence> <xsd:element maxOccurs="1" minOccurs="0" name="the\_geom" nillable="true" type="gml:MultiCurvePropertyType"/> <xsd:element maxOccurs="1" minOccurs="0" name="IdAss" nillable="true" type="xsd:long"/> <xsd:element maxOccurs="1" minOccurs="0" name="IdGen" nillable="true" type="xsd:long"/> <xsd:element maxOccurs="1" minOccurs="0" name="nomAss" nillable="true" type="xsd:string"/> <xsd:element maxOccurs="1" minOccurs="0" name="typeAss" nillable="true" type="xsd:string"/> <xsd:element maxOccurs="1" minOccurs="0" name="modeGeoAss" nillable="true" type="xsd:string"/> <xsd:element maxOccurs="1" minOccurs="0" name="paramCalc" nillable="true" type="xsd:long"/> <xsd:element maxOccurs="1" minOccurs="0" name="srcGeoAss" nillable="true" type="xsd:string"/> <xsd:element maxOccurs="1" minOccurs="0" name="dateSrcAss" nillable="true" type="xsd:string"/> </xsd:sequence> </xsd:extension> </xsd:complexContent> </xsd:complexType> <xsd:element name="AC1\_ASSIETTE\_SUP\_L\_041" substitutionGroup="gml:AbstractFeature" type="SUP:AC1\_ASSIETTE\_SUP\_L\_041Type"/> <xsd:complexType name="AC1\_ASSIETTE\_SUP\_P\_041Type"> <xsd:complexContent> <xsd:extension base="gml:AbstractFeatureType"> <xsd:sequence> <xsd:element maxOccurs="1" minOccurs="0" name="the\_geom" nillable="true" type="gml:PointPropertyType"/> <xsd:element maxOccurs="1" minOccurs="0" name="IdAss" nillable="true" type="xsd:long"/> <xsd:element maxOccurs="1" minOccurs="0" name="IdGen" nillable="true" type="xsd:long"/> <xsd:element maxOccurs="1" minOccurs="0" name="nomAss" nillable="true" type="xsd:string"/> <xsd:element maxOccurs="1" minOccurs="0" name="typeAss" nillable="true" type="xsd:string"/> <xsd:element maxOccurs="1" minOccurs="0" name="modeGeoAss" nillable="true" type="xsd:string"/> <xsd:element maxOccurs="1" minOccurs="0" name="paramCalc" nillable="true" type="xsd:long"/> <xsd:element maxOccurs="1" minOccurs="0" name="srcGeoAss" nillable="true" type="xsd:string"/> <xsd:element maxOccurs="1" minOccurs="0" name="dataSrcAss" nillable="true" type="xsd:string"/> </xsd:sequence> </xsd:extension> </xsd:complexContent> </xsd:complexType> <xsd:element name="AC1\_ASSIETTE\_SUP\_P\_041" substitutionGroup="gml:AbstractFeature" type="SUP:AC1\_ASSIETTE\_SUP\_P\_041Type"/> <xsd:complexType name="AC1\_ASSIETTE\_SUP\_S\_041Type"> <xsd:complexContent> <xsd:extension base="gml:AbstractFeatureType"> <xsd:sequence> <xsd:element maxOccurs="1" minOccurs="0" name="the\_geom" nillable="true" type="gml:MultiSurfacePropertyType"/>

 <xsd:element maxOccurs="1" minOccurs="0" name="IdGen" nillable="true" type="xsd:long"/> <xsd:element maxOccurs="1" minOccurs="0" name="nomAss" nillable="true" type="xsd:string"/> <xsd:element maxOccurs="1" minOccurs="0" name="typeAss" nillable="true" type="xsd:string"/> <xsd:element maxOccurs="1" minOccurs="0" name="modeGeoAss" nillable="true" type="xsd:string"/> <xsd:element maxOccurs="1" minOccurs="0" name="paramCalc" nillable="true" type="xsd:long"/> <xsd:element maxOccurs="1" minOccurs="0" name="srcGeoAss" nillable="true" type="xsd:string"/> <xsd:element maxOccurs="1" minOccurs="0" name="dateSrcAss" nillable="true" type="xsd:string"/> <xsd:element maxOccurs="1" minOccurs="0" name="H" nillable="true" type="xsd:double"/> <xsd:element maxOccurs="1" minOccurs="0" name="HREF" nillable="true" type="xsd:string"/> <xsd:element maxOccurs="1" minOccurs="0" name="XDEBUT" nillable="true" type="xsd:double"/> <xsd:element maxOccurs="1" minOccurs="0" name="YDEBUT" nillable="true" type="xsd:double"/> <xsd:element maxOccurs="1" minOccurs="0" name="XFINAL" nillable="true" type="xsd:double"/> <xsd:element maxOccurs="1" minOccurs="0" name="YFINAL" nillable="true" type="xsd:double"/> <xsd:element maxOccurs="1" minOccurs="0" name="LARGEUR" nillable="true" type="xsd:double"/> <xsd:element maxOccurs="1" minOccurs="0" name="ANGLE1" nillable="true" type="xsd:double"/> <xsd:element maxOccurs="1" minOccurs="0" name="ANGLE2" nillable="true" type="xsd:double"/> <xsd:element maxOccurs="1" minOccurs="0" name="RAYON" nillable="true" type="xsd:double"/> </xsd:sequence> </xsd:extension> </xsd:complexContent> </xsd:complexType> <xsd:element name="AC1\_ASSIETTE\_SUP\_S\_041" substitutionGroup="gml:AbstractFeature" type="SUP:AC1\_ASSIETTE\_SUP\_S\_041Type"/> <xsd:complexType name="AC1\_GENERATEUR\_SUP\_L\_041Type"> <xsd:complexContent> <xsd:extension base="gml:AbstractFeatureType"> <xsd:sequence> <xsd:element maxOccurs="1" minOccurs="0" name="the\_geom" nillable="true" type="gml:MultiCurvePropertyType"/> <xsd:element maxOccurs="1" minOccurs="0" name="IdGen" nillable="true" type="xsd:long"/> <xsd:element maxOccurs="1" minOccurs="0" name="IdSup" nillable="true" type="xsd:long"/> <xsd:element maxOccurs="1" minOccurs="0" name="nomGen" nillable="true" type="xsd:string"/> <xsd:element maxOccurs="1" minOccurs="0" name="typeGen" nillable="true" type="xsd:string"/> <xsd:element maxOccurs="1" minOccurs="0" name="modeGenere" nillable="true" type="xsd:string"/> <xsd:element maxOccurs="1" minOccurs="0" name="srcGeoGen" nillable="true" type="xsd:string"/> <xsd:element maxOccurs="1" minOccurs="0" name="dateSrcGen" nillable="true" type="xsd:string"/> <xsd:element maxOccurs="1" minOccurs="0" name="refBDExt" nillable="true" type="xsd:string"/> <xsd:element maxOccurs="1" minOccurs="0" name="idBDExt" nillable="true" type="xsd:string"/> <xsd:element maxOccurs="1" minOccurs="0" name="ADRESSE" nillable="true" type="xsd:string"/> <xsd:element maxOccurs="1" minOccurs="0" name="TYPE" nillable="true" type="xsd:string"/>

 <xsd:element maxOccurs="1" minOccurs="0" name="DIAMETRE" nillable="true" type="xsd:long"/> <xsd:element maxOccurs="1" minOccurs="0" name="TENSION" nillable="true" type="xsd:long"/> <xsd:element maxOccurs="1" minOccurs="0" name="ID\_GASPAR" nillable="true" type="xsd:string"/> <xsd:element maxOccurs="1" minOccurs="0" name="CODE\_ALEA" nillable="true" type="xsd:string"/> <xsd:element maxOccurs="1" minOccurs="0" name="CROISEMENT" nillable="true" type="xsd:string"/> <xsd:element maxOccurs="1" minOccurs="0" name="TYPE\_GEST" nillable="true" type="xsd:string"/> <xsd:element maxOccurs="1" minOccurs="0" name="TYPE\_VOIE" nillable="true" type="xsd:string"/> </xsd:sequence> </xsd:extension> </xsd:complexContent> </xsd:complexType> <xsd:element name="AC1\_GENERATEUR\_SUP\_L\_041" substitutionGroup="gml:AbstractFeature" type="SUP:AC1\_GENERATEUR\_SUP\_L\_041Type"/> <xsd:complexType name="AC1\_GENERATEUR\_SUP\_P\_041Type"> <xsd:complexContent> <xsd:extension base="gml:AbstractFeatureType"> <xsd:sequence> <xsd:element maxOccurs="1" minOccurs="0" name="the\_geom" nillable="true" type="gml:PointPropertyType"/> <xsd:element maxOccurs="1" minOccurs="0" name="IdGen" nillable="true" type="xsd:long"/> <xsd:element maxOccurs="1" minOccurs="0" name="IdSup" nillable="true" type="xsd:long"/> <xsd:element maxOccurs="1" minOccurs="0" name="nomGen" nillable="true" type="xsd:string"/> <xsd:element maxOccurs="1" minOccurs="0" name="typeGen" nillable="true" type="xsd:string"/> <xsd:element maxOccurs="1" minOccurs="0" name="modeGenere" nillable="true" type="xsd:string"/> <xsd:element maxOccurs="1" minOccurs="0" name="srcGeoGen" nillable="true" type="xsd:string"/> <xsd:element maxOccurs="1" minOccurs="0" name="dateSrcGen" nillable="true" type="xsd:string"/> <xsd:element maxOccurs="1" minOccurs="0" name="refBDExt" nillable="true" type="xsd:string"/> <xsd:element maxOccurs="1" minOccurs="0" name="idBDExt" nillable="true" type="xsd:string"/> <xsd:element maxOccurs="1" minOccurs="0" name="ADRESSE" nillable="true" type="xsd:string"/> <xsd:element maxOccurs="1" minOccurs="0" name="TYPE" nillable="true" type="xsd:string"/> <xsd:element maxOccurs="1" minOccurs="0" name="DIAMETRE" nillable="true" type="xsd:long"/> <xsd:element maxOccurs="1" minOccurs="0" name="TENSION" nillable="true" type="xsd:long"/> <xsd:element maxOccurs="1" minOccurs="0" name="ID\_GASPAR" nillable="true" type="xsd:string"/> <xsd:element maxOccurs="1" minOccurs="0" name="CODE\_ALEA" nillable="true" type="xsd:string"/> <xsd:element maxOccurs="1" minOccurs="0" name="CROISEMENT" nillable="true" type="xsd:string"/> <xsd:element maxOccurs="1" minOccurs="0" name="TYPE\_GEST" nillable="true" type="xsd:string"/> <xsd:element maxOccurs="1" minOccurs="0" name="TYPE\_VOIE" nillable="true" type="xsd:string"/> </xsd:sequence> </xsd:extension> </xsd:complexContent> </xsd:complexType>

 <xsd:element name="AC1\_GENERATEUR\_SUP\_P\_041" substitutionGroup="gml:AbstractFeature" type="SUP:AC1\_GENERATEUR\_SUP\_P\_041Type"/> <xsd:complexType name="AC1\_GENERATEUR\_SUP\_S\_041Type"> <xsd:complexContent> <xsd:extension base="gml:AbstractFeatureType"> <xsd:sequence> <xsd:element maxOccurs="1" minOccurs="0" name="the\_geom" nillable="true" type="gml:MultiSurfacePropertyType"/> <xsd:element maxOccurs="1" minOccurs="0" name="IdGen" nillable="true" type="xsd:long"/> <xsd:element maxOccurs="1" minOccurs="0" name="IdSup" nillable="true" type="xsd:long"/> <xsd:element maxOccurs="1" minOccurs="0" name="nomGen" nillable="true" type="xsd:string"/> <xsd:element maxOccurs="1" minOccurs="0" name="typeGen" nillable="true" type="xsd:string"/> <xsd:element maxOccurs="1" minOccurs="0" name="modeGenere" nillable="true" type="xsd:string"/> <xsd:element maxOccurs="1" minOccurs="0" name="srcGeoGen" nillable="true" type="xsd:string"/> <xsd:element maxOccurs="1" minOccurs="0" name="dateSrcGen" nillable="true" type="xsd:string"/> <xsd:element maxOccurs="1" minOccurs="0" name="refBDExt" nillable="true" type="xsd:string"/> <xsd:element maxOccurs="1" minOccurs="0" name="idBDExt" nillable="true" type="xsd:string"/> <xsd:element maxOccurs="1" minOccurs="0" name="ADRESSE" nillable="true" type="xsd:string"/> <xsd:element maxOccurs="1" minOccurs="0" name="TYPE" nillable="true" type="xsd:string"/> <xsd:element maxOccurs="1" minOccurs="0" name="DIAMETRE" nillable="true" type="xsd:long"/> <xsd:element maxOccurs="1" minOccurs="0" name="ID\_GASPAR" nillable="true" type="xsd:string"/> <xsd:element maxOccurs="1" minOccurs="0" name="CODE\_ALEA" nillable="true" type="xsd:string"/> <xsd:element maxOccurs="1" minOccurs="0" name="TENSION" nillable="true" type="xsd:long"/> <xsd:element maxOccurs="1" minOccurs="0" name="CROISEMENT" nillable="true" type="xsd:string"/> <xsd:element maxOccurs="1" minOccurs="0" name="TYPE\_GEST" nillable="true" type="xsd:string"/> <xsd:element maxOccurs="1" minOccurs="0" name="TYPE\_VOIE" nillable="true" type="xsd:string"/> </xsd:sequence> </xsd:extension> </xsd:complexContent> </xsd:complexType> <xsd:element name="AC1\_GENERATEUR\_SUP\_S\_041" substitutionGroup="gml:AbstractFeature" type="SUP:AC1\_GENERATEUR\_SUP\_S\_041Type"/> <xsd:complexType name="ACTE\_SUP\_041Type"> <xsd:complexContent> <xsd:extension base="gml:AbstractFeatureType"> <xsd:sequence> <xsd:element maxOccurs="1" minOccurs="0" name="the\_geom" nillable="true" type="gml:PointPropertyType"/> <xsd:element maxOccurs="1" minOccurs="0" name="idActe" nillable="true" type="xsd:long"/> <xsd:element maxOccurs="1" minOccurs="0" name="nomActe" nillable="true" type="xsd:string"/> <xsd:element maxOccurs="1" minOccurs="0" name="reference" nillable="true" type="xsd:string"/> <xsd:element maxOccurs="1" minOccurs="0" name="typeActe" nillable="true" type="xsd:string"/> <xsd:element maxOccurs="1" minOccurs="0" name="fichier" nillable="true" type="xsd:string"/> <xsd:element maxOccurs="1" minOccurs="0" name="decision" nillable="true" type="xsd:string"/>
<xsd:element maxOccurs="1" minOccurs="0" name="dateDecis" nillable="true" type="xsd:string"/> <xsd:element maxOccurs="1" minOccurs="0" name="datePub" nillable="true" type="xsd:string"/> <xsd:element maxOccurs="1" minOccurs="0" name="aPlan" nillable="true" type="xsd:string"/> <xsd:element maxOccurs="1" minOccurs="0" name="urlActes" nillable="true" type="xsd:string"/> </xsd:sequence> </xsd:extension> </xsd:complexContent> </xsd:complexType> <xsd:element name="ACTE\_SUP\_041" substitutionGroup="gml:AbstractFeature" type="SUP:ACTE\_SUP\_041Type"/> <xsd:complexType name="GESTIONNAIRE\_SUP\_041Type"> <xsd:complexContent> <xsd:extension base="gml:AbstractFeatureType"> <xsd:sequence> <xsd:element maxOccurs="1" minOccurs="0" name="the\_geom" nillable="true" type="gml:PointPropertyType"/> <xsd:element maxOccurs="1" minOccurs="0" name="idGest" nillable="true" type="xsd:long"/> <xsd:element maxOccurs="1" minOccurs="0" name="nomGest" nillable="true" type="xsd:string"/> <xsd:element maxOccurs="1" minOccurs="0" name="nomCorres" nillable="true" type="xsd:string"/> <xsd:element maxOccurs="1" minOccurs="0" name="numTel" nillable="true" type="xsd:string"/> <xsd:element maxOccurs="1" minOccurs="0" name="courriel" nillable="true" type="xsd:string"/> <xsd:element maxOccurs="1" minOccurs="0" name="adresse" nillable="true" type="xsd:string"/> </xsd:sequence> </xsd:extension> </xsd:complexContent> </xsd:complexType> <xsd:element name="GESTIONNAIRE\_SUP\_041" substitutionGroup="gml:AbstractFeature" type="SUP:GESTIONNAIRE\_SUP\_041Type"/> <xsd:complexType name="SERVITUDE\_041Type"> <xsd:complexContent> <xsd:extension base="gml:AbstractFeatureType"> <xsd:sequence> <xsd:element maxOccurs="1" minOccurs="0" name="the\_geom" nillable="true" type="gml:PointPropertyType"/> <xsd:element maxOccurs="1" minOccurs="0" name="IdGest" nillable="true" type="xsd:long"/> <xsd:element maxOccurs="1" minOccurs="0" name="nomSup" nillable="true" type="xsd:string"/> <xsd:element maxOccurs="1" minOccurs="0" name="nomSupLitt" nillable="true" type="xsd:string"/> <xsd:element maxOccurs="1" minOccurs="0" name="categorie" nillable="true" type="xsd:string"/> <xsd:element maxOccurs="1" minOccurs="0" name="idIntGest" nillable="true" type="xsd:string"/> <xsd:element maxOccurs="1" minOccurs="0" name="descriptio" nillable="true" type="xsd:string"/> <xsd:element maxOccurs="1" minOccurs="0" name="dateMaj" nillable="true" type="xsd:string"/> <xsd:element maxOccurs="1" minOccurs="0" name="echNum" nillable="true" type="xsd:int"/> <xsd:element maxOccurs="1" minOccurs="0" name="valideGest" nillable="true" type="xsd:string"/> <xsd:element maxOccurs="1" minOccurs="0" name="obsValidat" nillable="true" type="xsd:string"/> <xsd:element maxOccurs="1" minOccurs="0" name="estAbroge" nillable="true" type="xsd:string"/> <xsd:element maxOccurs="1" minOccurs="0" name="modeProd" nillable="true" type="xsd:string"/>

 <xsd:element maxOccurs="1" minOccurs="0" name="quiProd" nillable="true" type="xsd:string"/> <xsd:element maxOccurs="1" minOccurs="0" name="docSource" nillable="true" type="xsd:string"/> <xsd:element maxOccurs="1" minOccurs="0" name="IdSup" nillable="true" type="xsd:long"/> </xsd:sequence> </xsd:extension> </xsd:complexContent> </xsd:complexType> <xsd:element name="SERVITUDE\_041" substitutionGroup="gml:AbstractFeature" type="SUP:SERVITUDE\_041Type"/> <xsd:complexType name="SERVITUDE\_ACTE\_SUP\_041Type"> <xsd:complexContent> <xsd:extension base="gml:AbstractFeatureType"> <xsd:sequence> <xsd:element maxOccurs="1" minOccurs="0" name="the\_geom" nillable="true" type="gml:PointPropertyType"/> <xsd:element maxOccurs="1" minOccurs="0" name="IdSup" nillable="true" type="xsd:long"/> <xsd:element maxOccurs="1" minOccurs="0" name="IdActe" nillable="true" type="xsd:long"/> </xsd:sequence> </xsd:extension> </xsd:complexContent> </xsd:complexType> <xsd:element name="SERVITUDE\_ACTE\_SUP\_041" substitutionGroup="gml:AbstractFeature" type="SUP:SERVITUDE\_ACTE\_SUP\_041Type"/> </xsd:schema>

## **B.3.2 Schéma simplifié**

```
<?xml version="1.0" encoding="UTF-8"?>
<xsd:schema xmlns:SUPS="http://gpu.gouv.fr/SUPS" xmlns:gml="http://www.opengis.net/gml/3.2"
xmlns:wfs="http://www.opengis.net/wfs/2.0" xmlns:xsd="http://www.w3.org/2001/XMLSchema"
elementFormDefault="qualified" targetNamespace="http://gpu.gouv.fr/SUPS">
       <xsd:import namespace="http://www.opengis.net/gml/3.2"
schemaLocation="http://dgiwg.ign.fr:8080/geoserver/schemas/gml/3.2.1/gml.xsd"/>
       <xsd:complexType name="AC1_ASSIETTE_SUP_L_041001_SIMPLIFIEEType">
               <xsd:complexContent>
                      <xsd:extension base="gml:AbstractFeatureType">
                              <xsd:sequence>
                                     <xsd:element maxOccurs="1" minOccurs="0"
name="the_geom" nillable="true" type="gml:MultiCurvePropertyType"/>
                                     <xsd:element maxOccurs="1" minOccurs="0"
name="nomAss" nillable="true" type="xsd:string"/>
                                     <xsd:element maxOccurs="1" minOccurs="0"
name="typeAss" nillable="true" type="xsd:string"/>
                                     <xsd:element maxOccurs="1" minOccurs="0"
name="modeGeoAss" nillable="true" type="xsd:string"/>
                                     <xsd:element maxOccurs="1" minOccurs="0"
name="paramCalc" nillable="true" type="xsd:long"/>
                                     <xsd:element maxOccurs="1" minOccurs="0"
name="srcGeoAss" nillable="true" type="xsd:string"/>
                                     <xsd:element maxOccurs="1" minOccurs="0"
name="dateSrcAss" nillable="true" type="xsd:string"/>
                                     <xsd:element maxOccurs="1" minOccurs="0"
name="nomSup" nillable="true" type="xsd:string"/>
                                     <xsd:element maxOccurs="1" minOccurs="0"
name="nomSupLitt" nillable="true" type="xsd:string"/>
                                     <xsd:element maxOccurs="1" minOccurs="0"
name="categorie" nillable="true" type="xsd:string"/>
```
<xsd:element maxOccurs="1" minOccurs="0" name="idIntGest" nillable="true" type="xsd:string"/> <xsd:element maxOccurs="1" minOccurs="0" name="descriptio" nillable="true" type="xsd:string"/> <xsd:element maxOccurs="1" minOccurs="0" name="dateMaj" nillable="true" type="xsd:string"/> <xsd:element maxOccurs="1" minOccurs="0" name="echNum" nillable="true" type="xsd:long"/> <xsd:element maxOccurs="1" minOccurs="0" name="valideGest" nillable="true" type="xsd:string"/> <xsd:element maxOccurs="1" minOccurs="0" name="obsValidat" nillable="true" type="xsd:string"/> <xsd:element maxOccurs="1" minOccurs="0" name="estAbroge" nillable="true" type="xsd:string"/> <xsd:element maxOccurs="1" minOccurs="0" name="modeProd" nillable="true" type="xsd:string"/> <xsd:element maxOccurs="1" minOccurs="0" name="quiProd" nillable="true" type="xsd:string"/> <xsd:element maxOccurs="1" minOccurs="0" name="docSource" nillable="true" type="xsd:string"/> <xsd:element maxOccurs="1" minOccurs="0" name="nomGen" nillable="true" type="xsd:string"/> <xsd:element maxOccurs="1" minOccurs="0" name="typeGen" nillable="true" type="xsd:string"/> <xsd:element maxOccurs="1" minOccurs="0" name="modeGenere" nillable="true" type="xsd:string"/> <xsd:element maxOccurs="1" minOccurs="0" name="srcGeoGen" nillable="true" type="xsd:string"/> <xsd:element maxOccurs="1" minOccurs="0" name="dateSrcGen" nillable="true" type="xsd:string"/> <xsd:element maxOccurs="1" minOccurs="0" name="refBDExt" nillable="true" type="xsd:string"/> <xsd:element maxOccurs="1" minOccurs="0" name="idBDExt" nillable="true" type="xsd:string"/> <xsd:element maxOccurs="1" minOccurs="0" name="ADRESSE" nillable="true" type="xsd:string"/> <xsd:element maxOccurs="1" minOccurs="0" name="DIAMETRE" nillable="true" type="xsd:long"/> <xsd:element maxOccurs="1" minOccurs="0" name="TENSION" nillable="true" type="xsd:long"/> <xsd:element maxOccurs="1" minOccurs="0" name="TYPE" nillable="true" type="xsd:string"/> <xsd:element maxOccurs="1" minOccurs="0" name="CROISEMENT" nillable="true" type="xsd:string"/> <xsd:element maxOccurs="1" minOccurs="0" name="TYPE\_GEST" nillable="true" type="xsd:string"/> <xsd:element maxOccurs="1" minOccurs="0" name="TYPE\_VOIE" nillable="true" type="xsd:string"/> <xsd:element maxOccurs="1" minOccurs="0" name="nomGest" nillable="true" type="xsd:string"/> <xsd:element maxOccurs="1" minOccurs="0" name="nomCorres" nillable="true" type="xsd:string"/> <xsd:element maxOccurs="1" minOccurs="0" name="numTel" nillable="true" type="xsd:string"/> <xsd:element maxOccurs="1" minOccurs="0" name="courriel" nillable="true" type="xsd:string"/> <xsd:element maxOccurs="1" minOccurs="0" name="nomActe" nillable="true" type="xsd:string"/> <xsd:element maxOccurs="1" minOccurs="0" name="reference" nillable="true" type="xsd:string"/> <xsd:element maxOccurs="1" minOccurs="0" name="typeActe" nillable="true" type="xsd:string"/>

<xsd:element maxOccurs="1" minOccurs="0" name="fichier" nillable="true" type="xsd:string"/> <xsd:element maxOccurs="1" minOccurs="0" name="decision" nillable="true" type="xsd:string"/> <xsd:element maxOccurs="1" minOccurs="0" name="dateDecis" nillable="true" type="xsd:string"/> <xsd:element maxOccurs="1" minOccurs="0" name="datePub" nillable="true" type="xsd:string"/> <xsd:element maxOccurs="1" minOccurs="0" name="aPlan" nillable="true" type="xsd:string"/> <xsd:element maxOccurs="1" minOccurs="0" name="urlActes" nillable="true" type="xsd:string"/> </xsd:sequence> </xsd:extension> </xsd:complexContent> </xsd:complexType> <xsd:element name="AC1\_ASSIETTE\_SUP\_L\_041001\_SIMPLIFIEE" substitutionGroup="gml:AbstractFeature" type="SUPS:AC1\_ASSIETTE\_SUP\_L\_041001\_SIMPLIFIEEType"/> <xsd:complexType name="AC1\_ASSIETTE\_SUP\_P\_041001\_SIMPLIFIEEType"> <xsd:complexContent> <xsd:extension base="gml:AbstractFeatureType"> <xsd:sequence> <xsd:element maxOccurs="1" minOccurs="0" name="the\_geom" nillable="true" type="gml:PointPropertyType"/> <xsd:element maxOccurs="1" minOccurs="0" name="nomAss" nillable="true" type="xsd:string"/> <xsd:element maxOccurs="1" minOccurs="0" name="typeAss" nillable="true" type="xsd:string"/> <xsd:element maxOccurs="1" minOccurs="0" name="modeGeoAss" nillable="true" type="xsd:string"/> <xsd:element maxOccurs="1" minOccurs="0" name="paramCalc" nillable="true" type="xsd:long"/> <xsd:element maxOccurs="1" minOccurs="0" name="srcGeoAss" nillable="true" type="xsd:string"/> <xsd:element maxOccurs="1" minOccurs="0" name="dataSrcAss" nillable="true" type="xsd:string"/> <xsd:element maxOccurs="1" minOccurs="0" name="nomSup" nillable="true" type="xsd:string"/> <xsd:element maxOccurs="1" minOccurs="0" name="nomSupLitt" nillable="true" type="xsd:string"/> <xsd:element maxOccurs="1" minOccurs="0" name="categorie" nillable="true" type="xsd:string"/> <xsd:element maxOccurs="1" minOccurs="0" name="idIntGest" nillable="true" type="xsd:string"/> <xsd:element maxOccurs="1" minOccurs="0" name="descriptio" nillable="true" type="xsd:string"/> <xsd:element maxOccurs="1" minOccurs="0" name="dateMaj" nillable="true" type="xsd:string"/> <xsd:element maxOccurs="1" minOccurs="0" name="echNum" nillable="true" type="xsd:long"/> <xsd:element maxOccurs="1" minOccurs="0" name="valideGest" nillable="true" type="xsd:string"/> <xsd:element maxOccurs="1" minOccurs="0" name="obsValidat" nillable="true" type="xsd:string"/> <xsd:element maxOccurs="1" minOccurs="0" name="estAbroge" nillable="true" type="xsd:string"/> <xsd:element maxOccurs="1" minOccurs="0" name="modeProd" nillable="true" type="xsd:string"/> <xsd:element maxOccurs="1" minOccurs="0" name="quiProd" nillable="true" type="xsd:string"/> <xsd:element maxOccurs="1" minOccurs="0" name="docSource" nillable="true" type="xsd:string"/>

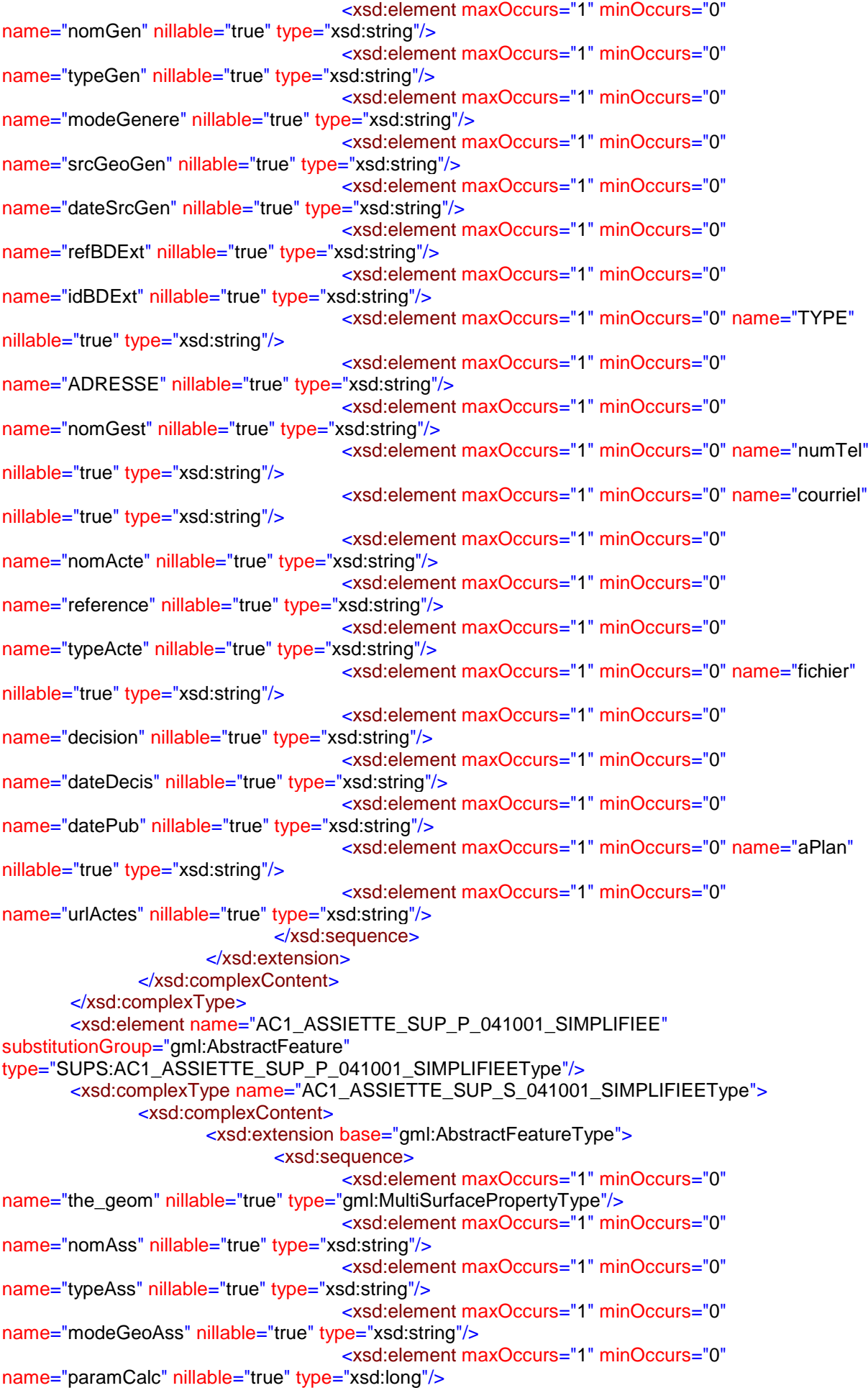

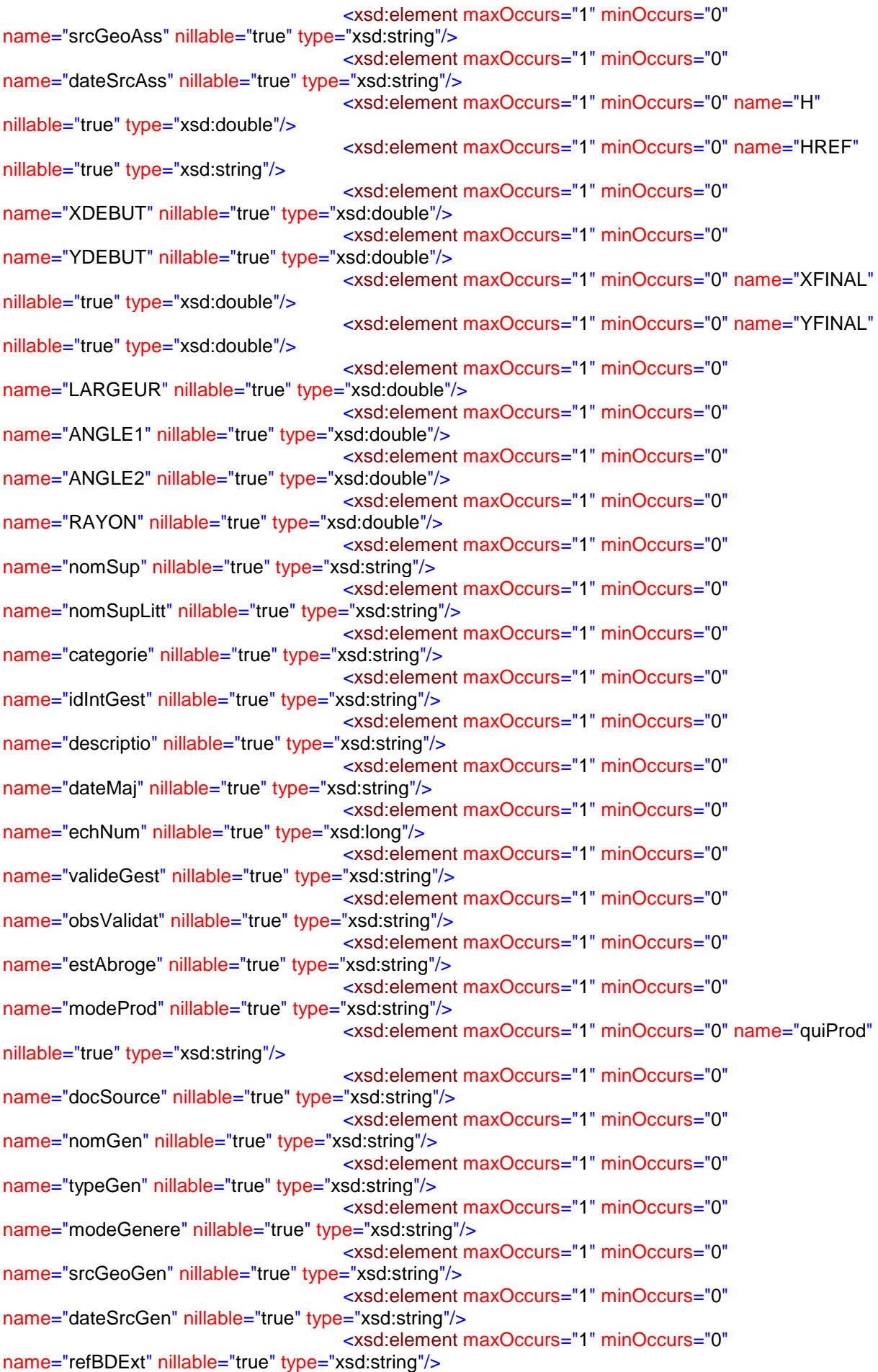

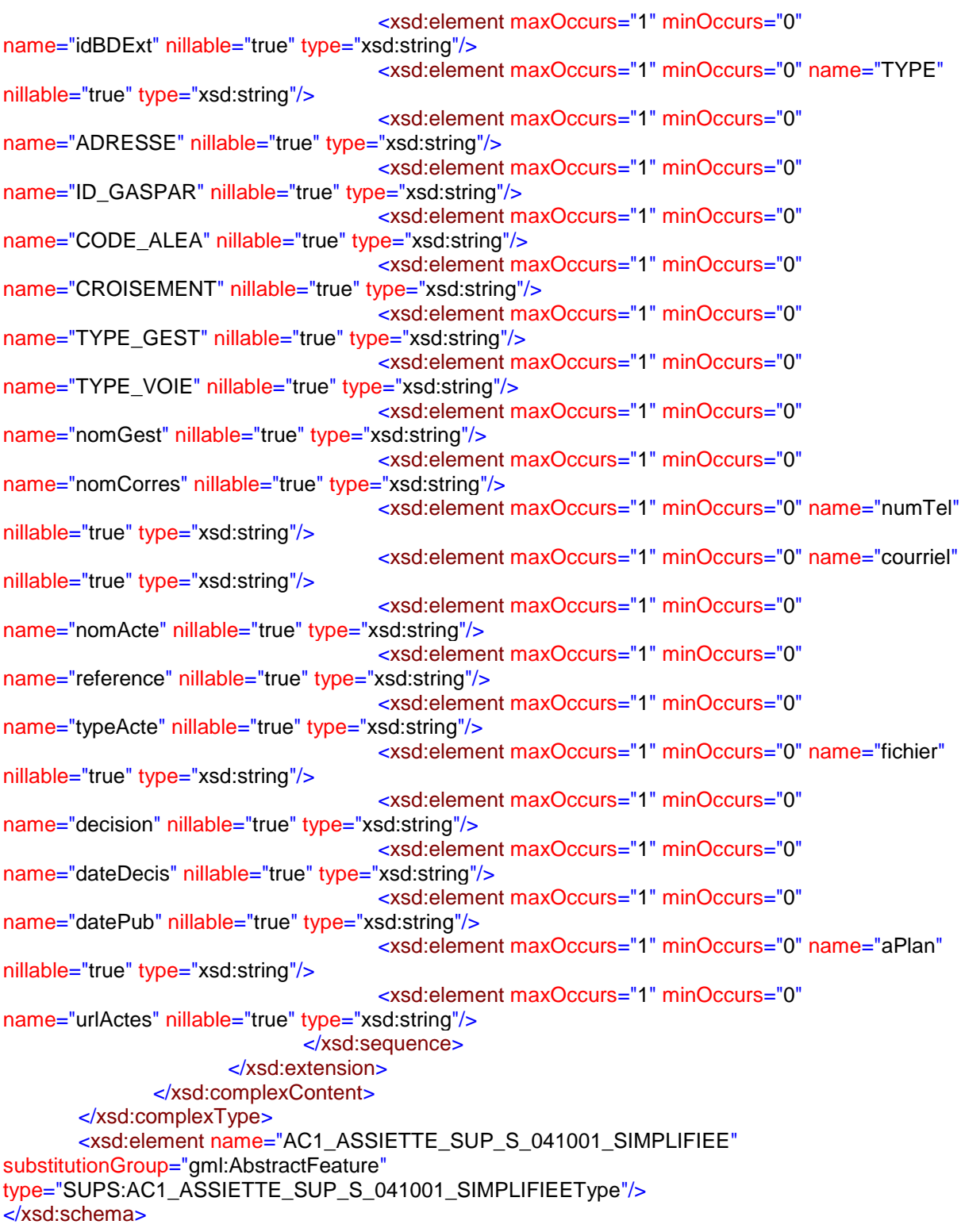

# **Annexe C Exemples - INFORMATIF**

Cette annexe présente les exemples de requêtes/réponses attendues d'un service WFS compatible avec ce profil ainsi que le guide de téléchargement INSPIRE.

## **C.1. Exemple de réponse GetCapabilities**

http://dgiwg.ign.fr:8080/geoserver/CC/wfs?service=WFS&request=GetCapabilities

### Exemple de réponse GetCapabilities :

```
<?xml version="1.0" encoding="UTF-8"?>
<wfs:WFS_Capabilities version="2.0.0" xmlns:xsi="http://www.w3.org/2001/XMLSchema-instance"
xmlns="http://www.opengis.net/wfs/2.0" xmlns:wfs="http://www.opengis.net/wfs/2.0"
xmlns:ows="http://www.opengis.net/ows/1.1" xmlns:gml="http://www.opengis.net/gml/3.2"
xmlns:fes="http://www.opengis.net/fes/2.0" xmlns:xlink="http://www.w3.org/1999/xlink"
xmlns:xs="http://www.w3.org/2001/XMLSchema" xsi:schemaLocation="http://www.opengis.net/wfs/2.0 
http://schemas.opengis.net/wfs/2.0/wfs.xsd" xmlns:xml="http://www.w3.org/XML/1998/namespace"
xmlns:PLU="http://gpu.gouv.fr/PLU" updateSequence="191">
       <ows:ServiceIdentification>
              <ows:Title>Service test profil CNIG WFS 2.0</ows:Title>
              <ows:Abstract>Ce service implémente la version 1.0 du profil CNIG Basic 
WFS.</ows:Abstract>
              <ows:Keywords>
                      <ows:Keyword>WFS 2.0</ows:Keyword>
                      <ows:Keyword>PLU</ows:Keyword>
                      <ows:Keyword>PLUi</ows:Keyword>
                      <ows:Keyword>usage des sols</ows:Keyword>
                      <ows:Keyword>Document d'urbanisme</ows:Keyword>
              </ows:Keywords>
              <ows:ServiceType>WFS</ows:ServiceType>
              <ows:ServiceTypeVersion>2.0.0</ows:ServiceTypeVersion>
              <ows:Fees>NONE</ows:Fees>
              <ows:AccessConstraints>NONE</ows:AccessConstraints>
       </ows:ServiceIdentification>
       <ows:ServiceProvider>
              <ows:ProviderName>IGN</ows:ProviderName>
              <ows:ServiceContact>
                      <ows:IndividualName>Dimitri Sarafinof</ows:IndividualName>
                      <ows:PositionName>Département Normalisation</ows:PositionName>
                      <ows:ContactInfo>
                             <ows:Phone>
                                    <ows:Voice/>
                                     <ows:Facsimile/>
                             </ows:Phone>
                             <ows:Address>
                                     <ows:City>Saint Mandé</ows:City>
                                     <ows:AdministrativeArea/>
                                    <ows:PostalCode/>
                                     <ows:Country>FRANCE</ows:Country>
                             </ows:Address>
                      </ows:ContactInfo>
              </ows:ServiceContact>
       </ows:ServiceProvider>
       <ows:OperationsMetadata>
              <ows:Operation name="GetCapabilities">
                      <ows:DCP>
                             <ows:HTTP>
                                    <ows:Get
xlink:href="http://dgiwg.ign.fr:8080/geoserver/PLU/wfs"/>
```

```
<ows:Post
xlink:href="http://dgiwg.ign.fr:8080/geoserver/PLU/wfs"/>
                             </ows:HTTP>
                      </ows:DCP>
                      <ows:Parameter name="AcceptVersions">
                             <ows:AllowedValues>
                                     <ows:Value>1.0.0</ows:Value>
                                     <ows:Value>1.1.0</ows:Value>
                                     <ows:Value>2.0.0</ows:Value>
                             </ows:AllowedValues>
                      </ows:Parameter>
                      <ows:Parameter name="AcceptFormats">
                             <ows:AllowedValues>
                                    <ows:Value>text/xml</ows:Value>
                             </ows:AllowedValues>
                      </ows:Parameter>
              </ows:Operation>
              <ows:Operation name="DescribeFeatureType">
                      \sim cows: DCP \sim<ows:HTTP>
                                    <ows:Get
xlink:href="http://dgiwg.ign.fr:8080/geoserver/PLU/wfs"/>
                                    <ows:Post
xlink:href="http://dgiwg.ign.fr:8080/geoserver/PLU/wfs"/>
                             </ows:HTTP>
                      </ows:DCP>
                      <ows:Parameter name="outputFormat">
                             <ows:AllowedValues>
                                     <ows:Value>text/xml; subtype=gml/3.2</ows:Value>
                             </ows:AllowedValues>
                      </ows:Parameter>
              </ows:Operation>
              <ows:Operation name="GetFeature">
                      <ows:DCP>
                             <ows:HTTP>
                                     <ows:Get
xlink:href="http://dgiwg.ign.fr:8080/geoserver/PLU/wfs"/>
                                     <ows:Post
xlink:href="http://dgiwg.ign.fr:8080/geoserver/PLU/wfs"/>
                             </ows:HTTP>
                      </ows:DCP>
                      <ows:Parameter name="resultType">
                             <ows:AllowedValues>
                                    <ows:Value>results</ows:Value>
                                     <ows:Value>hits</ows:Value>
                             </ows:AllowedValues>
                      </ows:Parameter>
                      <ows:Parameter name="outputFormat">
                             <ows:AllowedValues>
                                     <ows:Value>text/xml; subtype=gml/3.2</ows:Value>
                                    <ows:Value>GML2</ows:Value>
                                     <ows:Value>KML</ows:Value>
                                    <ows:Value>SHAPE-ZIP</ows:Value>
                                    <ows:Value>application/gml+xml; version=3.2</ows:Value>
                                     <ows:Value>application/json</ows:Value>
                                    <ows:Value>application/vnd.google-earth.kml 
xml</ows:Value>
                                     <ows:Value>application/vnd.google-
earth.kml+xml</ows:Value>
                                    <ows:Value>csv</ows:Value>
                                     <ows:Value>gml3</ows:Value>
                                    <ows:Value>gml32</ows:Value>
                                    <ows:Value>json</ows:Value>
```
<ows:Value>text/xml; subtype=gml/2.1.2</ows:Value> <ows:Value>text/xml; subtype=gml/3.1.1</ows:Value> </ows:AllowedValues> </ows:Parameter> <ows:Constraint name="PagingIsTransactionSafe"> <ows:NoValues/> <ows:DefaultValue>FALSE</ows:DefaultValue> </ows:Constraint> <ows:Constraint name="CountDefault"> <ows:NoValues/> <ows:DefaultValue>1000000</ows:DefaultValue> </ows:Constraint> </ows:Operation> <ows:Operation name="GetPropertyValue"> <ows:DCP> <ows:HTTP> <ows:Get xlink:href="http://dgiwg.ign.fr:8080/geoserver/PLU/wfs"/> <ows:Post xlink:href="http://dgiwg.ign.fr:8080/geoserver/PLU/wfs"/>  $<$ /ows:HTTP $>$ </ows:DCP> <ows:Parameter name="resolve"> <ows:AllowedValues> <ows:Value>none</ows:Value> </ows:AllowedValues> </ows:Parameter> </ows:Operation> <ows:Operation name="ListStoredQueries"> <ows:DCP> <ows:HTTP> <ows:Get xlink:href="http://dgiwg.ign.fr:8080/geoserver/PLU/wfs"/> <ows:Post xlink:href="http://dgiwg.ign.fr:8080/geoserver/PLU/wfs"/> </ows:HTTP> </ows:DCP> </ows:Operation> <ows:Operation name="DescribeStoredQueries">  $\sim$  ows: DCP <ows:HTTP> <ows:Get xlink:href="http://dgiwg.ign.fr:8080/geoserver/PLU/wfs"/> <ows:Post xlink:href="http://dgiwg.ign.fr:8080/geoserver/PLU/wfs"/> </ows:HTTP> </ows:DCP> </ows:Operation> <ows:Operation name="CreateStoredQuery">  $\sim$  cows:DCP <ows:HTTP> <ows:Post xlink:href="http://dgiwg.ign.fr:8080/geoserver/PLU/wfs"/> </ows:HTTP> </ows:DCP> </ows:Operation> <ows:Operation name="DropStoredQuery"> <ows:DCP> <ows:HTTP> <ows:Get xlink:href="http://dgiwg.ign.fr:8080/geoserver/PLU/wfs"/> <ows:Post xlink:href="http://dgiwg.ign.fr:8080/geoserver/PLU/wfs"/>

```
</ows:HTTP>
       </ows:DCP>
</ows:Operation>
<ows:Constraint name="ImplementsBasicWFS">
       <ows:NoValues/>
       <ows:DefaultValue>TRUE</ows:DefaultValue>
</ows:Constraint>
<ows:Constraint name="ImplementsTransactionalWFS">
       <ows:NoValues/>
       <ows:DefaultValue>TRUE</ows:DefaultValue>
</ows:Constraint>
<ows:Constraint name="ImplementsLockingWFS">
       <ows:NoValues/>
       <ows:DefaultValue>TRUE</ows:DefaultValue>
</ows:Constraint>
<ows:Constraint name="KVPEncoding">
       <ows:NoValues/>
       <ows:DefaultValue>TRUE</ows:DefaultValue>
</ows:Constraint>
<ows:Constraint name="XMLEncoding">
       <ows:NoValues/>
       <ows:DefaultValue>TRUE</ows:DefaultValue>
</ows:Constraint>
<ows:Constraint name="SOAPEncoding">
       <ows:NoValues/>
       <ows:DefaultValue>TRUE</ows:DefaultValue>
</ows:Constraint>
<ows:Constraint name="ImplementsInheritance">
       <ows:NoValues/>
       <ows:DefaultValue>FALSE</ows:DefaultValue>
</ows:Constraint>
<ows:Constraint name="ImplementsRemoteResolve">
       <ows:NoValues/>
       <ows:DefaultValue>FALSE</ows:DefaultValue>
</ows:Constraint>
<ows:Constraint name="ImplementsResultPaging">
       <ows:NoValues/>
       <ows:DefaultValue>TRUE</ows:DefaultValue>
</ows:Constraint>
<ows:Constraint name="ImplementsStandardJoins">
       <ows:NoValues/>
       <ows:DefaultValue>TRUE</ows:DefaultValue>
</ows:Constraint>
<ows:Constraint name="ImplementsSpatialJoins">
       <ows:NoValues/>
       <ows:DefaultValue>TRUE</ows:DefaultValue>
</ows:Constraint>
<ows:Constraint name="ImplementsTemporalJoins">
       <ows:NoValues/>
       <ows:DefaultValue>TRUE</ows:DefaultValue>
</ows:Constraint>
<ows:Constraint name="ImplementsFeatureVersioning">
       <ows:NoValues/>
       <ows:DefaultValue>FALSE</ows:DefaultValue>
</ows:Constraint>
<ows:Constraint name="ManageStoredQueries">
       <ows:NoValues/>
       <ows:DefaultValue>TRUE</ows:DefaultValue>
</ows:Constraint>
<ows:Constraint name="PagingIsTransactionSafe">
       <ows:NoValues/>
       <ows:DefaultValue>FALSE</ows:DefaultValue>
</ows:Constraint>
```
<ows:Constraint name="QueryExpressions"> <ows:AllowedValues> <ows:Value>wfs:Query</ows:Value> <ows:Value>wfs:StoredQuery</ows:Value> </ows:AllowedValues> </ows:Constraint> </ows:OperationsMetadata> <FeatureTypeList> <FeatureType xmlns:PLU="http://gpu.gouv.fr/PLU"> <Name>PLU:DOC\_URBA</Name> <Title>DOC\_URBA</Title> <Abstract/> <ows:Keywords> <ows:Keyword>DOC\_URBA</ows:Keyword> <ows:Keyword>features</ows:Keyword> </ows:Keywords> <DefaultCRS>urn:ogc:def:crs:EPSG::2154</DefaultCRS> <ows:WGS84BoundingBox> <ows:LowerCorner>-1.3630877744659466 - 5.983862881114393</ows:LowerCorner> <ows:UpperCorner>-1.3630746457708385 - 5.9838497369111625</ows:UpperCorner> </ows:WGS84BoundingBox> </FeatureType> <FeatureType xmlns:PLU="http://gpu.gouv.fr/PLU"> <Name>PLU:DOC\_URBA\_COM</Name> <Title>DOC\_URBA\_COM</Title> <Abstract/> <ows:Keywords> <ows:Keyword>DOC\_URBA\_COM</ows:Keyword> <ows:Keyword>features</ows:Keyword> </ows:Keywords> <DefaultCRS>urn:ogc:def:crs:EPSG::2154</DefaultCRS> <ows:WGS84BoundingBox> <ows:LowerCorner>-1.3630877744659466 - 5.983862881114393</ows:LowerCorner> <ows:UpperCorner>-1.3630746457708385 - 5.9838497369111625</ows:UpperCorner> </ows:WGS84BoundingBox> </FeatureType> <FeatureType xmlns:PLU="http://gpu.gouv.fr/PLU"> <Name>PLU:HABILLAGE\_LIN</Name> <Title>HABILLAGE\_LIN</Title> <Abstract/> <ows:Keywords> <ows:Keyword>HABILLAGE\_LIN</ows:Keyword> <ows:Keyword>features</ows:Keyword> </ows:Keywords> <DefaultCRS>urn:ogc:def:crs:EPSG::2154</DefaultCRS> <ows:WGS84BoundingBox> <ows:LowerCorner>-1.5330646832962838 47.97267020055861</ows:LowerCorner> <ows:UpperCorner>-1.4622245342459093 48.03237798465499</ows:UpperCorner> </ows:WGS84BoundingBox> </FeatureType> <FeatureType xmlns:PLU="http://gpu.gouv.fr/PLU"> <Name>PLU:HABILLAGE\_PCT</Name> <Title>HABILLAGE\_PCT</Title> <Abstract/> <ows:Keywords> <ows:Keyword>features</ows:Keyword> <ows:Keyword>HABILLAGE\_PCT</ows:Keyword>

```
</ows:Keywords>
                    <DefaultCRS>urn:ogc:def:crs:EPSG::2154</DefaultCRS>
                    <ows:WGS84BoundingBox>
                           <ows:LowerCorner>-1.5260496077752048 
47.97432860851448</ows:LowerCorner>
                           <ows:UpperCorner>-1.4615705403491355 
48.02630914678309</ows:UpperCorner>
                    </ows:WGS84BoundingBox>
             </FeatureType>
             <FeatureType xmlns:PLU="http://gpu.gouv.fr/PLU">
                    <Name>PLU:HABILLAGE_SURF</Name>
                    <Title>HABILLAGE_SURF</Title>
                    <Abstract/>
                    <ows:Keywords>
                           <ows:Keyword>HABILLAGE_SURF</ows:Keyword>
                           <ows:Keyword>features</ows:Keyword>
                    </ows:Keywords>
                    <DefaultCRS>urn:ogc:def:crs:EPSG::2154</DefaultCRS>
                    <ows:WGS84BoundingBox>
                           <ows:LowerCorner>-1.3630877744659466 -
5.983862881114393</ows:LowerCorner>
                           <ows:UpperCorner>-1.3630746457708385 -
5.9838497369111625</ows:UpperCorner>
                    </ows:WGS84BoundingBox>
             </FeatureType>
             <FeatureType xmlns:PLU="http://gpu.gouv.fr/PLU">
                    <Name>PLU:HABILLAGE_TXT</Name>
                    <Title>HABILLAGE_TXT</Title>
                    <Abstract/>
                    <ows:Keywords>
                           <ows:Keyword>HABILLAGE_TXT</ows:Keyword>
                           <ows:Keyword>features</ows:Keyword>
                    </ows:Keywords>
                    <DefaultCRS>urn:ogc:def:crs:EPSG::2154</DefaultCRS>
                    <ows:WGS84BoundingBox>
                           <ows:LowerCorner>-1.5360365123735082 
47.97204231427869</ows:LowerCorner>
                           <ows:UpperCorner>-1.4555750609587876 
48.03293247096632</ows:UpperCorner>
                    </ows:WGS84BoundingBox>
             </FeatureType>
             <FeatureType xmlns:PLU="http://gpu.gouv.fr/PLU">
                    <Name>PLU:INFO_LIN</Name>
                    <Title>INFO_LIN</Title>
                    <Abstract/>
                    <ows:Keywords>
                           <ows:Keyword>features</ows:Keyword>
                           <ows:Keyword>INFO_LIN</ows:Keyword>
                    </ows:Keywords>
                    <DefaultCRS>urn:ogc:def:crs:EPSG::2154</DefaultCRS>
                    <ows:WGS84BoundingBox>
                           <ows:LowerCorner>-1.3630877744659466 -
5.983862881114393</ows:LowerCorner>
                           <ows:UpperCorner>-1.3630746457708385 -
5.9838497369111625</ows:UpperCorner>
                    </ows:WGS84BoundingBox>
             </FeatureType>
             <FeatureType xmlns:PLU="http://gpu.gouv.fr/PLU">
                    <Name>PLU:INFO_PCT</Name>
                    <Title>INFO_PCT</Title>
                    <Abstract/>
                    <ows:Keywords>
                           <ows:Keyword>INFO_PCT</ows:Keyword>
```

```
<ows:Keyword>features</ows:Keyword>
                    </ows:Keywords>
                    <DefaultCRS>urn:ogc:def:crs:EPSG::2154</DefaultCRS>
                    <ows:WGS84BoundingBox>
                           <ows:LowerCorner>-1.3630877744659466 -
5.983862881114393</ows:LowerCorner>
                           <ows:UpperCorner>-1.3630746457708385 -
5.9838497369111625</ows:UpperCorner>
                    </ows:WGS84BoundingBox>
             </FeatureType>
             <FeatureType xmlns:PLU="http://gpu.gouv.fr/PLU">
                    <Name>PLU:INFO_SURF</Name>
                    <Title>INFO_SURF</Title>
                    <Abstract/>
                    <ows:Keywords>
                           <ows:Keyword>features</ows:Keyword>
                           <ows:Keyword>INFO_SURF</ows:Keyword>
                    </ows:Keywords>
                    <DefaultCRS>urn:ogc:def:crs:EPSG::2154</DefaultCRS>
                    <ows:WGS84BoundingBox>
                           <ows:LowerCorner>-1.5356957416514687 
47.9760160232093</ows:LowerCorner>
                           <ows:UpperCorner>-1.4641251478829735 
48.031363976953244</ows:UpperCorner>
                    </ows:WGS84BoundingBox>
             </FeatureType>
             <FeatureType xmlns:PLU="http://gpu.gouv.fr/PLU">
                    <Name>PLU:PRESCRIPTION_LIN</Name>
                    <Title>PRESCRIPTION_LIN</Title>
                    <Abstract/>
                    <ows:Keywords>
                           <ows:Keyword>PRESCRIPTION_LIN</ows:Keyword>
                           <ows:Keyword>features</ows:Keyword>
                    </ows:Keywords>
                    <DefaultCRS>urn:ogc:def:crs:EPSG::2154</DefaultCRS>
                    <ows:WGS84BoundingBox>
                           <ows:LowerCorner>-1.5347104424017988 
47.972091679615026</ows:LowerCorner>
                           <ows:UpperCorner>-1.461836828367775 
48.03420610803009</ows:UpperCorner>
                    </ows:WGS84BoundingBox>
             </FeatureType>
             <FeatureType xmlns:PLU="http://gpu.gouv.fr/PLU">
                    <Name>PLU:PRESCRIPTION_PCT</Name>
                    <Title>PRESCRIPTION_PCT</Title>
                    <Abstract/>
                    <ows:Keywords>
                           <ows:Keyword>PRESCRIPTION_PCT</ows:Keyword>
                           <ows:Keyword>features</ows:Keyword>
                    </ows:Keywords>
                    <DefaultCRS>urn:ogc:def:crs:EPSG::2154</DefaultCRS>
                    <ows:WGS84BoundingBox>
                           <ows:LowerCorner>-1.3630812107743386 -
5.983856309670104</ows:LowerCorner>
                           <ows:UpperCorner>-1.3630812094614702 -
5.983856308355682</ows:UpperCorner>
                    </ows:WGS84BoundingBox>
             </FeatureType>
             <FeatureType xmlns:PLU="http://gpu.gouv.fr/PLU">
                    <Name>PLU:PRESCRIPTION_SURF</Name>
                    <Title>PRESCRIPTION_SURF</Title>
                    <Abstract/>
                    <ows:Keywords>
```

```
<ows:Keyword>features</ows:Keyword>
                            <ows:Keyword>PRESCRIPTION_SURF</ows:Keyword>
                     </ows:Keywords>
                     <DefaultCRS>urn:ogc:def:crs:EPSG::2154</DefaultCRS>
                     <ows:WGS84BoundingBox>
                            <ows:LowerCorner>-1.528842710397211 
47.97457492862828</ows:LowerCorner>
                            <ows:UpperCorner>-1.4552234443747798 
48.028063001717946</ows:UpperCorner>
                     </ows:WGS84BoundingBox>
              </FeatureType>
              <FeatureType xmlns:PLU="http://gpu.gouv.fr/PLU">
                     <Name>PLU:ZONE_URBA</Name>
                     <Title>ZONE_URBA</Title>
                     <Abstract/>
                     <ows:Keywords>
                            <ows:Keyword>features</ows:Keyword>
                            <ows:Keyword>ZONE_URBA</ows:Keyword>
                     </ows:Keywords>
                     <DefaultCRS>urn:ogc:def:crs:EPSG::2154</DefaultCRS>
                     <ows:WGS84BoundingBox>
                            <ows:LowerCorner>-1.5379731230324296 
47.96955552771392</ows:LowerCorner>
                            <ows:UpperCorner>-1.45482898261575 
48.03464359609464</ows:UpperCorner>
                     </ows:WGS84BoundingBox>
              </FeatureType>
       </FeatureTypeList>
       <fes:Filter_Capabilities>
              <fes:Conformance>
                     <fes:Constraint name="ImplementsQuery">
                            <ows:NoValues/>
                            <ows:DefaultValue>TRUE</ows:DefaultValue>
                     </fes:Constraint>
                     <fes:Constraint name="ImplementsAdHocQuery">
                            <ows:NoValues/>
                            <ows:DefaultValue>TRUE</ows:DefaultValue>
                     </fes:Constraint>
                     <fes:Constraint name="ImplementsFunctions">
                            <ows:NoValues/>
                            <ows:DefaultValue>TRUE</ows:DefaultValue>
                     </fes:Constraint>
                     <fes:Constraint name="ImplementsMinStandardFilter">
                            <ows:NoValues/>
                            <ows:DefaultValue>TRUE</ows:DefaultValue>
                     </fes:Constraint>
                     <fes:Constraint name="ImplementsStandardFilter">
                            <ows:NoValues/>
                            <ows:DefaultValue>FALSE</ows:DefaultValue>
                     </fes:Constraint>
                     <fes:Constraint name="ImplementsMinSpatialFilter">
                            <ows:NoValues/>
                            <ows:DefaultValue>TRUE</ows:DefaultValue>
                     </fes:Constraint>
                     <fes:Constraint name="ImplementsSpatialFilter">
                            <ows:NoValues/>
                            <ows:DefaultValue>FALSE</ows:DefaultValue>
                     </fes:Constraint>
                     <fes:Constraint name="ImplementsMinTemporalFilter">
                            <ows:NoValues/>
                            <ows:DefaultValue>TRUE</ows:DefaultValue>
                     </fes:Constraint>
                     <fes:Constraint name="ImplementsTemporalFilter">
```

```
<ows:NoValues/>
                             <ows:DefaultValue>TRUE</ows:DefaultValue>
                     </fes:Constraint>
                     <fes:Constraint name="ImplementsVersionNav">
                             <ows:NoValues/>
                             <ows:DefaultValue>FALSE</ows:DefaultValue>
                     </fes:Constraint>
                     <fes:Constraint name="ImplementsSorting">
                             <ows:AllowedValues>
                                    <ows:Value>ASC</ows:Value>
                                    <ows:Value>DESC</ows:Value>
                             </ows:AllowedValues>
                             <ows:DefaultValue>ASC</ows:DefaultValue>
                     </fes:Constraint>
                      <fes:Constraint name="ImplementsExtendedOperators">
                             <ows:NoValues/>
                             <ows:DefaultValue>FALSE</ows:DefaultValue>
                     </fes:Constraint>
              </fes:Conformance>
              <fes:Id_Capabilities>
                      <fes:ResourceIdentifier name="fes:ResourceId"/>
              </fes:Id_Capabilities>
              <fes:Scalar_Capabilities>
                     <fes:LogicalOperators/>
                     <fes:ComparisonOperators>
                             <fes:ComparisonOperator name="PropertyIsLessThan"/>
                             <fes:ComparisonOperator name="PropertyIsGreaterThan"/>
                             <fes:ComparisonOperator name="PropertyIsLessThanOrEqualTo"/>
                             <fes:ComparisonOperator
name="PropertyIsGreaterThanOrEqualTo"/>
                             <fes:ComparisonOperator name="PropertyIsEqualTo"/>
                             <fes:ComparisonOperator name="PropertyIsNotEqualTo"/>
                             <fes:ComparisonOperator name="PropertyIsLike"/>
                             <fes:ComparisonOperator name="PropertyIsBetween"/>
                             <fes:ComparisonOperator name="PropertyIsNull"/>
                             <fes:ComparisonOperator name="PropertyIsNil"/>
                     </fes:ComparisonOperators>
              </fes:Scalar_Capabilities>
              <fes:Spatial_Capabilities>
                     <fes:GeometryOperands>
                             <fes:GeometryOperand name="gml:Envelope"/>
                             <fes:GeometryOperand name="gml:Point"/>
                             <fes:GeometryOperand name="gml:MultiPoint"/>
                             <fes:GeometryOperand name="gml:LineString"/>
                             <fes:GeometryOperand name="gml:MultiLineString"/>
                             <fes:GeometryOperand name="gml:Polygon"/>
                             <fes:GeometryOperand name="gml:MultiPolygon"/>
                             <fes:GeometryOperand name="gml:MultiGeometry"/>
                     </fes:GeometryOperands>
                     <fes:SpatialOperators>
                             <fes:SpatialOperator name="Disjoint"/>
                             <fes:SpatialOperator name="Equals"/>
                             <fes:SpatialOperator name="DWithin"/>
                             <fes:SpatialOperator name="Beyond"/>
                             <fes:SpatialOperator name="Intersects"/>
                             <fes:SpatialOperator name="Touches"/>
                             <fes:SpatialOperator name="Crosses"/>
                             <fes:SpatialOperator name="Within"/>
                             <fes:SpatialOperator name="Contains"/>
                             <fes:SpatialOperator name="Overlaps"/>
                             <fes:SpatialOperator name="BBOX"/>
                     </fes:SpatialOperators>
              </fes:Spatial_Capabilities>
```

```
<fes:Temporal_Capabilities>
       <fes:TemporalOperands>
              <fes:TemporalOperand name="gml:TimeInstant"/>
              <fes:TemporalOperand name="gml:TimePeriod"/>
       </fes:TemporalOperands>
       <fes:TemporalOperators>
              <fes:TemporalOperator name="After"/>
              <fes:TemporalOperator name="Before"/>
              <fes:TemporalOperator name="Begins"/>
              <fes:TemporalOperator name="BegunBy"/>
              <fes:TemporalOperator name="TContains"/>
              <fes:TemporalOperator name="During"/>
              <fes:TemporalOperator name="TEquals"/>
              <fes:TemporalOperator name="TOverlaps"/>
              <fes:TemporalOperator name="Meets"/>
              <fes:TemporalOperator name="OverlappedBy"/>
              <fes:TemporalOperator name="MetBy"/>
              <fes:TemporalOperator name="EndedBy"/>
       </fes:TemporalOperators>
</fes:Temporal_Capabilities>
<fes:Functions>
       <fes:Function name="abs">
              <fes:Returns>xs:int</fes:Returns>
              <fes:Arguments>
                      <fes:Argument name="int">
                             <fes:Type>xs:int</fes:Type>
                      </fes:Argument>
              </fes:Arguments>
       </fes:Function>
       <fes:Function name="abs_2">
              <fes:Returns>xs:long</fes:Returns>
              <fes:Arguments>
                      <fes:Argument name="number">
                             <fes:Type>xs:long</fes:Type>
                      </fes:Argument>
              </fes:Arguments>
       </fes:Function>
       <fes:Function name="abs_3">
              <fes:Returns>xs:float</fes:Returns>
              <fes:Arguments>
                      <fes:Argument name="number">
                             <fes:Type>xs:float</fes:Type>
                      </fes:Argument>
              </fes:Arguments>
       </fes:Function>
       <fes:Function name="abs_4">
              <fes:Returns>xs:double</fes:Returns>
              <fes:Arguments>
                      <fes:Argument name="number">
                             <fes:Type>xs:double</fes:Type>
                      </fes:Argument>
              </fes:Arguments>
       </fes:Function>
       <fes:Function name="acos">
              <fes:Returns>xs:double</fes:Returns>
              <fes:Arguments>
                      <fes:Argument name="value">
                             <fes:Type>xs:double</fes:Type>
                      </fes:Argument>
              </fes:Arguments>
       </fes:Function>
       <fes:Function name="AddCoverages">
              <fes:Returns>xs:string</fes:Returns>
```

```
<fes:Arguments>
               <fes:Argument name="coverageA">
                      <fes:Type>xs:string</fes:Type>
               </fes:Argument>
               <fes:Argument name="coverageB">
                      <fes:Type>xs:string</fes:Type>
               </fes:Argument>
       </fes:Arguments>
</fes:Function>
<fes:Function name="Affine">
       <fes:Returns>xs:string</fes:Returns>
       <fes:Arguments>
               <fes:Argument name="coverage">
                      <fes:Type>xs:string</fes:Type>
               </fes:Argument>
               <fes:Argument name="scalex">
                      <fes:Type>xs:string</fes:Type>
               </fes:Argument>
               <fes:Argument name="scaley">
                      <fes:Type>xs:string</fes:Type>
               </fes:Argument>
               <fes:Argument name="shearx">
                      <fes:Type>xs:string</fes:Type>
               </fes:Argument>
               <fes:Argument name="sheary">
                      <fes:Type>xs:string</fes:Type>
               </fes:Argument>
               <fes:Argument name="translatex">
                      <fes:Type>xs:string</fes:Type>
               </fes:Argument>
               <fes:Argument name="translatey">
                      <fes:Type>xs:string</fes:Type>
               </fes:Argument>
               <fes:Argument name="nodata">
                      <fes:Type>xs:string</fes:Type>
               </fes:Argument>
               <fes:Argument name="interpolation">
                      <fes:Type>xs:string</fes:Type>
               </fes:Argument>
       </fes:Arguments>
</fes:Function>
<fes:Function name="Aggregate">
       <fes:Returns>xs:string</fes:Returns>
       <fes:Arguments>
               <fes:Argument name="features">
                      <fes:Type>xs:string</fes:Type>
               </fes:Argument>
               <fes:Argument name="aggregationAttribute">
                      <fes:Type>xs:string</fes:Type>
               </fes:Argument>
               <fes:Argument name="function">
                      <fes:Type>xs:string</fes:Type>
               </fes:Argument>
               <fes:Argument name="singlePass">
                      <fes:Type>xs:string</fes:Type>
               </fes:Argument>
       </fes:Arguments>
</fes:Function>
<fes:Function name="Area">
       <fes:Returns>xs:double</fes:Returns>
       <fes:Arguments>
               <fes:Argument name="geometry">
                      <fes:Type>gml:AbstractGeometryType</fes:Type>
```

```
</fes:Argument>
       </fes:Arguments>
</fes:Function>
<fes:Function name="area2">
       <fes:Returns>xs:double</fes:Returns>
       <fes:Arguments>
               <fes:Argument name="geometry">
                      <fes:Type>gml:AbstractGeometryType</fes:Type>
               </fes:Argument>
       </fes:Arguments>
</fes:Function>
<fes:Function name="AreaGrid">
       <fes:Returns>xs:string</fes:Returns>
       <fes:Arguments>
               <fes:Argument name="envelope">
                      <fes:Type>xs:string</fes:Type>
               </fes:Argument>
               <fes:Argument name="width">
                      <fes:Type>xs:string</fes:Type>
               </fes:Argument>
               <fes:Argument name="height">
                      <fes:Type>xs:string</fes:Type>
               </fes:Argument>
       </fes:Arguments>
</fes:Function>
<fes:Function name="asin">
       <fes:Returns>xs:double</fes:Returns>
       <fes:Arguments>
               <fes:Argument name="value">
                      <fes:Type>xs:double</fes:Type>
               </fes:Argument>
       </fes:Arguments>
</fes:Function>
<fes:Function name="atan">
       <fes:Returns>xs:double</fes:Returns>
       <fes:Arguments>
               <fes:Argument name="value">
                      <fes:Type>xs:double</fes:Type>
               </fes:Argument>
       </fes:Arguments>
</fes:Function>
<fes:Function name="atan2">
       <fes:Returns>xs:double</fes:Returns>
       <fes:Arguments>
               <fes:Argument name="x">
                      <fes:Type>xs:double</fes:Type>
               </fes:Argument>
               <fes:Argument name="y">
                      <fes:Type>xs:double</fes:Type>
               </fes:Argument>
       </fes:Arguments>
</fes:Function>
<fes:Function name="BandMerge">
       <fes:Returns>xs:string</fes:Returns>
       <fes:Arguments>
               <fes:Argument name="coverages">
                      <fes:Type>xs:string</fes:Type>
               </fes:Argument>
               <fes:Argument name="roi">
                      <fes:Type>xs:string</fes:Type>
               </fes:Argument>
               <fes:Argument name="transformChoice">
                      <fes:Type>xs:string</fes:Type>
```

```
</fes:Argument>
               <fes:Argument name="index">
                      <fes:Type>xs:string</fes:Type>
               </fes:Argument>
       </fes:Arguments>
</fes:Function>
<fes:Function name="BandSelect">
       <fes:Returns>xs:string</fes:Returns>
       <fes:Arguments>
              <fes:Argument name="coverage">
                      <fes:Type>xs:string</fes:Type>
               </fes:Argument>
               <fes:Argument name="SampleDimensions">
                      <fes:Type>xs:string</fes:Type>
               </fes:Argument>
               <fes:Argument name="VisibleSampleDimension">
                      <fes:Type>xs:string</fes:Type>
              </fes:Argument>
       </fes:Arguments>
</fes:Function>
<fes:Function name="BarnesSurface">
       <fes:Returns>xs:string</fes:Returns>
       <fes:Arguments>
              <fes:Argument name="data">
                      <fes:Type>xs:string</fes:Type>
               </fes:Argument>
               <fes:Argument name="valueAttr">
                      <fes:Type>xs:string</fes:Type>
               </fes:Argument>
               <fes:Argument name="dataLimit">
                      <fes:Type>xs:string</fes:Type>
               </fes:Argument>
               <fes:Argument name="scale">
                      <fes:Type>xs:string</fes:Type>
               </fes:Argument>
               <fes:Argument name="convergence">
                      <fes:Type>xs:string</fes:Type>
               </fes:Argument>
               <fes:Argument name="passes">
                      <fes:Type>xs:string</fes:Type>
               </fes:Argument>
               <fes:Argument name="minObservations">
                      <fes:Type>xs:string</fes:Type>
               </fes:Argument>
               <fes:Argument name="maxObservationDistance">
                      <fes:Type>xs:string</fes:Type>
               </fes:Argument>
               <fes:Argument name="noDataValue">
                      <fes:Type>xs:string</fes:Type>
               </fes:Argument>
               <fes:Argument name="pixelsPerCell">
                      <fes:Type>xs:string</fes:Type>
               </fes:Argument>
               <fes:Argument name="queryBuffer">
                      <fes:Type>xs:string</fes:Type>
               </fes:Argument>
               <fes:Argument name="outputBBOX">
                      <fes:Type>xs:string</fes:Type>
               </fes:Argument>
               <fes:Argument name="outputWidth">
                      <fes:Type>xs:string</fes:Type>
               </fes:Argument>
               <fes:Argument name="outputHeight">
```

```
<fes:Type>xs:string</fes:Type>
               </fes:Argument>
       </fes:Arguments>
</fes:Function>
<fes:Function name="between">
       <fes:Returns>xs:boolean</fes:Returns>
       <fes:Arguments>
               <fes:Argument name="value">
                      <fes:Type>xs:string</fes:Type>
               </fes:Argument>
               <fes:Argument name="low">
                      <fes:Type>xs:string</fes:Type>
               </fes:Argument>
               <fes:Argument name="high">
                      <fes:Type>xs:string</fes:Type>
               </fes:Argument>
       </fes:Arguments>
</fes:Function>
<fes:Function name="boundary">
       <fes:Returns>xs:string</fes:Returns>
       <fes:Arguments>
               <fes:Argument name="geometry">
                      <fes:Type>gml:AbstractGeometryType</fes:Type>
               </fes:Argument>
       </fes:Arguments>
</fes:Function>
<fes:Function name="boundaryDimension">
       <fes:Returns>xs:int</fes:Returns>
       <fes:Arguments>
               <fes:Argument name="geometry">
                      <fes:Type>gml:AbstractGeometryType</fes:Type>
               </fes:Argument>
       </fes:Arguments>
</fes:Function>
<fes:Function name="Bounds">
       <fes:Returns>xs:string</fes:Returns>
       <fes:Arguments>
               <fes:Argument name="features">
                      <fes:Type>xs:string</fes:Type>
               </fes:Argument>
       </fes:Arguments>
</fes:Function>
<fes:Function name="buffer">
       <fes:Returns>xs:string</fes:Returns>
       <fes:Arguments>
               <fes:Argument name="geometry">
                      <fes:Type>gml:AbstractGeometryType</fes:Type>
               </fes:Argument>
               <fes:Argument name="distance">
                      <fes:Type>xs:float</fes:Type>
               </fes:Argument>
       </fes:Arguments>
</fes:Function>
<fes:Function name="BufferFeatureCollection">
       <fes:Returns>xs:string</fes:Returns>
       <fes:Arguments>
               <fes:Argument name="features">
                      <fes:Type>xs:string</fes:Type>
               </fes:Argument>
               <fes:Argument name="distance">
                      <fes:Type>xs:string</fes:Type>
               </fes:Argument>
               <fes:Argument name="attributeName">
```

```
<fes:Type>xs:string</fes:Type>
               </fes:Argument>
       </fes:Arguments>
</fes:Function>
<fes:Function name="bufferWithSegments">
       <fes:Returns>xs:string</fes:Returns>
       <fes:Arguments>
               <fes:Argument name="geometry">
                      <fes:Type>gml:AbstractGeometryType</fes:Type>
               </fes:Argument>
               <fes:Argument name="distance">
                      <fes:Type>xs:float</fes:Type>
               </fes:Argument>
               <fes:Argument name="numberOfSegments">
                      <fes:Type>xs:float</fes:Type>
               </fes:Argument>
       </fes:Arguments>
</fes:Function>
<fes:Function name="Categorize">
       <fes:Returns>xs:string</fes:Returns>
       <fes:Arguments>
               <fes:Argument name="LookupValue">
                      <fes:Type>xs:string</fes:Type>
               </fes:Argument>
               <fes:Argument name="Value">
                      <fes:Type>xs:string</fes:Type>
               </fes:Argument>
               <fes:Argument name="Threshold 1">
                      <fes:Type>xs:string</fes:Type>
               </fes:Argument>
               <fes:Argument name="Value 1">
                      <fes:Type>xs:string</fes:Type>
               </fes:Argument>
               <fes:Argument name="Threshold 2">
                      <fes:Type>xs:string</fes:Type>
               </fes:Argument>
               <fes:Argument name="Value 2">
                      <fes:Type>xs:string</fes:Type>
               </fes:Argument>
               <fes:Argument name="succeeding or preceding">
                      <fes:Type>xs:string</fes:Type>
               </fes:Argument>
       </fes:Arguments>
</fes:Function>
<fes:Function name="ceil">
       <fes:Returns>xs:double</fes:Returns>
       <fes:Arguments>
               <fes:Argument name="number">
                      <fes:Type>xs:float</fes:Type>
               </fes:Argument>
       </fes:Arguments>
</fes:Function>
<fes:Function name="centroid">
       <fes:Returns>xs:string</fes:Returns>
       <fes:Arguments>
               <fes:Argument name="geometry">
                      <fes:Type>gml:AbstractGeometryType</fes:Type>
               </fes:Argument>
       </fes:Arguments>
</fes:Function>
<fes:Function name="classify">
       <fes:Returns>xs:string</fes:Returns>
       <fes:Arguments>
```

```
<fes:Argument name="expression">
                      <fes:Type>xs:string</fes:Type>
               </fes:Argument>
               <fes:Argument name="classifer">
                      <fes:Type>xs:string</fes:Type>
               </fes:Argument>
       </fes:Arguments>
</fes:Function>
<fes:Function name="Clip">
       <fes:Returns>xs:string</fes:Returns>
       <fes:Arguments>
               <fes:Argument name="features">
                      <fes:Type>xs:string</fes:Type>
               </fes:Argument>
               <fes:Argument name="clip">
                      <fes:Type>xs:string</fes:Type>
               </fes:Argument>
               <fes:Argument name="preserveZ">
                      <fes:Type>xs:string</fes:Type>
               </fes:Argument>
       </fes:Arguments>
</fes:Function>
<fes:Function name="CollectGeometries">
       <fes:Returns>xs:string</fes:Returns>
       <fes:Arguments>
               <fes:Argument name="features">
                      <fes:Type>xs:string</fes:Type>
               </fes:Argument>
       </fes:Arguments>
</fes:Function>
<fes:Function name="Collection_Average">
       <fes:Returns>xs:float</fes:Returns>
       <fes:Arguments>
               <fes:Argument name="expression">
                      <fes:Type>xs:float</fes:Type>
               </fes:Argument>
       </fes:Arguments>
</fes:Function>
<fes:Function name="Collection_Bounds">
       <fes:Returns>xs:string</fes:Returns>
       <fes:Arguments>
               <fes:Argument name="geometry">
                      <fes:Type>gml:AbstractGeometryType</fes:Type>
               </fes:Argument>
       </fes:Arguments>
</fes:Function>
<fes:Function name="Collection_Count">
       <fes:Returns>xs:string</fes:Returns>
</fes:Function>
<fes:Function name="Collection_Max">
       <fes:Returns>xs:float</fes:Returns>
       <fes:Arguments>
               <fes:Argument name="expression">
                      <fes:Type>xs:float</fes:Type>
               </fes:Argument>
       </fes:Arguments>
</fes:Function>
<fes:Function name="Collection_Median">
       <fes:Returns>xs:float</fes:Returns>
       <fes:Arguments>
               <fes:Argument name="expression">
                      <fes:Type>xs:float</fes:Type>
               </fes:Argument>
```
</fes:Arguments > </fes:Function > <fes:Function name="Collection\_Min"> <fes:Returns>xs:float</fes:Returns > <fes:Arguments > <fes:Argument name="expression"> <fes:Type>xs:float</fes:Type > </fes:Argument > </fes:Arguments > </fes:Function > <fes:Function name="Collection\_Nearest"> <fes:Returns>xs:string</fes:Returns > <fes:Arguments > <fes:Argument name="value"> <fes:Type>xs:float</fes:Type > </fes:Argument > </fes:Arguments > </fes:Function > <fes:Function name="Collection\_Sum"> <fes:Returns>xs:float</fes:Returns > <fes:Arguments > <fes:Argument name="expression"> <fes:Type>xs:float</fes:Type > </fes:Argument > </fes:Arguments > </fes:Function > <fes:Function name="Collection\_Unique"> <fes:Returns>xs:string</fes:Returns > <fes:Arguments > <fes:Argument name="expression"> <fes:Type>xs:string</fes:Type > </fes:Argument > </fes:Arguments > </fes:Function > <fes:Function name="Concatenate"> <fes:Returns>xs:string</fes:Returns > <fes:Arguments > <fes:Argument name="text"> <fes:Type>xs:string</fes:Type > </fes:Argument > </fes:Arguments > </fes:Function > <fes:Function name="contains"> <fes:Returns>xs:boolean</fes:Returns > <fes:Arguments > <fes:Argument name="geometry1"> <fes:Type>xs:string</fes:Type > </fes:Argument > <fes:Argument name="geometry2"> <fes:Type>xs:string</fes:Type > </fes:Argument > </fes:Arguments > </fes:Function > <fes:Function name="Contour"> <fes:Returns>xs:string</fes:Returns > <fes:Arguments > <fes:Argument name="data"> <fes:Type>xs:string</fes:Type > </fes:Argument > <fes:Argument name="band"> <fes:Type>xs:string</fes:Type > </fes:Argument > <fes:Argument name="levels">

Profil WFS Données d'Urbanisme v0.8.2

```
<fes:Type>xs:string</fes:Type>
               </fes:Argument>
               <fes:Argument name="interval">
                      <fes:Type>xs:string</fes:Type>
               </fes:Argument>
               <fes:Argument name="simplify">
                      <fes:Type>xs:string</fes:Type>
               </fes:Argument>
               <fes:Argument name="smooth">
                      <fes:Type>xs:string</fes:Type>
               </fes:Argument>
               <fes:Argument name="roi">
                      <fes:Type>xs:string</fes:Type>
               </fes:Argument>
       </fes:Arguments>
</fes:Function>
<fes:Function name="convert">
       <fes:Returns>xs:string</fes:Returns>
       <fes:Arguments>
               <fes:Argument name="value">
                      <fes:Type>xs:string</fes:Type>
               </fes:Argument>
               <fes:Argument name="class">
                      <fes:Type>xs:string</fes:Type>
               </fes:Argument>
       </fes:Arguments>
</fes:Function>
<fes:Function name="convexHull">
       <fes:Returns>xs:string</fes:Returns>
       <fes:Arguments>
               <fes:Argument name="geometry">
                      <fes:Type>gml:AbstractGeometryType</fes:Type>
               </fes:Argument>
       </fes:Arguments>
</fes:Function>
<fes:Function name="cos">
       <fes:Returns>xs:double</fes:Returns>
       <fes:Arguments>
               <fes:Argument name="radians">
                      <fes:Type>xs:double</fes:Type>
               </fes:Argument>
       </fes:Arguments>
</fes:Function>
<fes:Function name="Count">
       <fes:Returns>xs:string</fes:Returns>
       <fes:Arguments>
               <fes:Argument name="features">
                      <fes:Type>xs:string</fes:Type>
               </fes:Argument>
       </fes:Arguments>
</fes:Function>
<fes:Function name="CropCoverage">
       <fes:Returns>xs:string</fes:Returns>
       <fes:Arguments>
               <fes:Argument name="coverage">
                      <fes:Type>xs:string</fes:Type>
               </fes:Argument>
               <fes:Argument name="cropShape">
                      <fes:Type>xs:string</fes:Type>
               </fes:Argument>
       </fes:Arguments>
</fes:Function>
<fes:Function name="crosses">
```
#### Profil WFS Données d'Urbanisme v0.8.2

<fes:Returns>xs:boolean</fes:Returns> <fes:Arguments> <fes:Argument name="geometry1"> <fes:Type>xs:string</fes:Type> </fes:Argument> <fes:Argument name="geometry2"> <fes:Type>xs:string</fes:Type> </fes:Argument> </fes:Arguments> </fes:Function> <fes:Function name="dateFormat"> <fes:Returns>xs:string</fes:Returns> <fes:Arguments> <fes:Argument name="format"> <fes:Type>xs:string</fes:Type> </fes:Argument> <fes:Argument name="date"> <fes:Type>xs:date</fes:Type> </fes:Argument> </fes:Arguments> </fes:Function> <fes:Function name="dateParse"> <fes:Returns>xs:date</fes:Returns> <fes:Arguments> <fes:Argument name="format"> <fes:Type>xs:string</fes:Type> </fes:Argument> <fes:Argument name="dateString"> <fes:Type>xs:string</fes:Type> </fes:Argument> </fes:Arguments> </fes:Function> <fes:Function name="difference"> <fes:Returns>xs:string</fes:Returns> <fes:Arguments> <fes:Argument name="geometry1"> <fes:Type>xs:string</fes:Type> </fes:Argument> <fes:Argument name="geometry2"> <fes:Type>xs:string</fes:Type> </fes:Argument> </fes:Arguments> </fes:Function> <fes:Function name="dimension"> <fes:Returns>xs:int</fes:Returns> <fes:Arguments> <fes:Argument name="geometry"> <fes:Type>gml:AbstractGeometryType</fes:Type> </fes:Argument> </fes:Arguments> </fes:Function> <fes:Function name="disjoint"> <fes:Returns>xs:boolean</fes:Returns> <fes:Arguments> <fes:Argument name="geometry1"> <fes:Type>xs:string</fes:Type> </fes:Argument> <fes:Argument name="geometry2"> <fes:Type>xs:string</fes:Type> </fes:Argument> </fes:Arguments> </fes:Function> <fes:Function name="disjoint3D">

#### Profil WFS Données d'Urbanisme v0.8. 2

<fes:Returns >xs:double</fes:Returns > <fes:Arguments > <fes:Argument name="geometry1"> <fes:Type>xs:string</fes:Type > </fes:Argument > <fes:Argument name="geometry2"> <fes:Type>xs:string</fes:Type > </fes:Argument > </fes:Arguments > </fes:Function > <fes:Function name="distance"> <fes:Returns>xs:double</fes:Returns > <fes:Arguments > <fes:Argument name="geometry1"> <fes:Type>xs:string</fes:Type > </fes:Argument > <fes:Argument name="geometry2"> <fes:Type>xs:string</fes:Type > </fes:Argument > </fes:Arguments > </fes:Function > <fes:Function name="distance3D"> <fes:Returns>xs:double</fes:Returns > <fes:Arguments > <fes:Argument name="geometry1"> <fes:Type>xs:string</fes:Type > </fes:Argument > <fes:Argument name="geometry2"> <fes:Type>xs:string</fes:Type > </fes:Argument > </fes:Arguments > </fes:Function > <fes:Function name="double2bool"> <fes:Returns>xs:boolean</fes:Returns > <fes:Arguments > <fes:Argument name="double"> <fes:Type>xs:double</fes:Type > </fes:Argument > </fes:Arguments > </fes:Function > <fes:Function name="endAngle"> <fes:Returns>xs:double</fes:Returns > <fes:Arguments > <fes:Argument name="linestring"> <fes:Type>xs:string</fes:Type > </fes:Argument > </fes:Arguments > </fes:Function > <fes:Function name="endPoint"> <fes:Returns>xs:string</fes:Returns > <fes:Arguments > <fes:Argument name="linestring"> <fes:Type>xs:string</fes:Type > </fes:Argument > </fes:Arguments > </fes:Function > <fes:Function name="env"> <fes:Returns>xs:string</fes:Returns > <fes:Arguments > <fes:Argument name="variable"> <fes:Type>xs:string</fes:Type > </fes:Argument > </fes:Arguments >

</fes:Function> <fes:Function name="envelope"> <fes:Returns>xs:string</fes:Returns> <fes:Arguments> <fes:Argument name="geometry"> <fes:Type>gml:AbstractGeometryType</fes:Type> </fes:Argument> </fes:Arguments> </fes:Function> <fes:Function name="EqualInterval"> <fes:Returns>xs:string</fes:Returns> <fes:Arguments> <fes:Argument name="value"> <fes:Type>xs:double</fes:Type> </fes:Argument> <fes:Argument name="classes"> <fes:Type>xs:int</fes:Type> </fes:Argument> </fes:Arguments> </fes:Function> <fes:Function name="equalsExact"> <fes:Returns>xs:boolean</fes:Returns> <fes:Arguments> <fes:Argument name="geometry1"> <fes:Type>xs:string</fes:Type> </fes:Argument> <fes:Argument name="geometry2"> <fes:Type>xs:string</fes:Type> </fes:Argument> </fes:Arguments> </fes:Function> <fes:Function name="equalsExactTolerance"> <fes:Returns>xs:boolean</fes:Returns> <fes:Arguments> <fes:Argument name="geometry1"> <fes:Type>xs:string</fes:Type> </fes:Argument> <fes:Argument name="geometry2"> <fes:Type>xs:string</fes:Type> </fes:Argument> <fes:Argument name="tolarance"> <fes:Type>xs:double</fes:Type> </fes:Argument> </fes:Arguments> </fes:Function> <fes:Function name="equalTo"> <fes:Returns>xs:boolean</fes:Returns> <fes:Arguments> <fes:Argument name="object1"> <fes:Type>xs:string</fes:Type> </fes:Argument> <fes:Argument name="object2"> <fes:Type>xs:string</fes:Type> </fes:Argument> </fes:Arguments> </fes:Function> <fes:Function name="exp"> <fes:Returns>xs:double</fes:Returns> <fes:Arguments> <fes:Argument name="number"> <fes:Type>xs:float</fes:Type> </fes:Argument> </fes:Arguments>

```
</fes:Function>
<fes:Function name="exteriorRing">
       <fes:Returns>xs:string</fes:Returns>
       <fes:Arguments>
               <fes:Argument name="geometry">
                      <fes:Type>gml:AbstractGeometryType</fes:Type>
               </fes:Argument>
       </fes:Arguments>
</fes:Function>
<fes:Function name="Feature">
       <fes:Returns>xs:string</fes:Returns>
       <fes:Arguments>
              <fes:Argument name="geometry">
                      <fes:Type>gml:AbstractGeometryType</fes:Type>
               </fes:Argument>
               <fes:Argument name="crs">
                      <fes:Type>xs:string</fes:Type>
               </fes:Argument>
               <fes:Argument name="typeName">
                      <fes:Type>xs:string</fes:Type>
              </fes:Argument>
       </fes:Arguments>
</fes:Function>
<fes:Function name="floor">
       <fes:Returns>xs:double</fes:Returns>
       <fes:Arguments>
               <fes:Argument name="double">
                      <fes:Type>xs:double</fes:Type>
               </fes:Argument>
       </fes:Arguments>
</fes:Function>
<fes:Function name="geometryType">
       <fes:Returns>xs:string</fes:Returns>
       <fes:Arguments>
               <fes:Argument name="geometry">
                      <fes:Type>gml:AbstractGeometryType</fes:Type>
               </fes:Argument>
       </fes:Arguments>
</fes:Function>
<fes:Function name="geomFromWKT">
       <fes:Returns>xs:string</fes:Returns>
       <fes:Arguments>
               <fes:Argument name="geometry">
                      <fes:Type>gml:AbstractGeometryType</fes:Type>
               </fes:Argument>
       </fes:Arguments>
</fes:Function>
<fes:Function name="geomLength">
       <fes:Returns>xs:double</fes:Returns>
       <fes:Arguments>
               <fes:Argument name="geometry">
                      <fes:Type>gml:AbstractGeometryType</fes:Type>
               </fes:Argument>
       </fes:Arguments>
</fes:Function>
<fes:Function name="getGeometryN">
       <fes:Returns>xs:string</fes:Returns>
       <fes:Arguments>
              <fes:Argument name="geometry">
                      <fes:Type>gml:AbstractGeometryType</fes:Type>
               </fes:Argument>
               <fes:Argument name="index">
                      <fes:Type>xs:int</fes:Type>
```

```
</fes:Argument>
       </fes:Arguments>
</fes:Function>
<fes:Function name="getX">
       <fes:Returns>xs:double</fes:Returns>
       <fes:Arguments>
               <fes:Argument name="geometry">
                      <fes:Type>gml:AbstractGeometryType</fes:Type>
               </fes:Argument>
       </fes:Arguments>
</fes:Function>
<fes:Function name="getY">
       <fes:Returns>xs:double</fes:Returns>
       <fes:Arguments>
               <fes:Argument name="geometry">
                      <fes:Type>gml:AbstractGeometryType</fes:Type>
               </fes:Argument>
       </fes:Arguments>
</fes:Function>
<fes:Function name="getz">
       <fes:Returns>xs:double</fes:Returns>
       <fes:Arguments>
               <fes:Argument name="geometry">
                      <fes:Type>gml:AbstractGeometryType</fes:Type>
               </fes:Argument>
       </fes:Arguments>
</fes:Function>
<fes:Function name="greaterEqualThan">
       <fes:Returns>xs:boolean</fes:Returns>
       <fes:Arguments>
               <fes:Argument name="object1">
                      <fes:Type>xs:string</fes:Type>
               </fes:Argument>
               <fes:Argument name="object2">
                      <fes:Type>xs:string</fes:Type>
               </fes:Argument>
       </fes:Arguments>
</fes:Function>
<fes:Function name="greaterThan">
       <fes:Returns>xs:boolean</fes:Returns>
       <fes:Arguments>
               <fes:Argument name="object1">
                      <fes:Type>xs:string</fes:Type>
               </fes:Argument>
               <fes:Argument name="object2">
                      <fes:Type>xs:string</fes:Type>
               </fes:Argument>
       </fes:Arguments>
</fes:Function>
<fes:Function name="Grid">
       <fes:Returns>xs:string</fes:Returns>
       <fes:Arguments>
               <fes:Argument name="bounds">
                      <fes:Type>xs:string</fes:Type>
               </fes:Argument>
               <fes:Argument name="width">
                      <fes:Type>xs:string</fes:Type>
               </fes:Argument>
               <fes:Argument name="height">
                      <fes:Type>xs:string</fes:Type>
               </fes:Argument>
               <fes:Argument name="vertexSpacing">
                      <fes:Type>xs:string</fes:Type>
```
</fes:Argument > <fes:Argument name="mode"> <fes:Type>xs:string</fes:Type > </fes:Argument > </fes:Arguments > </fes:Function > <fes:Function name="Heatmap"> <fes:Returns>xs:string</fes:Returns > <fes:Arguments > <fes:Argument name="data"> <fes:Type>xs:string</fes:Type > </fes:Argument > <fes:Argument name="radiusPixels"> <fes:Type>xs:string</fes:Type > </fes:Argument > <fes:Argument name="weightAttr"> <fes:Type>xs:string</fes:Type > </fes:Argument > <fes:Argument name="pixelsPerCell"> <fes:Type>xs:string</fes:Type > </fes:Argument > <fes:Argument name="outputBBOX"> <fes:Type>xs:string</fes:Type > </fes:Argument > <fes:Argument name="outputWidth"> <fes:Type>xs:string</fes:Type > </fes:Argument > <fes:Argument name="outputHeight"> <fes:Type>xs:string</fes:Type > </fes:Argument > </fes:Arguments > </fes:Function > <fes:Function name="id"> <fes:Returns>xs:string</fes:Returns > </fes:Function > <fes:Function name="IEEEremainder"> <fes:Returns>xs:double</fes:Returns > <fes:Arguments > <fes:Argument name="dividend"> <fes:Type>xs:float</fes:Type > </fes:Argument > <fes:Argument name="divisor"> <fes:Type>xs:float</fes:Type > </fes:Argument > </fes:Arguments > </fes:Function > <fes:Function name="if\_then\_else"> <fes:Returns>xs:string</fes:Returns > <fes:Arguments > <fes:Argument name="condition"> <fes:Type>xs:boolean</fes:Type > </fes:Argument > <fes:Argument name="then"> <fes:Type>xs:string</fes:Type > </fes:Argument > <fes:Argument name="else"> <fes:Type>xs:string</fes:Type > </fes:Argument > </fes:Arguments > </fes:Function > <fes:Function name="in10"> <fes:Returns>xs:boolean</fes:Returns > <fes:Arguments >

```
<fes:Argument name="value"> <fes:Type>xs:boolean</fes:Type
>
               </fes:Argument
>
               <fes:Argument name="in1"> <fes:Type>xs:string</fes:Type
>
               </fes:Argument
>
               <fes:Argument name="in2"> <fes:Type>xs:string</fes:Type
>
               </fes:Argument
>
               <fes:Argument name="in3"> <fes:Type>xs:string</fes:Type
>
               </fes:Argument
>
               <fes:Argument name="in4"> <fes:Type>xs:string</fes:Type
>
               </fes:Argument
>
               <fes:Argument name="in5"> <fes:Type>xs:string</fes:Type
>
               </fes:Argument
>
               <fes:Argument name="in6"> <fes:Type>xs:string</fes:Type
>
               </fes:Argument
>
               <fes:Argument name="in7"> <fes:Type>xs:string</fes:Type
>
               </fes:Argument
>
               <fes:Argument name="in8"> <fes:Type>xs:string</fes:Type
>
               </fes:Argument
>
               <fes:Argument name="in9"> <fes:Type>xs:string</fes:Type
>
               </fes:Argument
>
               <fes:Argument name="in10"> <fes:Type>xs:string</fes:Type
>
               </fes:Argument
>
        </fes:Arguments
>
</fes:Function
>
<fes:Function name="in2"> <fes:Returns>xs:boolean</fes:Returns
>
        <fes:Arguments
>
               <fes:Argument name="value"> <fes:Type>xs:boolean</fes:Type
>
               </fes:Argument
>
               <fes:Argument name="in1"> <fes:Type>xs:string</fes:Type
>
               </fes:Argument
>
               <fes:Argument name="in2"> <fes:Type>xs:string</fes:Type
>
               </fes:Argument
>
        </fes:Arguments
>
</fes:Function
>
<fes:Function name="in3"> <fes:Returns>xs:boolean</fes:Returns
>
        <fes:Arguments
>
               <fes:Argument name="value"> <fes:Type>xs:boolean</fes:Type
>
               </fes:Argument
>
               <fes:Argument name="in1"> <fes:Type>xs:string</fes:Type
>
               </fes:Argument
>
               <fes:Argument name="in2"> <fes:Type>xs:string</fes:Type
>
               </fes:Argument
>
               <fes:Argument name="in3"> <fes:Type>xs:string</fes:Type
>
```

```
</fes:Argument
>
        </fes:Arguments
>
</fes:Function
>
<fes:Function name="in4"> <fes:Returns>xs:boolean</fes:Returns
>
        <fes:Arguments
>
               <fes:Argument name="value"> <fes:Type>xs:boolean</fes:Type
>
               </fes:Argument
>
               <fes:Argument name="in1"> <fes:Type>xs:string</fes:Type
>
               </fes:Argument
>
               <fes:Argument name="in2"> <fes:Type>xs:string</fes:Type
>
               </fes:Argument
>
               <fes:Argument name="in3"> <fes:Type>xs:string</fes:Type
>
               </fes:Argument
>
               <fes:Argument name="in4"> <fes:Type>xs:string</fes:Type
>
               </fes:Argument
>
        </fes:Arguments
>
</fes:Function
>
<fes:Function name="in5"> <fes:Returns>xs:boolean</fes:Returns
>
        <fes:Arguments
>
               <fes:Argument name="value"> <fes:Type>xs:boolean</fes:Type
>
               </fes:Argument
>
               <fes:Argument name="in1"> <fes:Type>xs:string</fes:Type
>
               </fes:Argument
>
               <fes:Argument name="in2"> <fes:Type>xs:string</fes:Type
>
               </fes:Argument
>
               <fes:Argument name="in3"> <fes:Type>xs:string</fes:Type
>
               </fes:Argument
>
               <fes:Argument name="in4"> <fes:Type>xs:string</fes:Type
>
               </fes:Argument
>
               <fes:Argument name="in5"> <fes:Type>xs:string</fes:Type
>
               </fes:Argument
>
        </fes:Arguments
>
</fes:Function
>
<fes:Function name="in6"> <fes:Returns>xs:boolean</fes:Returns
>
        <fes:Arguments
>
               <fes:Argument name="value"> <fes:Type>xs:boolean</fes:Type
>
               </fes:Argument
>
               <fes:Argument name="in1"> <fes:Type>xs:string</fes:Type
>
               </fes:Argument
>
               <fes:Argument name="in2"> <fes:Type>xs:string</fes:Type
>
               </fes:Argument
>
               <fes:Argument name="in3"> <fes:Type>xs:string</fes:Type
>
               </fes:Argument
>
               <fes:Argument name="in4"> <fes:Type>xs:string</fes:Type
>
```

```
</fes:Argument
>
               <fes:Argument name="in5"> <fes:Type>xs:string</fes:Type
>
               </fes:Argument
>
               <fes:Argument name="in6"> <fes:Type>xs:string</fes:Type
>
               </fes:Argument
>
        </fes:Arguments
>
</fes:Function
>
<fes:Function name="in7"> <fes:Returns>xs:boolean</fes:Returns
>
        <fes:Arguments
>
               <fes:Argument name="value"> <fes:Type>xs:boolean</fes:Type
>
               </fes:Argument
>
               <fes:Argument name="in1"> <fes:Type>xs:string</fes:Type
>
               </fes:Argument
>
               <fes:Argument name="in2"> <fes:Type>xs:string</fes:Type
>
               </fes:Argument
>
               <fes:Argument name="in3"> <fes:Type>xs:string</fes:Type
>
               </fes:Argument
>
               <fes:Argument name="in4"> <fes:Type>xs:string</fes:Type
>
               </fes:Argument
>
               <fes:Argument name="in5"> <fes:Type>xs:string</fes:Type
>
               </fes:Argument
>
               <fes:Argument name="in6"> <fes:Type>xs:string</fes:Type
>
               </fes:Argument
>
               <fes:Argument name="in7"> <fes:Type>xs:string</fes:Type
>
               </fes:Argument
>
        </fes:Arguments
>
</fes:Function
>
<fes:Function name="in8"> <fes:Returns>xs:boolean</fes:Returns
>
        <fes:Arguments
>
               <fes:Argument name="value"> <fes:Type>xs:boolean</fes:Type
>
               </fes:Argument
>
               <fes:Argument name="in1"> <fes:Type>xs:string</fes:Type
>
               </fes:Argument
>
               <fes:Argument name="in2"> <fes:Type>xs:string</fes:Type
>
               </fes:Argument
>
               <fes:Argument name="in3"> <fes:Type>xs:string</fes:Type
>
               </fes:Argument
>
               <fes:Argument name="in4"> <fes:Type>xs:string</fes:Type
>
               </fes:Argument
>
               <fes:Argument name="in5"> <fes:Type>xs:string</fes:Type
>
               </fes:Argument
>
               <fes:Argument name="in6"> <fes:Type>xs:string</fes:Type
>
               </fes:Argument
>
               <fes:Argument name="in7">
```

```
<fes:Type
>xs:string</fes:Type
>
               </fes:Argument
>
               <fes:Argument name="in8"> <fes:Type>xs:string</fes:Type
>
               </fes:Argument
>
        </fes:Arguments
>
</fes:Function
>
<fes:Function name="in9"> <fes:Returns>xs:boolean</fes:Returns
>
        <fes:Arguments
>
               <fes:Argument name="value"> <fes:Type>xs:boolean</fes:Type
>
               </fes:Argument
>
               <fes:Argument name="in1"> <fes:Type>xs:string</fes:Type
>
               </fes:Argument
>
               <fes:Argument name="in2"> <fes:Type>xs:string</fes:Type
>
               </fes:Argument
>
               <fes:Argument name="in3"> <fes:Type>xs:string</fes:Type
>
               </fes:Argument
>
               <fes:Argument name="in4"> <fes:Type>xs:string</fes:Type
>
               </fes:Argument
>
               <fes:Argument name="in5"> <fes:Type>xs:string</fes:Type
>
               </fes:Argument
>
               <fes:Argument name="in6"> <fes:Type>xs:string</fes:Type
>
               </fes:Argument
>
               <fes:Argument name="in7"> <fes:Type>xs:string</fes:Type
>
               </fes:Argument
>
               <fes:Argument name="in8"> <fes:Type>xs:string</fes:Type
>
               </fes:Argument
>
               <fes:Argument name="in9"> <fes:Type>xs:string</fes:Type
>
               </fes:Argument
>
        </fes:Arguments
>
</fes:Function
>
<fes:Function name="InclusionFeatureCollection"> <fes:Returns>xs:string</fes:Returns> <fes:Arguments> <fes:Argument name="first"> <fes:Type>xs:string</fes:Type
>
               </fes:Argument
>
               <fes:Argument name="second"> <fes:Type>xs:string</fes:Type
>
               </fes:Argument
>
        </fes:Arguments
>
</fes:Function
>
<fes:Function name="int2bbool"> <fes:Returns>xs:boolean</fes:Returns
>
        <fes:Arguments
>
               <fes:Argument name="int"> <fes:Type>xs:int</fes:Type
>
               </fes:Argument
>
        </fes:Arguments
>
</fes:Function
>
<fes:Function name="int2ddouble"> <fes:Returns>xs:double</fes:Returns
>
```

```
<fes:Arguments>
               <fes:Argument name="int">
                      <fes:Type>xs:int</fes:Type>
               </fes:Argument>
       </fes:Arguments>
</fes:Function>
<fes:Function name="interiorPoint">
       <fes:Returns>xs:string</fes:Returns>
       <fes:Arguments>
               <fes:Argument name="geometry">
                      <fes:Type>gml:AbstractGeometryType</fes:Type>
               </fes:Argument>
       </fes:Arguments>
</fes:Function>
<fes:Function name="interiorRingN">
       <fes:Returns>xs:string</fes:Returns>
       <fes:Arguments>
               <fes:Argument name="geometry">
                      <fes:Type>gml:AbstractGeometryType</fes:Type>
               </fes:Argument>
               <fes:Argument name="n">
                      <fes:Type>xs:int</fes:Type>
               </fes:Argument>
       </fes:Arguments>
</fes:Function>
<fes:Function name="Interpolate">
       <fes:Returns>xs:string</fes:Returns>
       <fes:Arguments>
               <fes:Argument name="data value pairs">
                      <fes:Type>xs:string</fes:Type>
               </fes:Argument>
               <fes:Argument name="mode">
                      <fes:Type>xs:string</fes:Type>
               </fes:Argument>
               <fes:Argument name="method">
                      <fes:Type>xs:string</fes:Type>
               </fes:Argument>
       </fes:Arguments>
</fes:Function>
<fes:Function name="intersection">
       <fes:Returns>xs:string</fes:Returns>
       <fes:Arguments>
               <fes:Argument name="geometry1">
                      <fes:Type>xs:string</fes:Type>
               </fes:Argument>
               <fes:Argument name="geometry2">
                      <fes:Type>xs:string</fes:Type>
               </fes:Argument>
       </fes:Arguments>
</fes:Function>
<fes:Function name="IntersectionFeatureCollection">
       <fes:Returns>xs:string</fes:Returns>
       <fes:Arguments>
               <fes:Argument name="first feature collection">
                      <fes:Type>xs:string</fes:Type>
               </fes:Argument>
               <fes:Argument name="second feature collection">
                      <fes:Type>xs:string</fes:Type>
               </fes:Argument>
               <fes:Argument name="first attributes to retain">
                      <fes:Type>xs:string</fes:Type>
               </fes:Argument>
               <fes:Argument name="second attributes to retain">
```
```
<fes:Type>xs:string</fes:Type>
               </fes:Argument>
               <fes:Argument name="intersectionMode">
                      <fes:Type>xs:string</fes:Type>
               </fes:Argument>
               <fes:Argument name="percentagesEnabled">
                      <fes:Type>xs:string</fes:Type>
               </fes:Argument>
               <fes:Argument name="areasEnabled">
                      <fes:Type>xs:string</fes:Type>
               </fes:Argument>
       </fes:Arguments>
</fes:Function>
<fes:Function name="intersects">
       <fes:Returns>xs:boolean</fes:Returns>
       <fes:Arguments>
               <fes:Argument name="geometry1">
                      <fes:Type>xs:string</fes:Type>
               </fes:Argument>
               <fes:Argument name="geometry2">
                      <fes:Type>xs:string</fes:Type>
               </fes:Argument>
       </fes:Arguments>
</fes:Function>
<fes:Function name="intersects3D">
       <fes:Returns>xs:double</fes:Returns>
       <fes:Arguments>
               <fes:Argument name="geometry1">
                      <fes:Type>xs:string</fes:Type>
               </fes:Argument>
               <fes:Argument name="geometry2">
                      <fes:Type>xs:string</fes:Type>
               </fes:Argument>
       </fes:Arguments>
</fes:Function>
<fes:Function name="isClosed">
       <fes:Returns>xs:boolean</fes:Returns>
       <fes:Arguments>
               <fes:Argument name="geometry">
                      <fes:Type>gml:AbstractGeometryType</fes:Type>
               </fes:Argument>
       </fes:Arguments>
</fes:Function>
<fes:Function name="isCoverage">
       <fes:Returns>xs:string</fes:Returns>
</fes:Function>
<fes:Function name="isEmpty">
       <fes:Returns>xs:boolean</fes:Returns>
       <fes:Arguments>
               <fes:Argument name="geometry">
                      <fes:Type>gml:AbstractGeometryType</fes:Type>
               </fes:Argument>
       </fes:Arguments>
</fes:Function>
<fes:Function name="isLike">
       <fes:Returns>xs:boolean</fes:Returns>
       <fes:Arguments>
               <fes:Argument name="string">
                      <fes:Type>xs:string</fes:Type>
               </fes:Argument>
               <fes:Argument name="regex">
                      <fes:Type>xs:string</fes:Type>
               </fes:Argument>
```

```
</fes:Arguments>
</fes:Function>
<fes:Function name="isNull">
       <fes:Returns>xs:boolean</fes:Returns>
       <fes:Arguments>
               <fes:Argument name="object">
                      <fes:Type>xs:string</fes:Type>
               </fes:Argument>
       </fes:Arguments>
</fes:Function>
<fes:Function name="isometric">
       <fes:Returns>xs:string</fes:Returns>
       <fes:Arguments>
               <fes:Argument name="geometry">
                      <fes:Type>gml:AbstractGeometryType</fes:Type>
               </fes:Argument>
               <fes:Argument name="extrusion">
                      <fes:Type>xs:double</fes:Type>
               </fes:Argument>
       </fes:Arguments>
</fes:Function>
<fes:Function name="isRing">
       <fes:Returns>xs:boolean</fes:Returns>
       <fes:Arguments>
               <fes:Argument name="geometry">
                      <fes:Type>gml:AbstractGeometryType</fes:Type>
               </fes:Argument>
       </fes:Arguments>
</fes:Function>
<fes:Function name="isSimple">
       <fes:Returns>xs:boolean</fes:Returns>
       <fes:Arguments>
               <fes:Argument name="geometry">
                      <fes:Type>gml:AbstractGeometryType</fes:Type>
               </fes:Argument>
       </fes:Arguments>
</fes:Function>
<fes:Function name="isValid">
       <fes:Returns>xs:boolean</fes:Returns>
       <fes:Arguments>
               <fes:Argument name="geometry">
                      <fes:Type>gml:AbstractGeometryType</fes:Type>
               </fes:Argument>
       </fes:Arguments>
</fes:Function>
<fes:Function name="isWithinDistance">
       <fes:Returns>xs:boolean</fes:Returns>
       <fes:Arguments>
               <fes:Argument name="geometry1">
                      <fes:Type>xs:string</fes:Type>
               </fes:Argument>
               <fes:Argument name="geometry2">
                      <fes:Type>xs:string</fes:Type>
               </fes:Argument>
               <fes:Argument name="distance">
                      <fes:Type>xs:double</fes:Type>
               </fes:Argument>
       </fes:Arguments>
</fes:Function>
<fes:Function name="isWithinDistance3D">
       <fes:Returns>xs:double</fes:Returns>
       <fes:Arguments>
               <fes:Argument name="geometry1">
```
## Profil WFS Données d'Urbanisme v0.8. 2

<fes:Type >xs:string</fes:Type > </fes:Argument > <fes:Argument name="geometry2"> <fes:Type>xs:string</fes:Type > </fes:Argument > <fes:Argument name="distance"> <fes:Type>xs:double</fes:Type > </fes:Argument > </fes:Arguments > </fes:Function > <fes:Function name="Jenks"> <fes:Returns>xs:string</fes:Returns > <fes:Arguments > <fes:Argument name="value"> <fes:Type>xs:double</fes:Type > </fes:Argument > <fes:Argument name="classes"> <fes:Type>xs:int</fes:Type > </fes:Argument > </fes:Arguments > </fes:Function > <fes:Function name="length"> <fes:Returns>xs:int</fes:Returns > <fes:Arguments > <fes:Argument name="string"> <fes:Type>xs:string</fes:Type > </fes:Argument > </fes:Arguments > </fes:Function > <fes:Function name="lessEqualThan"> <fes:Returns>xs:boolean</fes:Returns > <fes:Arguments > <fes:Argument name=" a"> <fes:Type >xs:float</fes:Type > </fes:Argument > <fes:Argument name=" b"> <fes:Type >xs:float</fes:Type > </fes:Argument > </fes:Arguments > </fes:Function > <fes:Function name="lessThan"> <fes:Returns>xs:boolean</fes:Returns > <fes:Arguments > <fes:Argument name=" a"> <fes:Type >xs:float</fes:Type > </fes:Argument > <fes:Argument name=" b"> <fes:Type >xs:float</fes:Type > </fes:Argument > </fes:Arguments > </fes:Function > <fes:Function name="list"> <fes:Returns>xs:string</fes:Returns > <fes:Arguments > <fes:Argument name="item"> <fes:Type>xs:string</fes:Type > </fes:Argument > </fes:Arguments > </fes:Function > <fes:Function name="log"> <fes:Returns>xs:double</fes:Returns > <fes:Arguments > <fes:Argument name="value">

```
<fes:Type
>xs:float</fes:Type
>
               </fes:Argument
>
       </fes:Arguments
>
</fes:Function
>
<fes:Function name="LRSGeocode"> <fes:Returns>xs:string</fes:Returns
>
       <fes:Arguments
>
               <fes:Argument name="features"> <fes:Type>xs:string</fes:Type
>
               </fes:Argument
>
               <fes:Argument name="from_measure_attb"> <fes:Type>xs:string</fes:Type>
               </fes:Argument
>
               <fes:Argument name="to_measure_attb"> <fes:Type>xs:string</fes:Type>
               </fes:Argument
>
               <fes:Argument name="measure"> <fes:Type>xs:string</fes:Type
>
               </fes:Argument
>
       </fes:Arguments
>
</fes:Function
>
<fes:Function name="LRSMeasure"> <fes:Returns>xs:string</fes:Returns
>
       <fes:Arguments
>
               <fes:Argument name="features"> <fes:Type>xs:string</fes:Type
>
               </fes:Argument
>
               <fes:Argument name="from_measure_attb"> <fes:Type>xs:string</fes:Type>
               </fes:Argument
>
               <fes:Argument name="to_measure_attb"> <fes:Type>xs:string</fes:Type>
               </fes:Argument
>
               <fes:Argument name="point"> <fes:Type>xs:string</fes:Type
>
               </fes:Argument
>
               <fes:Argument name="crs"> <fes:Type>xs:string</fes:Type
>
               </fes:Argument
>
       </fes:Arguments
>
</fes:Function
>
<fes:Function name="LRSSegment"> <fes:Returns>xs:string</fes:Returns
>
       <fes:Arguments
>
               <fes:Argument name="features"> <fes:Type>xs:string</fes:Type
>
               </fes:Argument
>
               <fes:Argument name="from_measure_attb"> <fes:Type>xs:string</fes:Type>
               </fes:Argument
>
               <fes:Argument name="to_measure_attb"> <fes:Type>xs:string</fes:Type>
               </fes:Argument
>
               <fes:Argument name="from_measure"> <fes:Type>xs:string</fes:Type>
               </fes:Argument
>
               <fes:Argument name="to_measure"> <fes:Type>xs:string</fes:Type
>
               </fes:Argument
>
       </fes:Arguments
>
</fes:Function
>
<fes:Function name="max"> <fes:Returns>xs:double</fes:Returns
>
```
<fes:Arguments > <fes:Argument name="double"> <fes:Type>xs:float</fes:Type > </fes:Argument > <fes:Argument name="double"> <fes:Type>xs:float</fes:Type > </fes:Argument > </fes:Arguments > </fes:Function > <fes:Function name="max\_2"> <fes:Returns>xs:long</fes:Returns > <fes:Arguments > <fes:Argument name="long"> <fes:Type>xs:float</fes:Type > </fes:Argument > <fes:Argument name="long"> <fes:Type>xs:float</fes:Type > </fes:Argument > </fes:Arguments > </fes:Function > <fes:Function name="max\_3"> <fes:Returns>xs:float</fes:Returns > <fes:Arguments > <fes:Argument name="float"> <fes:Type>xs:float</fes:Type > </fes:Argument > <fes:Argument name="float"> <fes:Type>xs:float</fes:Type > </fes:Argument > </fes:Arguments > </fes:Function > <fes:Function name="max\_4"> <fes:Returns>xs:int</fes:Returns > <fes:Arguments > <fes:Argument name="int"> <fes:Type>xs:float</fes:Type > </fes:Argument > <fes:Argument name="int"> <fes:Type>xs:float</fes:Type > </fes:Argument > </fes:Arguments > </fes:Function > <fes:Function name="min"> <fes:Returns>xs:double</fes:Returns > <fes:Arguments > <fes:Argument name="double"> <fes:Type>xs:double</fes:Type > </fes:Argument > <fes:Argument name="double"> <fes:Type>xs:double</fes:Type > </fes:Argument > </fes:Arguments > </fes:Function > <fes:Function name="min\_2"> <fes:Returns>xs:long</fes:Returns > <fes:Arguments > <fes:Argument name="long"> <fes:Type>xs:float</fes:Type > </fes:Argument > <fes:Argument name="long"> <fes:Type>xs:float</fes:Type > </fes:Argument > </fes:Arguments >

```
</fes:Function>
<fes:Function name="min_3">
       <fes:Returns>xs:float</fes:Returns>
       <fes:Arguments>
               <fes:Argument name="float">
                      <fes:Type>xs:float</fes:Type>
               </fes:Argument>
               <fes:Argument name="float">
                      <fes:Type>xs:float</fes:Type>
               </fes:Argument>
       </fes:Arguments>
</fes:Function>
<fes:Function name="min_4">
       <fes:Returns>xs:int</fes:Returns>
       <fes:Arguments>
               <fes:Argument name="int">
                      <fes:Type>xs:float</fes:Type>
               </fes:Argument>
               <fes:Argument name="int">
                      <fes:Type>xs:float</fes:Type>
               </fes:Argument>
       </fes:Arguments>
</fes:Function>
<fes:Function name="mincircle">
       <fes:Returns>xs:string</fes:Returns>
       <fes:Arguments>
               <fes:Argument name="geometry">
                      <fes:Type>gml:AbstractGeometryType</fes:Type>
               </fes:Argument>
       </fes:Arguments>
</fes:Function>
<fes:Function name="minimumdiameter">
       <fes:Returns>xs:string</fes:Returns>
       <fes:Arguments>
               <fes:Argument name="geometry">
                      <fes:Type>gml:AbstractGeometryType</fes:Type>
               </fes:Argument>
       </fes:Arguments>
</fes:Function>
<fes:Function name="minrectangle">
       <fes:Returns>xs:string</fes:Returns>
       <fes:Arguments>
               <fes:Argument name="geometry">
                      <fes:Type>gml:AbstractGeometryType</fes:Type>
               </fes:Argument>
       </fes:Arguments>
</fes:Function>
<fes:Function name="modulo">
       <fes:Returns>xs:int</fes:Returns>
       <fes:Arguments>
               <fes:Argument name="dividend">
                      <fes:Type>xs:int</fes:Type>
               </fes:Argument>
               <fes:Argument name="divisor">
                      <fes:Type>xs:int</fes:Type>
               </fes:Argument>
       </fes:Arguments>
</fes:Function>
<fes:Function name="MultiplyCoverages">
       <fes:Returns>xs:string</fes:Returns>
       <fes:Arguments>
               <fes:Argument name="coverageA">
                      <fes:Type>xs:string</fes:Type>
```

```
</fes:Argument
>
               <fes:Argument name="coverageB"> <fes:Type>xs:string</fes:Type
>
               </fes:Argument
>
        </fes:Arguments
>
</fes:Function
>
<fes:Function name="Nearest"> <fes:Returns>xs:string</fes:Returns
>
        <fes:Arguments
>
               <fes:Argument name="features"> <fes:Type>xs:string</fes:Type
>
               </fes:Argument
>
               <fes:Argument name="point"> <fes:Type>xs:string</fes:Type
>
               </fes:Argument
>
               <fes:Argument name="crs"> <fes:Type>xs:string</fes:Type
>
               </fes:Argument
>
        </fes:Arguments
>
</fes:Function
>
<fes:Function name="not"> <fes:Returns>xs:boolean</fes:Returns
>
        <fes:Arguments
>
               <fes:Argument name="logicValue"> <fes:Type>xs:boolean</fes:Type
>
               </fes:Argument
>
        </fes:Arguments
>
</fes:Function
>
<fes:Function name="notEqualTo"> <fes:Returns>xs:boolean</fes:Returns
>
        <fes:Arguments
>
               <fes:Argument name="
a">
                       <fes:Type
>xs:string</fes:Type
>
               </fes:Argument
>
               <fes:Argument name="
b">
                       <fes:Type
>xs:string</fes:Type
>
               </fes:Argument
>
        </fes:Arguments
>
</fes:Function
>
<fes:Function name="numberFormat"> <fes:Returns>xs:string</fes:Returns
>
        <fes:Arguments
>
               <fes:Argument name="format"> <fes:Type>xs:string</fes:Type
>
               </fes:Argument
>
               <fes:Argument name="number"> <fes:Type>xs:float</fes:Type
>
               </fes:Argument
>
        </fes:Arguments
>
</fes:Function
>
<fes:Function name="numberFormat2"> <fes:Returns>xs:string</fes:Returns
>
        <fes:Arguments
>
               <fes:Argument name="format"> <fes:Type>xs:string</fes:Type
>
               </fes:Argument
>
               <fes:Argument name="number"> <fes:Type>xs:float</fes:Type
>
               </fes:Argument
>
               <fes:Argument name="minus"> <fes:Type>xs:string</fes:Type
>
               </fes:Argument
>
               <fes:Argument name="decimal">
```

```
<fes:Type>xs:string</fes:Type>
               </fes:Argument>
               <fes:Argument name="separator">
                      <fes:Type>xs:string</fes:Type>
               </fes:Argument>
       </fes:Arguments>
</fes:Function>
<fes:Function name="numGeometries">
       <fes:Returns>xs:int</fes:Returns>
       <fes:Arguments>
               <fes:Argument name="geometry">
                      <fes:Type>gml:AbstractGeometryType</fes:Type>
               </fes:Argument>
       </fes:Arguments>
</fes:Function>
<fes:Function name="numInteriorRing">
       <fes:Returns>xs:int</fes:Returns>
       <fes:Arguments>
               <fes:Argument name="geometry">
                      <fes:Type>gml:AbstractGeometryType</fes:Type>
              </fes:Argument>
       </fes:Arguments>
</fes:Function>
<fes:Function name="numPoints">
       <fes:Returns>xs:int</fes:Returns>
       <fes:Arguments>
               <fes:Argument name="geometry">
                      <fes:Type>gml:AbstractGeometryType</fes:Type>
               </fes:Argument>
       </fes:Arguments>
</fes:Function>
<fes:Function name="octagonalenvelope">
       <fes:Returns>xs:string</fes:Returns>
       <fes:Arguments>
               <fes:Argument name="geometry">
                      <fes:Type>gml:AbstractGeometryType</fes:Type>
               </fes:Argument>
       </fes:Arguments>
</fes:Function>
<fes:Function name="offset">
       <fes:Returns>xs:string</fes:Returns>
       <fes:Arguments>
               <fes:Argument name="geometry">
                      <fes:Type>gml:AbstractGeometryType</fes:Type>
               </fes:Argument>
               <fes:Argument name="offsetX">
                      <fes:Type>xs:double</fes:Type>
               </fes:Argument>
               <fes:Argument name="offsetY">
                      <fes:Type>xs:double</fes:Type>
              </fes:Argument>
       </fes:Arguments>
</fes:Function>
<fes:Function name="overlaps">
       <fes:Returns>xs:string</fes:Returns>
       <fes:Arguments>
              <fes:Argument name="geometry1">
                      <fes:Type>xs:string</fes:Type>
               </fes:Argument>
               <fes:Argument name="geometry2">
                      <fes:Type>xs:string</fes:Type>
              </fes:Argument>
       </fes:Arguments>
```

```
</fes:Function
>
<fes:Function name="paramete
r">
        <fes:Returns
>xs:string</fes:Returns
>
        <fes:Arguments
>
                <fes:Argument name="arg"> <fes:Type>xs:string</fes:Type
>
                </fes:Argument
>
        </fes:Arguments
>
</fes:Function
>
<fes:Function name="parseBoolean"> <fes:Returns>xs:boolean</fes:Returns
>
        <fes:Arguments
>
               <fes:Argument name="string"> <fes:Type>xs:string</fes:Type
>
                </fes:Argument
>
        </fes:Arguments
>
</fes:Function
>
<fes:Function name="parseDouble"> <fes:Returns>xs:double</fes:Returns
>
        <fes:Arguments
>
                <fes:Argument name="string"> <fes:Type>xs:string</fes:Type
>
                </fes:Argument
>
        </fes:Arguments
>
</fes:Function
>
<fes:Function name="parseInt"> <fes:Returns>xs:int</fes:Returns
>
        <fes:Arguments
>
                <fes:Argument name="string"> <fes:Type>xs:string</fes:Type
>
                </fes:Argument
>
        </fes:Arguments
>
</fes:Function
>
<fes:Function name="parseLong"> <fes:Returns>xs:long</fes:Returns
>
        <fes:Arguments
>
                <fes:Argument name="string"> <fes:Type>xs:string</fes:Type
>
                </fes:Argument
>
        </fes:Arguments
>
</fes:Function
>
<fes:Function name="pi"> <fes:Returns>xs:string</fes:Returns
>
</fes:Function
>
<fes:Function name="PointBuffers"> <fes:Returns>xs:string</fes:Returns
>
        <fes:Arguments
>
                <fes:Argument name="center"> <fes:Type>xs:string</fes:Type
>
                </fes:Argument
>
                <fes:Argument name="crs"> <fes:Type>xs:string</fes:Type
>
                </fes:Argument
>
               <fes:Argument name="distances"> <fes:Type>xs:string</fes:Type
>
                </fes:Argument
>
                <fes:Argument name="quadrantSegments"> <fes:Type>xs:string</fes:Type>
                </fes:Argument
>
        </fes:Arguments
>
</fes:Function
>
<fes:Function name="pointN"> <fes:Returns>xs:string</fes:Returns
>
```
<fes:Arguments> <fes:Argument name="geometry"> <fes:Type>gml:AbstractGeometryType</fes:Type> </fes:Argument> <fes:Argument name="index"> <fes:Type>xs:int</fes:Type> </fes:Argument> </fes:Arguments> </fes:Function> <fes:Function name="PointStacker"> <fes:Returns>xs:string</fes:Returns> <fes:Arguments> <fes:Argument name="data"> <fes:Type>xs:string</fes:Type> </fes:Argument> <fes:Argument name="cellSize"> <fes:Type>xs:string</fes:Type> </fes:Argument> <fes:Argument name="normalize"> <fes:Type>xs:string</fes:Type> </fes:Argument> <fes:Argument name="preserveLocation"> <fes:Type>xs:string</fes:Type> </fes:Argument> <fes:Argument name="outputBBOX"> <fes:Type>xs:string</fes:Type> </fes:Argument> <fes:Argument name="outputWidth"> <fes:Type>xs:string</fes:Type> </fes:Argument> <fes:Argument name="outputHeight"> <fes:Type>xs:string</fes:Type> </fes:Argument> </fes:Arguments> </fes:Function> <fes:Function name="PolygonExtraction"> <fes:Returns>xs:string</fes:Returns> <fes:Arguments> <fes:Argument name="data"> <fes:Type>xs:string</fes:Type> </fes:Argument> <fes:Argument name="band"> <fes:Type>xs:string</fes:Type> </fes:Argument> <fes:Argument name="insideEdges"> <fes:Type>xs:string</fes:Type> </fes:Argument> <fes:Argument name="roi"> <fes:Type>xs:string</fes:Type> </fes:Argument> <fes:Argument name="nodata"> <fes:Type>xs:string</fes:Type> </fes:Argument> <fes:Argument name="ranges"> <fes:Type>xs:string</fes:Type> </fes:Argument> </fes:Arguments> </fes:Function> <fes:Function name="pow"> <fes:Returns>xs:double</fes:Returns> <fes:Arguments> <fes:Argument name="base"> <fes:Type>xs:float</fes:Type>

</fes:Argument > <fes:Argument name="exponent"> <fes:Type>xs:float</fes:Type > < /fes:Argument > </fes:Arguments > </fes:Function > <fes:Function name="property"> <fes:Returns>xs:string</fes:Returns > <fes:Arguments > <fes:Argument name="propertyName"> <fes:Type>xs:string</fes:Type> </fes:Argument > </fes:Arguments > </fes:Function > <fes:Function name="PropertyExists"> <fes:Returns>xs:boolean</fes:Returns > <fes:Arguments > <fes:Argument name="propertyName"> <fes:Type>xs:string</fes:Type> </fes:Argument > </fes:Arguments > </fes:Function > <fes:Function name="Quantile"> <fes:Returns>xs:string</fes:Returns > <fes:Arguments > <fes:Argument name="value"> <fes:Type>xs:double</fes:Type > </fes:Argument > <fes:Argument name="classes"> <fes:Type>xs:int</fes:Type > </fes:Argument > </fes:Arguments > </fes:Function > <fes:Function name="Query"> <fes:Returns>xs:string</fes:Returns > <fes:Arguments > <fes:Argument name="features"> <fes:Type>xs:string</fes:Type > </fes:Argument > <fes:Argument name="attribute"> <fes:Type>xs:string</fes:Type > </fes:Argument > <fes:Argument name="filter"> <fes:Type>xs:string</fes:Type > </fes:Argument > </fes:Arguments > </fes:Function > <fes:Function name="random"> <fes:Returns>xs:string</fes:Returns > </fes:Function > <fes:Function name="RangeLookup"> <fes:Returns>xs:string</fes:Returns > <fes:Arguments > <fes:Argument name="coverage"> <fes:Type>xs:string</fes:Type > </fes:Argument > <fes:Argument name="band"> <fes:Type>xs:string</fes:Type > </fes:Argument > <fes:Argument name="ranges"> <fes:Type>xs:string</fes:Type > </fes:Argument > <fes: Argument name="outputPixelValues"> Profil WFS Données d'Urbanisme v0.8. 2

<fes:Type >xs:string</fes:Type > </fes:Argument > <fes:Argument name="noData"> <fes:Type>xs:string</fes:Type > </fes:Argument > </fes:Arguments > </fes:Function > <fes:Function name="RasterAsPointCollection"> <fes:Returns>xs:string</fes:Returns> <fes:Arguments> <fes:Argument name="data"> <fes:Type>xs:string</fes:Type > </fes:Argument > <fes:Argument name="targetCRS"> <fes:Type>xs:string</fes:Type > </fes:Argument > <fes:Argument name="scale"> <fes:Type>xs:string</fes:Type > </fes:Argument > <fes:Argument name="interpolation"> <fes:Type>xs:string</fes:Type > </fes:Argument > <fes:Argument name="emisphere"> <fes:Type>xs:string</fes:Type > </fes:Argument > </fes:Arguments > </fes:Function > <fes:Function name="RasterZonalStatistics"> <fes:Returns>xs:string</fes:Returns> <fes:Arguments> <fes:Argument name="data"> <fes:Type>xs:string</fes:Type > </fes:Argument > <fes:Argument name="band"> <fes:Type>xs:string</fes:Type > </fes:Argument > <fes:Argument name="zones"> <fes:Type>xs:string</fes:Type > </fes:Argument > <fes:Argument name="classification"> <fes:Type>xs:string</fes:Type > </fes:Argument > </fes:Arguments > </fes:Function > <fes:Function name="Recode"> <fes:Returns>xs:string</fes:Returns > <fes:Arguments > <fes:Argument name="LookupValue"> <fes:Type>xs:string</fes:Type > </fes:Argument > <fes:Argument name="Data 1"> <fes:Type>xs:string</fes:Type > </fes:Argument > <fes:Argument name="Value 1"> <fes:Type>xs:string</fes:Type > </fes:Argument > <fes:Argument name="Data 2"> <fes:Type>xs:string</fes:Type > </fes:Argument > <fes:Argument name="Value 2"> <fes:Type>xs:string</fes:Type > </fes:Argument > </fes:Arguments >

</fes:Function> <fes:Function name="RectangularClip"> <fes:Returns>xs:string</fes:Returns> <fes:Arguments> <fes:Argument name="features"> <fes:Type>xs:string</fes:Type> </fes:Argument> <fes:Argument name="clip"> <fes:Type>xs:string</fes:Type> </fes:Argument> <fes:Argument name="preserveZ"> <fes:Type>xs:string</fes:Type> </fes:Argument> </fes:Arguments> </fes:Function> <fes:Function name="relate"> <fes:Returns>xs:string</fes:Returns> <fes:Arguments> <fes:Argument name="geometry1"> <fes:Type>xs:string</fes:Type> </fes:Argument> <fes:Argument name="geometry2"> <fes:Type>xs:string</fes:Type> </fes:Argument> </fes:Arguments> </fes:Function> <fes:Function name="relatePattern"> <fes:Returns>xs:boolean</fes:Returns> <fes:Arguments> <fes:Argument name="geometry"> <fes:Type>gml:AbstractGeometryType</fes:Type> </fes:Argument> <fes:Argument name="geometry"> <fes:Type>gml:AbstractGeometryType</fes:Type> </fes:Argument> <fes:Argument name="pattern"> <fes:Type>xs:string</fes:Type> </fes:Argument> </fes:Arguments> </fes:Function> <fes:Function name="Reproject"> <fes:Returns>xs:string</fes:Returns> <fes:Arguments> <fes:Argument name="features"> <fes:Type>xs:string</fes:Type> </fes:Argument> <fes:Argument name="forcedCRS"> <fes:Type>xs:string</fes:Type> </fes:Argument> <fes:Argument name="targetCRS"> <fes:Type>xs:string</fes:Type> </fes:Argument> </fes:Arguments> </fes:Function> <fes:Function name="rescaleToPixels"> <fes:Returns>xs:string</fes:Returns> <fes:Arguments> <fes:Argument name="value"> <fes:Type>xs:string</fes:Type> </fes:Argument> <fes:Argument name="defaultUnit"> <fes:Type>xs:string</fes:Type> </fes:Argument>

```
<fes:Argument name="scaleFactor"> <fes:Type>xs:double</fes:Type
>
               </fes:Argument
>
               <fes:Argument name="rescalingMode"> <fes:Type>xs:string</fes:Type>
               </fes:Argument
>
        </fes:Arguments
>
</fes:Function
>
<fes:Function name="rint"> <fes:Returns>xs:double</fes:Returns
>
        <fes:Arguments
>
               <fes:Argument name="double"> <fes:Type>xs:float</fes:Type
>
               </fes:Argument
>
        </fes:Arguments
>
</fes:Function
>
<fes:Function name="round"> <fes:Returns>xs:float</fes:Returns
>
        <fes:Arguments
>
               <fes:Argument name="number"> <fes:Type>xs:float</fes:Type
>
               </fes:Argument
>
        </fes:Arguments
>
</fes:Function
>
<fes:Function name="round_2"> <fes:Returns>xs:long</fes:Returns
>
        <fes:Arguments
>
               <fes:Argument name="number"> <fes:Type>xs:float</fes:Type
>
               </fes:Argument
>
        </fes:Arguments
>
</fes:Function
>
<fes:Function name="roundDouble"> <fes:Returns>xs:double</fes:Returns
>
        <fes:Arguments
>
               <fes:Argument name="number"> <fes:Type>xs:float</fes:Type
>
               </fes:Argument
>
        </fes:Arguments
>
</fes:Function
>
<fes:Function name="ScaleCoverage"> <fes:Returns>xs:string</fes:Returns
>
        <fes:Arguments
>
               <fes:Argument name="coverage"> <fes:Type>xs:string</fes:Type
>
               </fes:Argument
>
               <fes:Argument name="xScale"> <fes:Type>xs:string</fes:Type
>
               </fes:Argument
>
               <fes:Argument name="yScale"> <fes:Type>xs:string</fes:Type
>
               </fes:Argument
>
               <fes:Argument name="xTranslate"> <fes:Type>xs:string</fes:Type
>
               </fes:Argument
>
               <fes:Argument name="yTranslate"> <fes:Type>xs:string</fes:Type
>
               </fes:Argument
>
               <fes:Argument nam
e="interpolation">
                       <fes:Type
>xs:string</fes:Type
>
               </fes:Argument
>
        </fes:Arguments
>
</fes:Function
>
```

```
<fes:Function name="setCRS">
       <fes:Returns>xs:string</fes:Returns>
       <fes:Arguments>
               <fes:Argument name="geometry">
                      <fes:Type>gml:AbstractGeometryType</fes:Type>
               </fes:Argument>
               <fes:Argument name="CRS">
                      <fes:Type>xs:string</fes:Type>
               </fes:Argument>
       </fes:Arguments>
</fes:Function>
<fes:Function name="Simplify">
       <fes:Returns>xs:string</fes:Returns>
       <fes:Arguments>
               <fes:Argument name="features">
                      <fes:Type>xs:string</fes:Type>
               </fes:Argument>
               <fes:Argument name="distance">
                      <fes:Type>xs:string</fes:Type>
               </fes:Argument>
               <fes:Argument name="preserveTopology">
                      <fes:Type>xs:string</fes:Type>
               </fes:Argument>
       </fes:Arguments>
</fes:Function>
<fes:Function name="sin">
       <fes:Returns>xs:double</fes:Returns>
       <fes:Arguments>
               <fes:Argument name="radians">
                      <fes:Type>xs:float</fes:Type>
               </fes:Argument>
       </fes:Arguments>
</fes:Function>
<fes:Function name="Snap">
       <fes:Returns>xs:string</fes:Returns>
       <fes:Arguments>
               <fes:Argument name="features">
                      <fes:Type>xs:string</fes:Type>
               </fes:Argument>
               <fes:Argument name="point">
                      <fes:Type>xs:string</fes:Type>
               </fes:Argument>
               <fes:Argument name="crs">
                      <fes:Type>xs:string</fes:Type>
               </fes:Argument>
       </fes:Arguments>
</fes:Function>
<fes:Function name="sqrt">
       <fes:Returns>xs:double</fes:Returns>
       <fes:Arguments>
               <fes:Argument name="number">
                      <fes:Type>xs:float</fes:Type>
               </fes:Argument>
       </fes:Arguments>
</fes:Function>
<fes:Function name="StandardDeviation">
       <fes:Returns>xs:string</fes:Returns>
       <fes:Arguments>
               <fes:Argument name="value">
                      <fes:Type>xs:double</fes:Type>
               </fes:Argument>
               <fes:Argument name="classes">
                      <fes:Type>xs:int</fes:Type>
```

```
</fes:Argument
>
        </fes:Arguments
>
</fes:Function
>
<fes:Function name="startAngle"> <fes:Returns>xs:double</fes:Returns
>
        <fes:Arguments
>
                <fes:Argument name="linestring"> <fes:Type>xs:string</fes:Type
>
                </fes:Argument
>
        </fes:Arguments
>
</fes:Function
>
<fes:Function name="startPoint"> <fes:Returns>xs:string</fes:Returns
>
        <fes:Arguments
>
               <fes:Argument name="linestring"> <fes:Type>xs:string</fes:Type
>
                </fes:Argument
>
        </fes:Arguments
>
</fes:Function
>
<fes:Function name="strCapitalize"> <fes:Returns>xs:string</fes:Returns
>
        <fes:Arguments
>
               <fes:Argument name="string"> <fes:Type>xs:string</fes:Type
>
                </fes:Argument
>
        </fes:Arguments
>
</fes:Function
>
<fes:Function name="strConcat"> <fes:Returns>xs:string</fes:Returns
>
        <fes:Arguments
>
                <fes:Argument name="string1"> <fes:Type>xs:string</fes:Type
>
                </fes:Argument
>
               <fes:Argument name="string2"> <fes:Type>xs:string</fes:Type
>
                </fes:Argument
>
        </fes:Arguments
>
</fes:Function
>
<fes:Function name="strEndsWith"> <fes:Returns>xs:boolean</fes:Returns
>
        <fes:Arguments
>
                <fes:Argument name="String"> <fes:Type>xs:string</fes:Type
>
                </fes:Argument
>
                <fes:Argument name="postfix"> <fes:Type>xs:string</fes:Type
>
                </fes:Argument
>
        </fes:Arguments
>
</fes:Function
>
<fes:Function name="strEqualsIgnoreCase"> <fes:Returns>xs:boolean</fes:Returns
>
        <fes:Arguments
>
               <fes:Argument name="string"> <fes:Type>xs:string</fes:Type
>
                </fes:Argument
>
                <fes:Argument name="lookup"> <fes:Type>xs:string</fes:Type
>
                </fes:Argument
>
        </fes:Arguments
>
</fes:Function
>
<fes:Function name="strIndexOf"> <fes:Returns>xs:int</fes:Returns
>
        <fes:Arguments
>
```

```
<fes:Argument name="String"> <fes:Type>xs:string</fes:Type
>
                </fes:Argument
>
               <fes:Argument name="lookup"> <fes:Type>xs:string</fes:Type
>
                </fes:Argument
>
        </fes:Arguments
>
</fes:Function
>
<fes:Function name="stringTemplate"> <fes:Returns>xs:string</fes:Returns
>
        <fes:Arguments
>
               <fes:Argument name="input"> <fes:Type>xs:string</fes:Type
>
                </fes:Argument
>
               <fes:Argument name="pattern"> <fes:Type>xs:string</fes:Type
>
                </fes:Argument
>
               <fes:Argument name="template"> <fes:Type>xs:string</fes:Type
>
                </fes:Argument
>
               <fes:Argument name="defaultValue"> <fes:Type>xs:string</fes:Type
>
                </fes:Argument
>
        </fes:Arguments
>
</fes:Function
>
<fes:Function name="strLastIndexOf"> <fes:Returns>xs:int</fes:Returns
>
        <fes:Arguments
>
               <fes:Argument name="String"> <fes:Type>xs:string</fes:Type
>
                </fes:Argument
>
               <fes:Argument name="lookup"> <fes:Type>xs:string</fes:Type
>
                </fes:Argument
>
        </fes:Arguments
>
</fes:Function
>
<fes:Function name="strLength"> <fes:Returns>xs:int</fes:Returns
>
        <fes:Arguments
>
               <fes:Argument name="string"> <fes:Type>xs:string</fes:Type
>
                </fes:Argument
>
        </fes:Arguments
>
</fes:Function
>
<fes:Function name="strMatches"> <fes:Returns>xs:boolean</fes:Returns
>
        <fes:Arguments
>
               <fes:Argument name="string"> <fes:Type>xs:string</fes:Type
>
                </fes:Argument
>
               <fes:Argument name="regex"> <fes:Type>xs:string</fes:Type
>
                </fes:Argument
>
        </fes:Arguments
>
</fes:Function
>
<fes:Function name="strPosition"> <fes:Returns>xs:string</fes:Returns
>
        <fes:Arguments
>
               <fes:Argument name="string"> <fes:Type>xs:string</fes:Type
>
                </fes:Argument
>
               <fes:Argument name="lookup"> <fes:Type>xs:string</fes:Type
>
```
</fes:Argument > <fes:Argument name="method"> <fes:Type>xs:string</fes:Type > </fes:Argument > </fes:Arguments > </fes:Function > <fes:Function name="strReplace"> <fes:Returns>xs:string</fes:Returns > <fes:Arguments > <fes:Argument name="string"> <fes:Type>xs:string</fes:Type > </fes:Argument > <fes:Argument name="search"> <fes:Type>xs:string</fes:Type > </fes:Argument > <fes:Argument name="replace"> <fes:Type>xs:string</fes:Type > </fes:Argument > <fes:Argument name="all"> <fes:Type>xs:boolean</fes:Type > </fes:Argument > </fes:Arguments > </fes:Function > <fes:Function name="strStartsWith"> <fes:Returns>xs:boolean</fes:Returns > <fes:Arguments > <fes:Argument name="string"> <fes:Type>xs:string</fes:Type > </fes:Argument > <fes:Argument name="prefix"> <fes:Type>xs:string</fes:Type > </fes:Argument > </fes:Arguments > </fes:Function > <fes:Function name="strSubstring"> <fes:Returns>xs:string</fes:Returns > <fes:Arguments > <fes:Argument name="string"> <fes:Type>xs:string</fes:Type > </fes:Argument > <fes:Argument name="beginIndex"> <fes:Type>xs:int</fes:Type> </fes:Argument > <fes:Argument name="endIndex"> <fes:Type>xs:int</fes:Type > </fes:Argument > </fes:Arguments > </fes:Function > <fes:Function name="strSubstringStart"> <fes:Returns>xs:string</fes:Returns > <fes:Arguments > <fes:Argument name="string"> <fes:Type>xs:string</fes:Type > </fes:Argument > <fes:Argument name="beginIndex"> <fes:Type>xs:int</fes:Type> </fes:Argument > </fes:Arguments > </fes:Function > <fes:Function name="strToLowerCase"> <fes:Returns>xs:string</fes:Returns > <fes:Arguments > <fes:Argument name="string">

```
<fes:Type>xs:string</fes:Type>
               </fes:Argument>
       </fes:Arguments>
</fes:Function>
<fes:Function name="strToUpperCase">
       <fes:Returns>xs:string</fes:Returns>
       <fes:Arguments>
               <fes:Argument name="string">
                      <fes:Type>xs:string</fes:Type>
               </fes:Argument>
       </fes:Arguments>
</fes:Function>
<fes:Function name="strTrim">
       <fes:Returns>xs:string</fes:Returns>
       <fes:Arguments>
               <fes:Argument name="string">
                      <fes:Type>xs:string</fes:Type>
               </fes:Argument>
       </fes:Arguments>
</fes:Function>
<fes:Function name="strTrim2">
       <fes:Returns>xs:string</fes:Returns>
       <fes:Arguments>
               <fes:Argument name="string">
                      <fes:Type>xs:string</fes:Type>
               </fes:Argument>
               <fes:Argument name="method">
                      <fes:Type>xs:string</fes:Type>
               </fes:Argument>
               <fes:Argument name="character">
                      <fes:Type>xs:string</fes:Type>
               </fes:Argument>
       </fes:Arguments>
</fes:Function>
<fes:Function name="StyleCoverage">
       <fes:Returns>xs:string</fes:Returns>
       <fes:Arguments>
               <fes:Argument name="coverage">
                      <fes:Type>xs:string</fes:Type>
               </fes:Argument>
               <fes:Argument name="style">
                      <fes:Type>xs:string</fes:Type>
               </fes:Argument>
       </fes:Arguments>
</fes:Function>
<fes:Function name="symDifference">
       <fes:Returns>xs:string</fes:Returns>
       <fes:Arguments>
               <fes:Argument name="geometry">
                      <fes:Type>gml:AbstractGeometryType</fes:Type>
               </fes:Argument>
               <fes:Argument name="geometry">
                      <fes:Type>gml:AbstractGeometryType</fes:Type>
               </fes:Argument>
       </fes:Arguments>
</fes:Function>
<fes:Function name="tan">
       <fes:Returns>xs:double</fes:Returns>
       <fes:Arguments>
               <fes:Argument name="radians">
                      <fes:Type>xs:float</fes:Type>
               </fes:Argument>
       </fes:Arguments>
```

```
</fes:Function>
<fes:Function name="toDegrees">
       <fes:Returns>xs:double</fes:Returns>
       <fes:Arguments>
               <fes:Argument name="radians">
                      <fes:Type>xs:float</fes:Type>
               </fes:Argument>
       </fes:Arguments>
</fes:Function>
<fes:Function name="toRadians">
       <fes:Returns>xs:double</fes:Returns>
       <fes:Arguments>
              <fes:Argument name="degree">
                      <fes:Type>xs:float</fes:Type>
               </fes:Argument>
       </fes:Arguments>
</fes:Function>
<fes:Function name="touches">
       <fes:Returns>xs:boolean</fes:Returns>
       <fes:Arguments>
               <fes:Argument name="geometry">
                      <fes:Type>gml:AbstractGeometryType</fes:Type>
               </fes:Argument>
               <fes:Argument name="geometry">
                      <fes:Type>gml:AbstractGeometryType</fes:Type>
              </fes:Argument>
       </fes:Arguments>
</fes:Function>
<fes:Function name="toWKT">
       <fes:Returns>xs:string</fes:Returns>
       <fes:Arguments>
               <fes:Argument name="geometry">
                      <fes:Type>gml:AbstractGeometryType</fes:Type>
               </fes:Argument>
       </fes:Arguments>
</fes:Function>
<fes:Function name="Transform">
       <fes:Returns>xs:string</fes:Returns>
       <fes:Arguments>
              <fes:Argument name="features">
                      <fes:Type>xs:string</fes:Type>
               </fes:Argument>
               <fes:Argument name="transform">
                      <fes:Type>xs:string</fes:Type>
               </fes:Argument>
       </fes:Arguments>
</fes:Function>
<fes:Function name="union">
       <fes:Returns>xs:string</fes:Returns>
       <fes:Arguments>
               <fes:Argument name="geometry">
                      <fes:Type>gml:AbstractGeometryType</fes:Type>
               </fes:Argument>
               <fes:Argument name="geometry">
                      <fes:Type>gml:AbstractGeometryType</fes:Type>
              </fes:Argument>
       </fes:Arguments>
</fes:Function>
<fes:Function name="UnionFeatureCollection">
       <fes:Returns>xs:string</fes:Returns>
       <fes:Arguments>
               <fes:Argument name="first">
                      <fes:Type>xs:string</fes:Type>
```

```
</fes:Argument
>
               <fes:Argument name="second"> <fes:Type>xs:string</fes:Type
>
               </fes:Argument
>
        </fes:Arguments
>
</fes:Function
>
<fes:Function name="Unique"> <fes:Returns>xs:string</fes:Returns
>
        <fes:Arguments
>
               <fes:Argument name="features"> <fes:Type>xs:string</fes:Type
>
               </fes:Argument
>
               <fes:Argument name="attribute"> <fes:Type>xs:string</fes:Type
>
               </fes:Argument
>
        </fes:Arguments
>
</fes:Function
>
<fes:Function name="UniqueInterval"> <fes:Returns>xs:string</fes:Returns
>
        <fes:Arguments
>
               <fes:Argument name="value"> <fes:Type>xs:double</fes:Type
>
               </fes:Argument
>
               <fes:Argument name="classes"> <fes:Type>xs:int</fes:Type
>
               </fes:Argument
>
        </fes:Arguments
>
</fes:Function
>
<fes:Function name="VectorToRaster"> <fes:Returns>xs:string</fes:Returns
>
        <fes:Arguments
>
               <fes:Argument name="features"> <fes:Type>xs:string</fes:Type
>
               </fes:Argument
>
               <fes:Argument name="rasterWidth"> <fes:Type>xs:string</fes:Type
>
               </fes:Argument
>
               <fes:Argument name="rasterHeight"> <fes:Type>xs:string</fes:Type
>
               </fes:Argument
>
               <fes:Argument name="title"> <fes:Type>xs:string</fes:Type
>
               </fes:Argument
>
               <fes:Argument name="attribute"> <fes:Type>xs:string</fes:Type
>
               </fes:Argument
>
               <fes:Argument name="bounds"> <fes:Type>xs:string</fes:Type
>
               </fes:Argument
>
        </fes:Arguments
>
</fes:Function
>
<fes:Function name="VectorZonalStatistics"> <fes:Returns>xs:string</fes:Returns> <fes:Arguments> <fes:Argument name="data"> <fes:Type>xs:string</fes:Type
>
               </fes:Argument
>
               <fes:Argument name="dataAttribute"> <fes:Type>xs:string</fes:Type
>
               </fes:Argument
>
               <fes:Argument name="zones"> <fes:Type>xs:string</fes:Type
>
               </fes:Argument
>
```

```
</fes:Arguments>
                      </fes:Function>
                      <fes:Function name="vertices">
                             <fes:Returns>xs:string</fes:Returns>
                             <fes:Arguments>
                                     <fes:Argument name="geometry">
                                            <fes:Type>gml:AbstractGeometryType</fes:Type>
                                     </fes:Argument>
                             </fes:Arguments>
                      </fes:Function>
                      <fes:Function name="within">
                             <fes:Returns>xs:boolean</fes:Returns>
                             <fes:Arguments>
                                     <fes:Argument name="geometry">
                                            <fes:Type>gml:AbstractGeometryType</fes:Type>
                                     </fes:Argument>
                                     <fes:Argument name="geometry">
                                            <fes:Type>gml:AbstractGeometryType</fes:Type>
                                     </fes:Argument>
                             </fes:Arguments>
                      </fes:Function>
              </fes:Functions>
       </fes:Filter_Capabilities>
</wfs:WFS_Capabilities>
```
## **C.2. Opération DescribeFeatureType**

Les réponses à cette opération sont standardisées en [Annexe B.](#page-23-0)

## **C.3. GetPropertyValue**

Cette opération peut être utilisée pour récupérer uniquement certains attributs (par exemple les identifiants des PLU/CC/SUP) afin d'identifier les nouvelles données.

Exemple de requête :

[http://dgiwg.ign.fr:8080/geoserver/PLU/wfs?service=WFS&version=2.0.0&request=GetPrope](http://dgiwg.ign.fr:8080/geoserver/PLU/wfs?service=WFS&version=2.0.0&request=GetPropertyValue&typenames=PLU:DOC_URBA&valueReference=IDURBA) [rtyValue&typenames=PLU:DOC\\_URBA&valueReference=IDURBA](http://dgiwg.ign.fr:8080/geoserver/PLU/wfs?service=WFS&version=2.0.0&request=GetPropertyValue&typenames=PLU:DOC_URBA&valueReference=IDURBA)

Exemple de réponse:

ajouter réponse